# PROTOTIPO PORTÁTIL MEDIDOR DE SEÑALES DE RADIOFRECUENCIA DE BAJA POTENCIA EN LA BANDA DE 433 MHZ

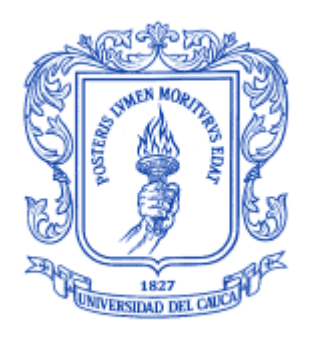

# JULIÁN RICARDO BEJARANO ERAZO MILTON CESAR LÓPEZ GALVÁN

*Universidad del Cauca*

Facultad de Ingeniería Electrónica y Telecomunicaciones Departamento de Telecomunicaciones GRIAL – Grupo de Radio e InALámbricas Línea de Investigación Señales y Sistemas de Acceso y Difusión Basados en Radio Popayán, 2012

# PROTOTIPO PORTÁTIL MEDIDOR DE SEÑALES DE RADIOFRECUENCIA DE BAJA POTENCIA EN LA BANDA DE 433 MHZ

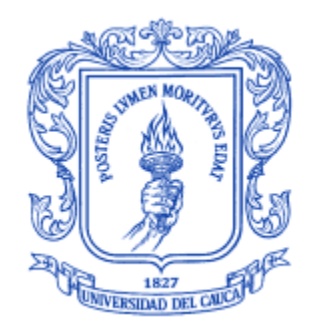

# TRABAJO PRESENTADO COMO REQUISITO PARA OBTENER EL TÍTULO DE INGENIERO EN ELECTRÓNICA Y TELECOMUNICACIONES

# JULIÁN RICARDO BEJARANO ERAZO MILTON CESAR LÓPEZ GALVÁN

Director: VÍCTOR MANUEL QUINTERO FLÓREZ

*Universidad del Cauca*

Facultad de Ingeniería Electrónica y Telecomunicaciones Departamento de Telecomunicaciones GRIAL – Grupo de Radio e InALámbricas Línea de Investigación Señales y Sistemas de Acceso y Difusión Basados en Radio Popayán, 2012

# **AGRADECIMIENTOS**

A Dios, por la oportunidad de vivir y por estar presente en cada paso que damos, fortalecer nuestro corazón y ubicar en nuestro camino a aquellas personas que han sido soporte y compañía durante todo el periodo de estudio.

A nuestros padres y hermanos por ser el pilar fundamental en todo lo que somos, tanto en lo personal como académicamente, gracias por su incondicional apoyo.

A Víctor Manuel Quintero Flórez, quien con su paciencia, dedicación y experiencia como docente ha sido la guía idónea, durante el proceso que ha llevado el realizar este trabajo de grado.

A nuestros docentes, amigos y compañeros, quienes nos ayudaron a completar este logro.

# **TABLA DE CONTENIDO**

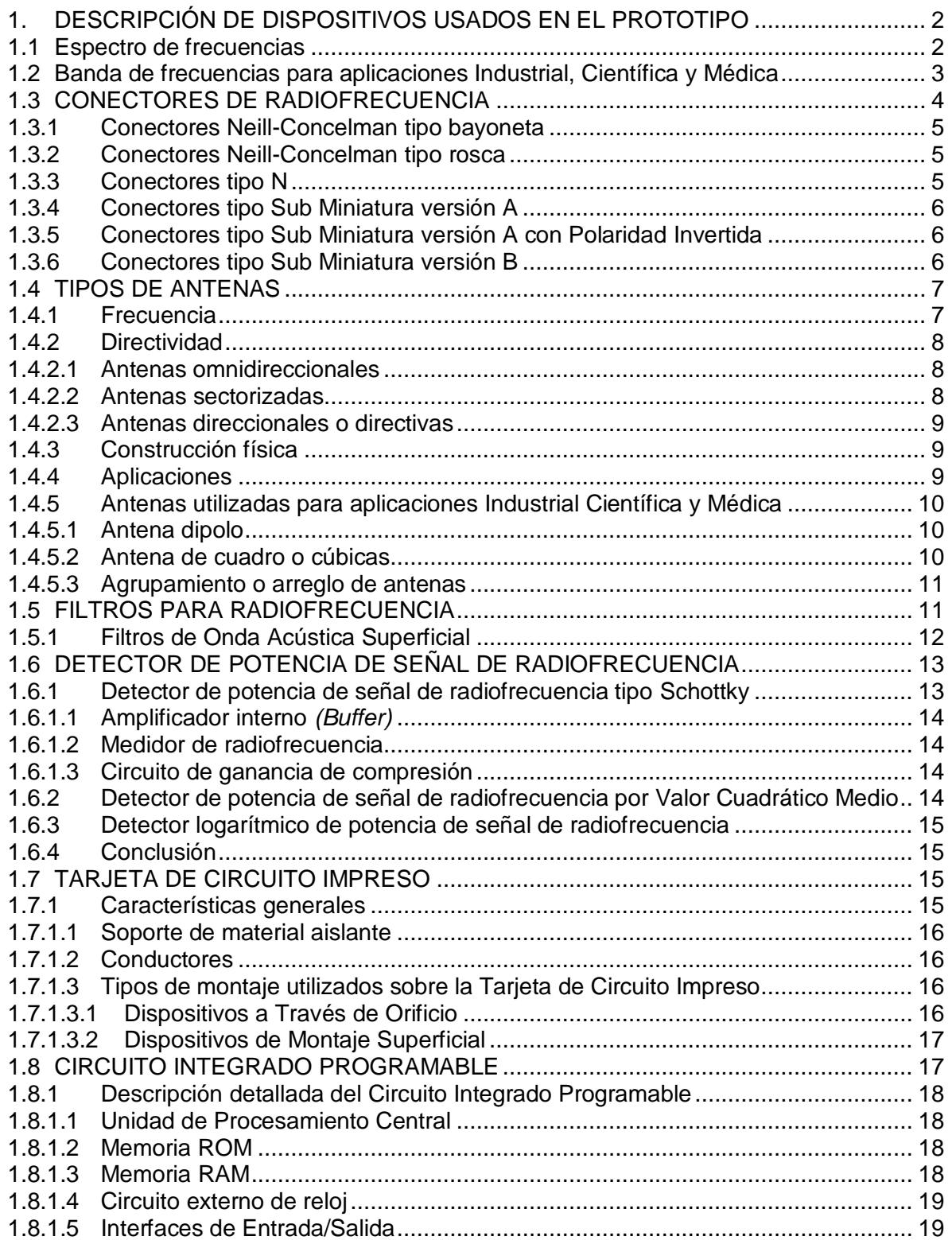

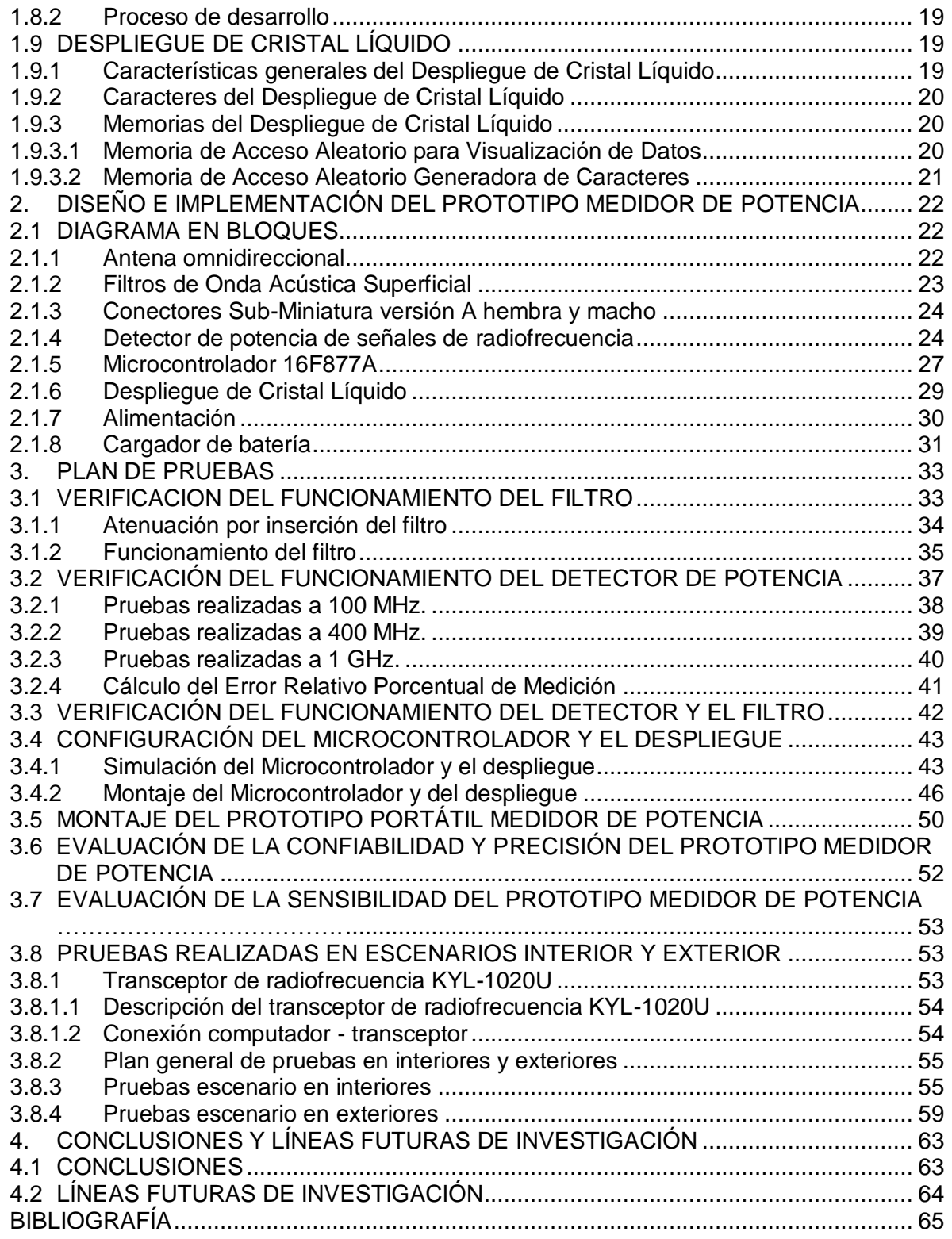

# **LISTADO DE FIGURAS**

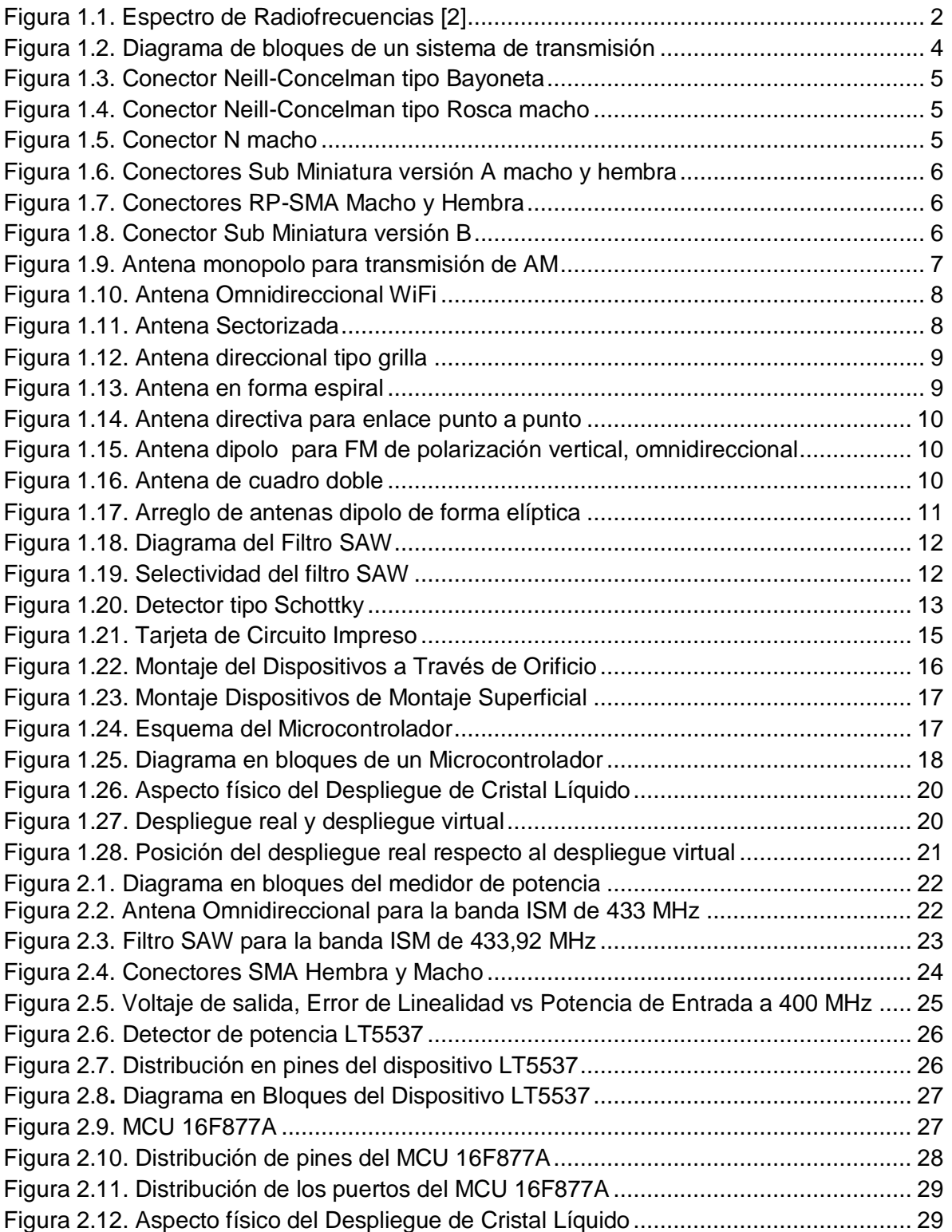

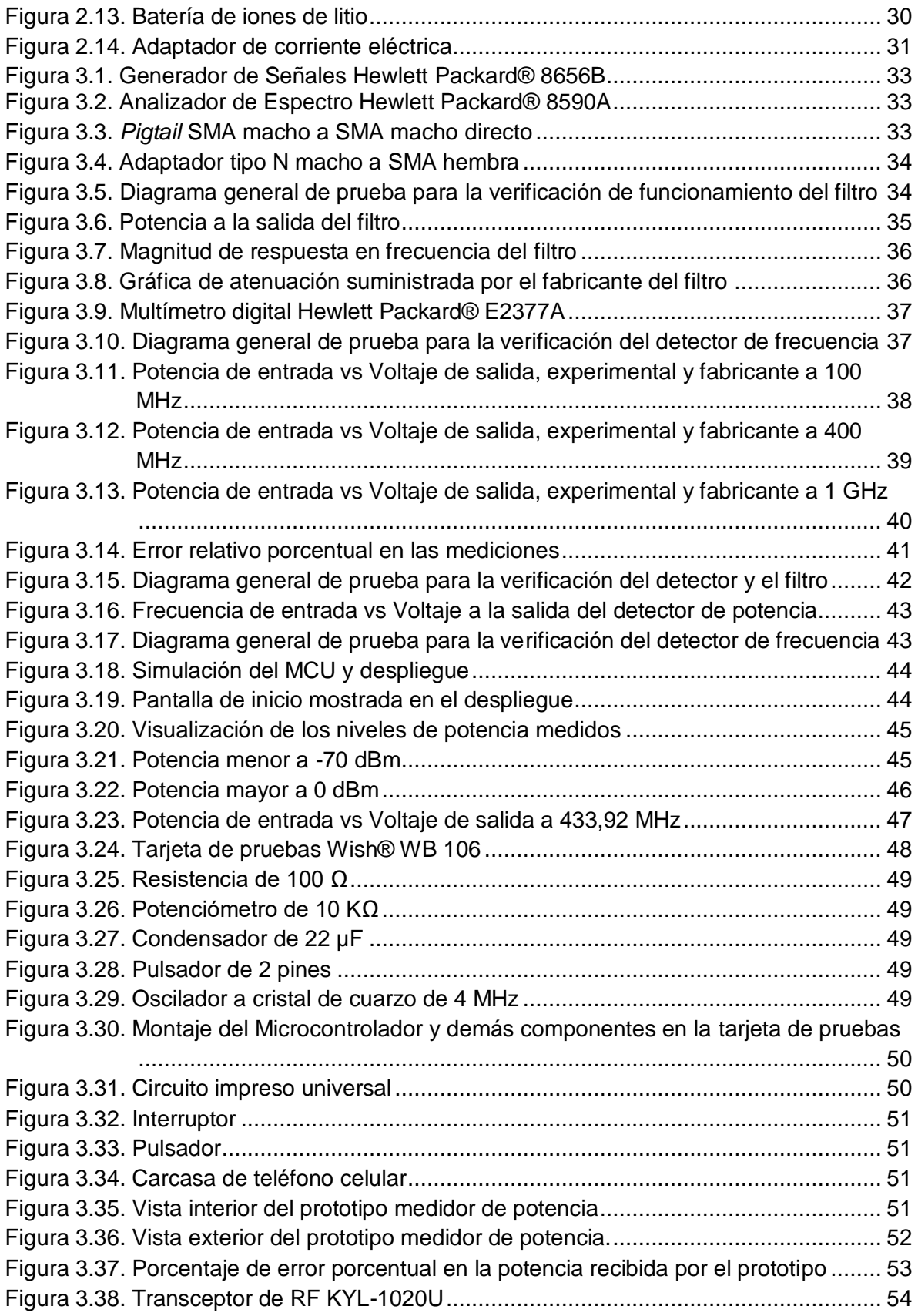

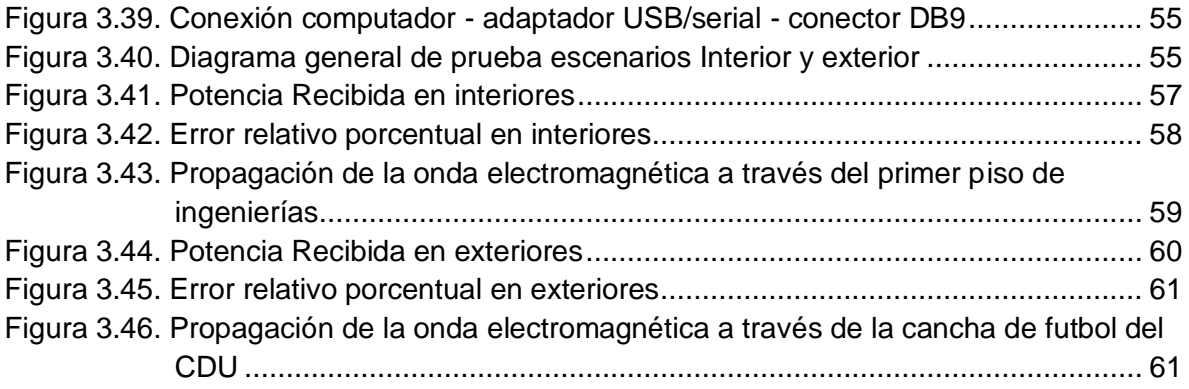

# **LISTADO DE TABLAS**

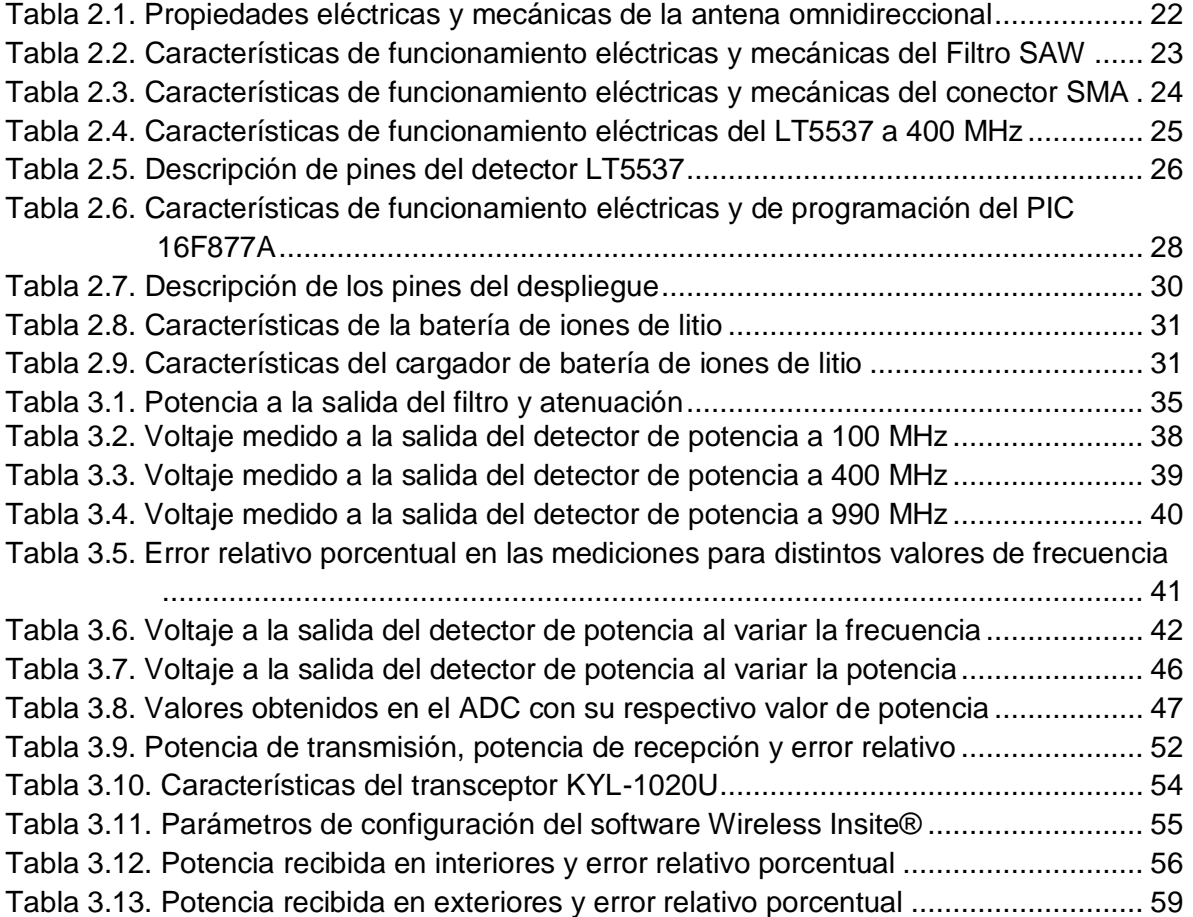

# **LISTA DE ACRÓNIMOS**

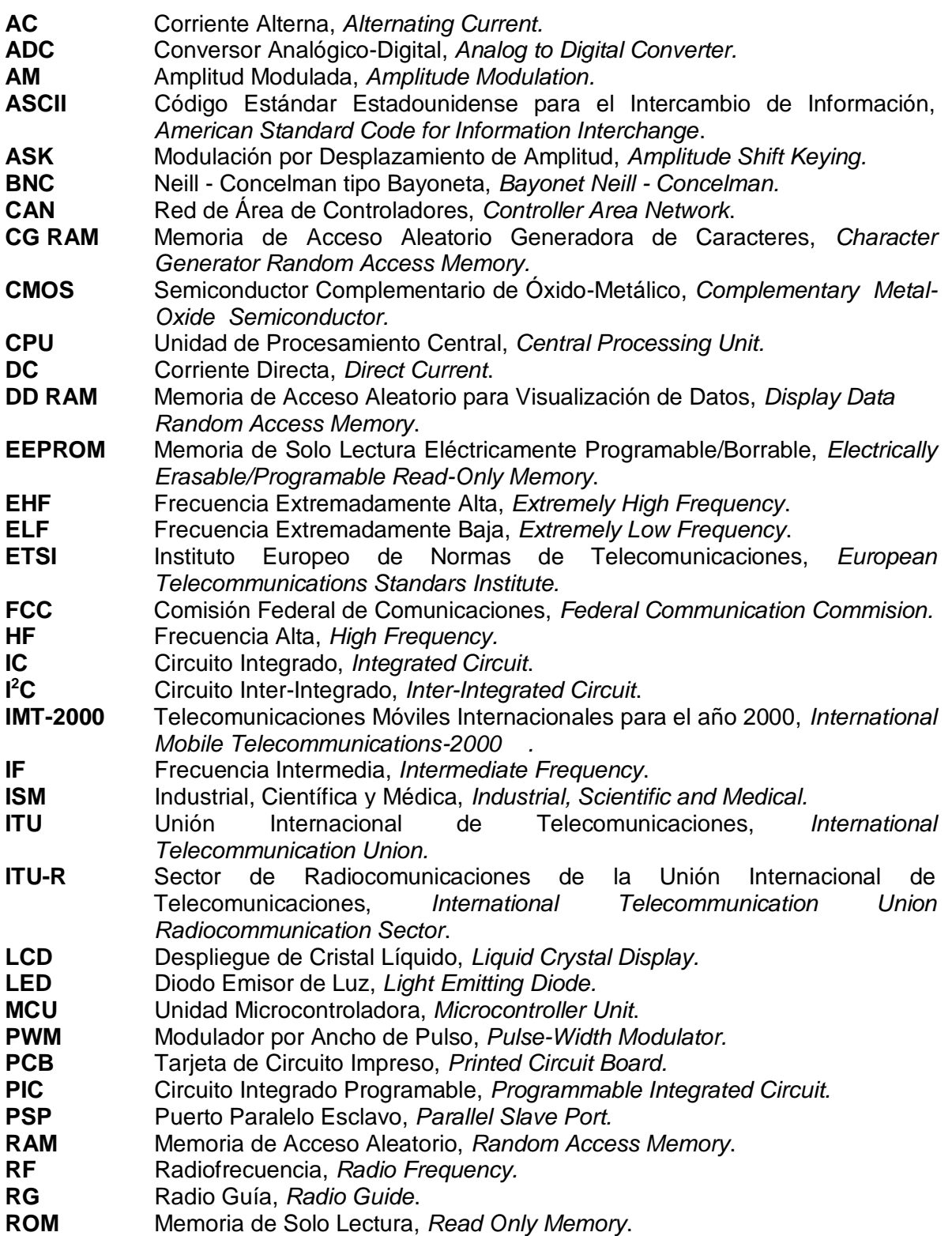

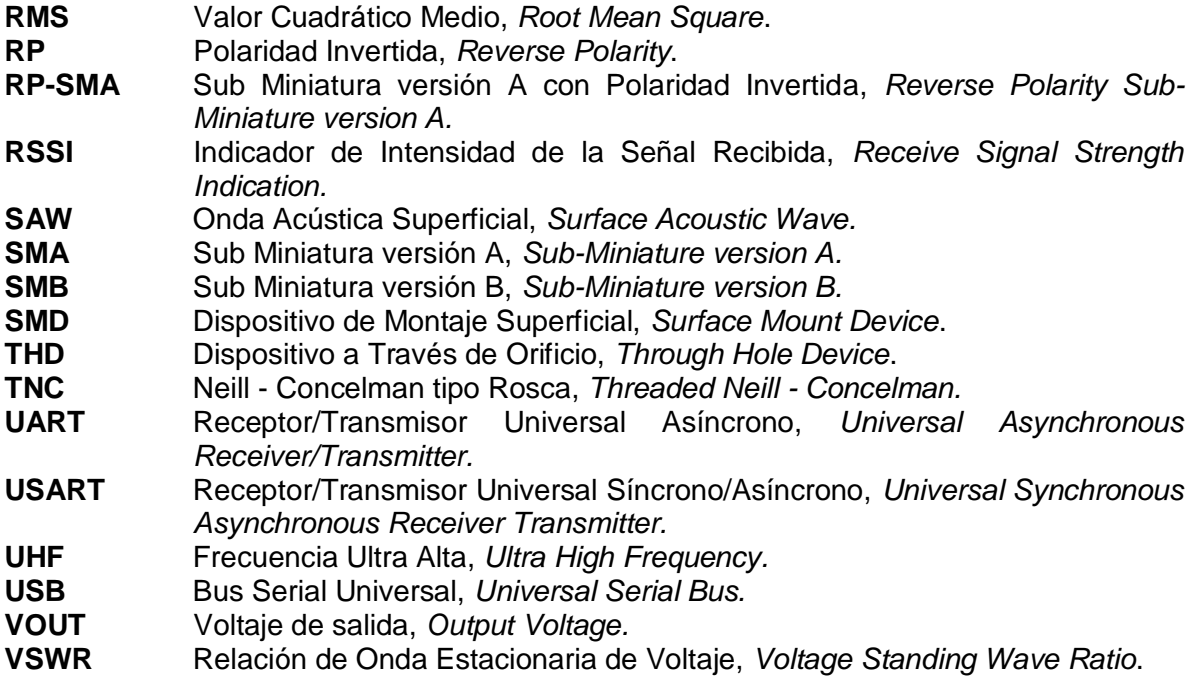

#### **INTRODUCCIÓN**

Cada sociedad emprende sus mejores esfuerzos en tecnología aplicada para resolver determinados problemas, es el caso del avance tecnológico caracterizado por la miniaturización de componentes electrónicos y por consiguiente la disminución del tamaño de los equipos desarrollados con dichos componentes. El diseño e implementación de un prototipo portátil medidor de señales de radiofrecuencia de baja potencia en la banda de 433 MHz busca satisfacer esta idea, al presentar un dispositivo que ocupa un menor espacio, un bajo consumo de energía, un bajo costo, fácil transporte y almacenamiento.

Los instrumentos de medida son equipos esenciales que permiten comparar magnitudes físicas mediante un proceso de cálculo. Como unidades de medida se utilizan objetos y eventos previamente establecidos como estándares o patrones, y de la comparación resulta un número que es la relación entre el objeto de estudio y la unidad de referencia.

El dispositivo desarrollado con aplicación y adaptación de tecnología, cumple con el objetivo de obtener información de mediciones, que contribuyan en la adquisición de datos, facilitan la evaluación y análisis del comportamiento de las señales de Radiofrecuencia (RF, *Radio Frequency).* Este dispositivo debe satisfacer las necesidades de los usuarios y para ello deberá cumplir con condiciones tales como: precisión, confiabilidad, fácil operación, bajo costo, bajo consumo de energía y rápido operación.

El presente trabajo de grado diseñó e implementó un prototipo portátil para medir señales de radiofrecuencia de baja potencia en la banda de 433 MHz, haciendo especial énfasis en el bajo costo y logrando especificaciones de calidad expresadas mediante confiabilidad y sensibilidad aceptables, de manera que contribuya con el desarrollo de equipos funcionales, confiables, comparables con los existentes en el mercado.

El desarrollo del prototipo mencionado fue efectuado en la Universidad del Cauca donde será de utilidad en los laboratorios de sistemas de telecomunicaciones de la Facultad de Ingeniería Electrónica y de Telecomunicaciones. Un prototipo con estas especificaciones resuelve las necesidades de la industria regional en la adquisición de un analizador de redes escalar que incluya un medidor de potencia portátil de RF para medidas, mantenimiento y detección de fallas en sistemas de telecomunicaciones, convirtiendo esta solución en un desarrollo tecnológico aplicable y útil en el sector académico y de la industria en general.

En el Capítulo I, se brindan conceptos generales relacionados a espectro de frecuencia y en especial a las bandas de frecuencias Industrial, Científica y Médica (ISM, *Industrial, Scientific and Medical)*, además se realiza un estudio general de los dispositivos eléctricos necesarios para la implementación del prototipo medidor de potencia. En el Capítulo II, se describe de manera detallada cada dispositivo necesario en el prototipo medidor de potencia. En el Capítulo III, se encuentra la verificación del correcto funcionamiento de cada dispositivo y su respectiva integración al prototipo medidor de potencia, además los resultados de las diferentes pruebas realizadas al prototipo medidor de potencia, con su respectivo análisis. En el Capítulo IV, se encuentran las conclusiones y trabajos futuros.

## **1. DESCRIPCIÓN DE DISPOSITIVOS USADOS EN EL PROTOTIPO**

<span id="page-12-0"></span>En este capítulo se realiza una pequeña introducción a los sistemas inalámbricos de radiofrecuencia y su problemática en cuanto a la captación de energía y su medida. Este capítulo realiza la descripción general de los dispositivos eléctricos necesarios para el cumplimiento a satisfacción del trabajo de grado.

#### <span id="page-12-1"></span>**1.1 Espectro de frecuencias**

El espectro de radiofrecuencia [\[1\]](#page-75-1) está constituido por las ondas electromagnéticas con frecuencias entre 3 KHz<sup>1</sup> hasta 300 GHz, con una longitud de onda en el vacío de 10.000 Km y 1 mm respectivamente.

Las frecuencias mencionadas abarcan el rango de las Frecuencias Extremadamente Bajas (ELF, *Extremely Low Frequency*) hasta el rango de las Frecuencias Extremadamente Altas (EHF, *Extremely High Frequency*). Estas son utilizadas en múltiples sistemas como: radio televisión, transmisión de datos, radares e incluso por radioaficionados. El espectro de frecuencias es mostrado en la [Figura 1.1.](#page-12-2)

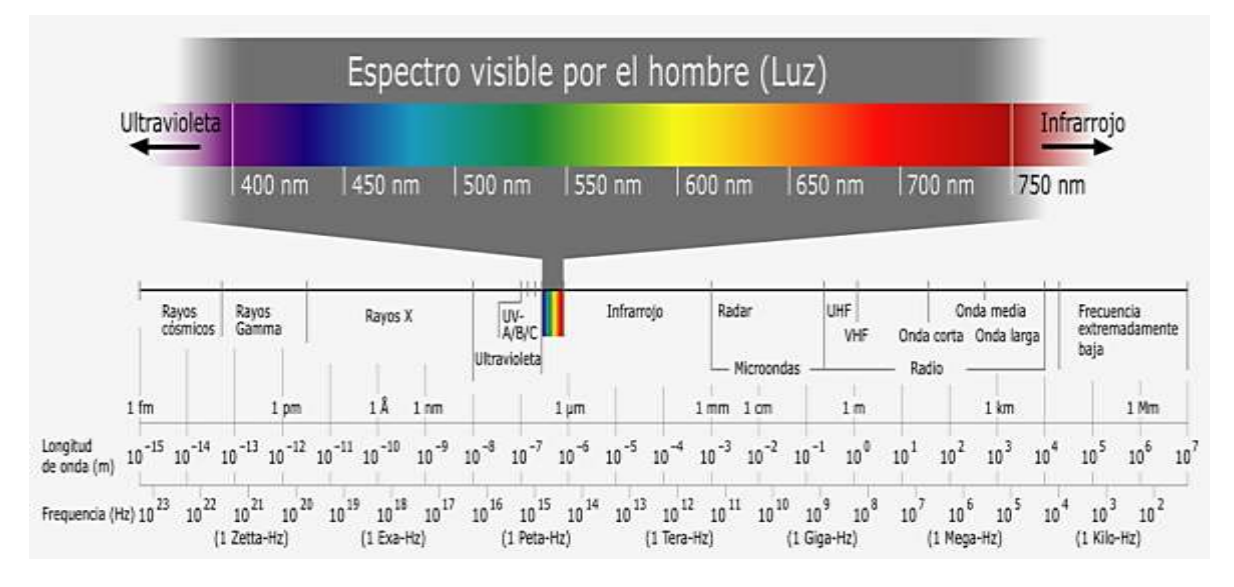

Figura 1.1. Espectro de Radiofrecuencias [\[2\]](#page-75-2)

<span id="page-12-2"></span>Existe una relación entre la longitud de onda  $(\lambda)$  y la frecuencia  $(f)$ ; dicha relación se establece en la ecuación 1.1.

$$
c = \frac{\lambda}{f} \tag{1.1}
$$

Dónde: es la velocidad de la luz en el vacío.

 $\overline{a}$ <sup>1</sup> Hercio, (símbolo Hz), es la unidad de medida de la frecuencia de las ondas, y corresponde a un ciclo por segundo.

#### <span id="page-13-0"></span>**1.2 Banda de frecuencias para aplicaciones Industrial, Científica y Médica**

Dentro del espectro de radiofrecuencia están las bandas de uso libre para aplicaciones Industrial, Científica y Medica (ISM<sup>2</sup>, *Industrial, Scientific and Medical*) [\[3\]](#page-75-3) que forma parte del espectro electromagnético de propósito general. Estas bandas pueden ser utilizadas sin licencia, siempre y cuando no se exceda un límite de potencia.

Ésta fue definida por el Sector de Radiocomunicaciones de la Unión Internacional de Telecomunicaciones (ITU-R, *International Telecommunication Union Radiocommunication Sector*).

Para utilizar estas bandas es necesario adaptarse a las normas impuestas para el espectro electromagnético en las diversas zonas geográficas del globo terráqueo, por ejemplo en Estados Unidos de América las normas son impuestas por la Comisión Federal de Comunicaciones (FCC, *Federal Communication Commision*), en Europa las normas las dicta el Instituto Europeo de Normas de Telecomunicaciones (ETSI, *European Telecommunications Standars Institute*). En Colombia el encargado es el Ministerio de Tecnologías de la Información y las Comunicaciones.

Los sistemas que trabajan en esta banda se caracterizan por un bajo consumo de energía y bajas velocidades de transmisión de datos. Sin embargo con el avance tecnológico, las velocidades de transmisión de datos son cada vez mayores, especialmente para la banda de 2,4 GHz. Dicha banda es universal, en cambio la de 1 GHz está estandarizada de acuerdo a las normas de cada región.

Las señales de radiofrecuencia son muy importantes en el campo de las telecomunicaciones y en la vida cotidiana, debido a que están presentes en diferentes campos, por ejemplo: telefonía móvil, radio, televisión, redes de computadores, etc. En las telecomunicaciones, las aplicaciones dadas son interminables. Los mencionados sistemas de telecomunicaciones se encuentran diseñados para transmitir información de un punto a otro mediante una serie de procedimientos, los cuales son mostrados en la [Figura 1.2](#page-14-1) e indicados a continuación:

- Generación de la señal de radiofrecuencia.
- Codificación de la señal de radiofrecuencia.
- Modulación de la señal de radiofrecuencia.
- Transmisión de la señal de radiofrecuencia codificada al destino deseado.
- Demodulación de la señal de radiofrecuencia.
- Decodificación de señal de radiofrecuencia.
- Recreación de la señal del mensaje original.

 <sup>2</sup> Son bandas libres reservadas internacionalmente por la Unión Internacional de Telecomunicaciones (ITU, *International Telecommunication Union*). Una de ellas está en el rango de 433,05 MHz hasta 434,79 MHz para uso no comercial.

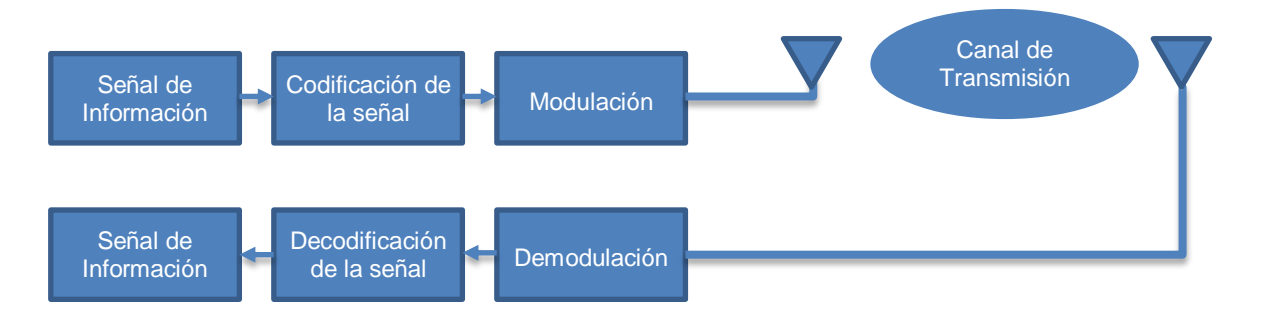

Figura 1.2. Diagrama de bloques de un sistema de transmisión

# <span id="page-14-1"></span><span id="page-14-0"></span>**1.3 CONECTORES DE RADIOFRECUENCIA**

Al pasar el tiempo y acorde al avance tecnológico, han sido fabricados gran cantidad y variedad de conectores de radiofrecuencia  $[4]$  [\[5\].](#page-75-5) Estos son dispositivos pasivos<sup>3</sup> diseñados para conducir la energía de la señal entre dos puntos, a través de un cable (generalmente un cable coaxial).

Esencialmente con un conector de radiofrecuencia, se puede unir un cable a otro, o a un componente compatible con radiofrecuencia de una forma viable y sencilla. Adicionalmente las pérdidas por inserción son relativamente bajas y protege la conexión.

Existe una amplia gama de tamaños que dependen del tipo de mecanismo utilizado, en el campo de las redes inalámbricas es usual encontrar diferentes formas y/o modelos, como por ejemplo: macho, hembra, volantes, de panel, de Polaridad Invertida (RP, *Reverse Polarity*), etc.

Cada uno de ellos cuenta con características específicas que los hacen más adecuados para ser usados en una aplicación u otra. Al momento de la elección de un determinado conector debe considerarse principalmente las características mecánicas y eléctricas.

Dentro de las características mecánicas están: material de construcción y de recubrimiento, condiciones ambientales que pueden soportar, rigidez mecánica y tamaño. Las características eléctricas a tener en cuenta son: impedancia y pérdidas por inserción, esta última es especialmente relevante ya que debe ser compensada de alguna manera, ya sea aumentando la potencia de transmisión o en la ganancia de las antenas. Los conectores más comunes son los siguientes:

- Conectores Neill-Concelman tipo bayoneta.
- Conectores Neill-Concelman tipo rosca.
- Conectores tipo N.
- Conectores tipo Sub Miniatura versión A.
- Conectores tipo Sub Miniatura versión A con Polaridad Invertida.
- Conectores tipo Sub Miniatura versión B.

 <sup>3</sup> Dispositivos eléctricos que no aportan ningún tipo de energía al circuito donde se encuentran. Son los encargados de la conexión entre diferentes componentes activos, asegurando la transmisión de las señales eléctricas.

## <span id="page-15-0"></span>**1.3.1 Conectores Neill-Concelman tipo bayoneta**

El conector Neill-Concelman tipo Bayoneta (BNC, *Bayonet Neill-Concelman*) [\[4\]](#page-75-4) [\[6\]](#page-75-6) fue desarrollado en 1940, cuyo nombre hace honor a quienes lo crearon: Paul Neill y Carl Concelman. Se caracteriza por su rápida conexión. Ideales como terminales de cables coaxiales tipo Radio Guía (RG, *Radio Guide*), usualmente utilizados para la transmisión de señales entre 2 GHz y 4 GHz y comúnmente 50 Ω de impedancia de trabajo. El conector tipo BNC es mostrado en la [Figura 1.3.](#page-15-3)

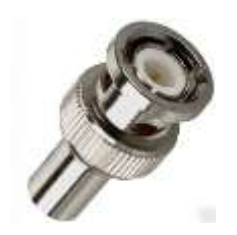

Figura 1.3. Conector Neill-Concelman tipo Bayoneta

#### <span id="page-15-3"></span><span id="page-15-1"></span>**1.3.2 Conectores Neill-Concelman tipo rosca**

El conector Neill-Concelman tipo Rosca (TNC, *Threaded Neill-Concelman*) [\[4\]](#page-75-4) [\[6\]](#page-75-6) también fue inventado por Paul Neill y Carl Concelman. Es un conector tipo BNC pero con rosca. Facilita una mejor conexión y funciona en un rango de frecuencias que va de 0 GHz hasta los 12 GHz con una impedancia de trabajo de 50 Ω. Este conector es ideal para trabajar con señales de microondas. El conector TNC es mostrado en la [Figura 1.4.](#page-15-4)

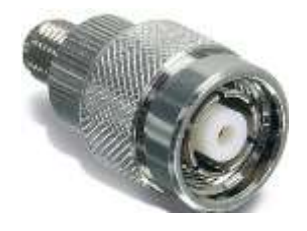

Figura 1.4. Conector Neill-Concelman tipo Rosca macho

#### <span id="page-15-4"></span><span id="page-15-2"></span>**1.3.3 Conectores tipo N**

<span id="page-15-5"></span>El conector tipo N [\[6\]](#page-75-6) fue desarrollo por Paul Neill, aunque en ocasiones son atribuidos a la Marina de los Estados Unidos de América. Son utilizados generalmente en antenas de transmisión de telefonía móvil, equipos de radio, radares, etc., con un funcionamiento adecuado hasta los 18 GHz y con una impedancia de trabajo de 50 Ω. El conector tipo N es mostrado en la [Figura 1.5.](#page-15-5)

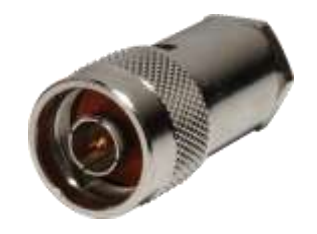

Figura 1.5. Conector N macho

## <span id="page-16-0"></span>**1.3.4 Conectores tipo Sub Miniatura versión A**

El conector tipo Sub Miniatura versión A (SMA, *SubMiniature version A*) [\[7\]](#page-75-7) fue diseñado especialmente para aplicaciones de microondas, poseen una interfaz de rosca y son ampliamente utilizados en dispositivos para comunicación inalámbrica. Sus principales características son: una mayor resistencia mecánica y alta durabilidad. La impedancia característica de trabajo es de 50 Ω y es excelente para la transmisión de señales de radiofrecuencia de hasta 18 GHz. Los conectores SMA son mostrados en la [Figura 1.6.](#page-16-3)

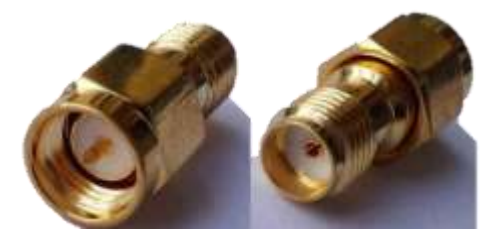

Figura 1.6. Conectores Sub Miniatura versión A macho y hembra

### <span id="page-16-3"></span><span id="page-16-1"></span>**1.3.5 Conectores tipo Sub Miniatura versión A con Polaridad Invertida**

El conector Sub Miniatura versión A con Polaridad Invertida, (RP-SMA, *Reverse Polarity Sub-Miniature version A*) [\[7\]](#page-75-7) se caracteriza por el cambio de carcasa. Es importante mencionar que los conectores SMA y RP*-*SMA no son compatibles entre sí, pero son físicamente muy similares. Los conectores RP*-*SMA son mostrados en la [Figura 1.7.](#page-16-4)

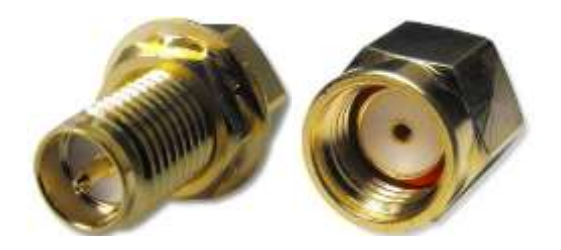

Figura 1.7. Conectores RP-SMA Macho y Hembra

#### <span id="page-16-4"></span><span id="page-16-2"></span>**1.3.6 Conectores tipo Sub Miniatura versión B**

Los conectores Sub Miniatura versión B (SMB, *Sub-Miniature version B*) [\[7\]](#page-75-7) son más pequeños que los conectores SMA. Existen dos versiones, los cuales tienen una impedancia de trabajo de 50 Ω y 75 Ω. Pueden ser utilizados para trabajar con señales de radiofrecuencia de hasta 4 GHz. A diferencia del conector SMA éstos son conectados a presión. El conector tipo SMB es mostrado en la [Figura 1.8.](#page-16-5)

<span id="page-16-5"></span>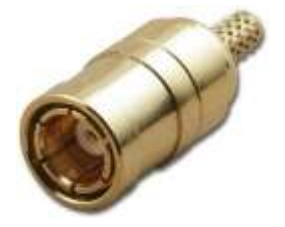

Figura 1.8. Conector Sub Miniatura versión B

# <span id="page-17-0"></span>**1.4 TIPOS DE ANTENAS**

La clasificación de las antenas [\[8\]](#page-75-8) puede basarse en función de:

- Frecuencia.
- Directividad.
- Construcción física.
- Aplicaciones.
- Antenas utilizadas para aplicaciones Industrial Científica y Médica.

#### <span id="page-17-1"></span>**1.4.1 Frecuencia**

La longitud de onda<sup>4</sup> ( $\lambda$ ) es función de la frecuencia (ver ecuación 1.1), y el tamaño de la antena o sus elementos son función del valor de la longitud de onda en una relación directamente proporcional, por lo tanto las antenas deben ser diferentes en tamaño para adaptar adecuadamente las señales electromagnéticas al medio de transmisión.

Por ejemplo, para la transmisión de señales en la banda de Amplitud Modulada (AM, *Amplitude Modulation*), es usualmente utilizada la antena monopolo mostrada en la [Figura](#page-17-2)  [1.9,](#page-17-2) en la cual es posible apreciar su gran tamaño, debido a que la longitud de onda es de aproximadamente 100 metros.

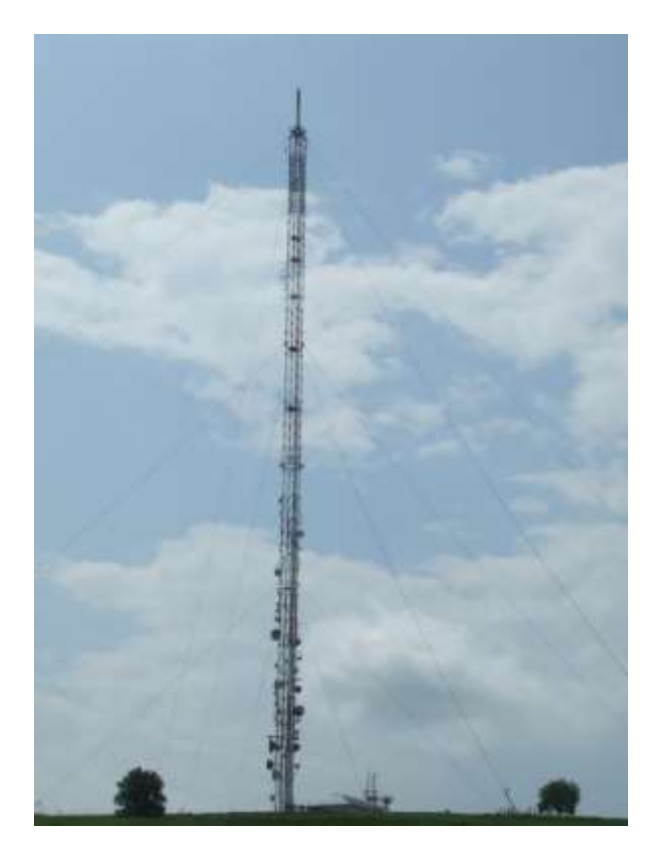

Figura 1.9. Antena monopolo para transmisión de AM

<span id="page-17-2"></span> $\overline{a}$ <sup>4</sup> Distancia entre dos puntos consecutivos de la onda que posean la misma fase.

## <span id="page-18-0"></span>**1.4.2 Directividad**

De acuerdo a su directividad se puede citar los siguientes tipos de antenas:

- Antenas omnidireccionales.
- Antenas sectorizadas.
- Antenas direccionales o directivas.

#### <span id="page-18-1"></span>**1.4.2.1 Antenas omnidireccionales**

Las antenas omnidireccionales [\[9\]](#page-75-9) radian aproximadamente con la misma intensidad en todas las direcciones del plano horizontal, es decir en los 360°. Los tipos más populares son los dipolos. La antena omnidireccional para Fidelidad inalámbrica (WiFi, *Wireless Fidelity)* es mostrada en la [Figura 1.10.](#page-18-3)

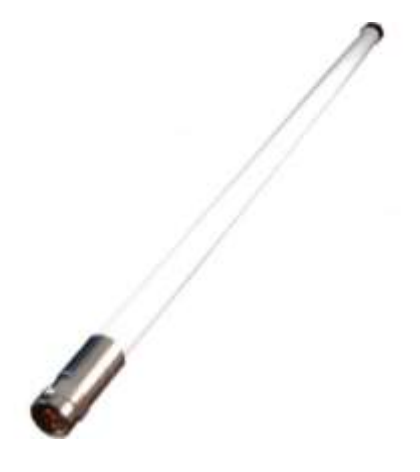

Figura 1.10. Antena Omnidireccional WiFi

#### <span id="page-18-3"></span><span id="page-18-2"></span>**1.4.2.2 Antenas sectorizadas**

<span id="page-18-4"></span>Las antenas sectorizadas [\[9\]](#page-75-9) radian principalmente en un área específica. El haz puede ser tan amplio como 180° o tan angosto como 60°. La antena sectorizada es mostrada en la [Figura 1.11.](#page-18-4)

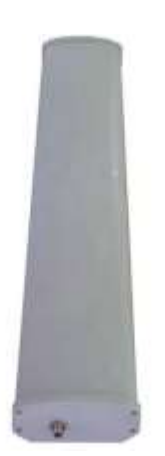

Figura 1.11. Antena Sectorizada

#### <span id="page-19-0"></span>**1.4.2.3 Antenas direccionales o directivas**

Las antenas direccionales [\[9\]](#page-75-9) tienen por característica que el ancho del haz es menor que en las antenas sectorizadas. Tienen la ganancia más alta y por lo tanto se utilizan para enlaces a larga distancia. Algunos tipos de antenas directivas son: Yagi, *biquad*, de bocina, helicoidales, tipo grilla, platos parabólicos y muchas otras. La antena direccional tipo grilla es mostrada en la [Figura 1.12.](#page-19-3)

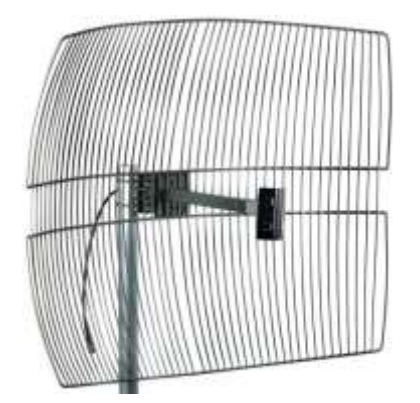

Figura 1.12. Antena direccional tipo grilla

# <span id="page-19-3"></span><span id="page-19-1"></span>**1.4.3 Construcción física**

De acuerdo a su construcción física [\[9\]](#page-75-9) pueden ser de muchas formas diferentes, como simples mallas, platos parabólicos, tubulares, espirales, dipolos, etc. La antena en forma espiral es mostrada en la [Figura 1.13.](#page-19-4)

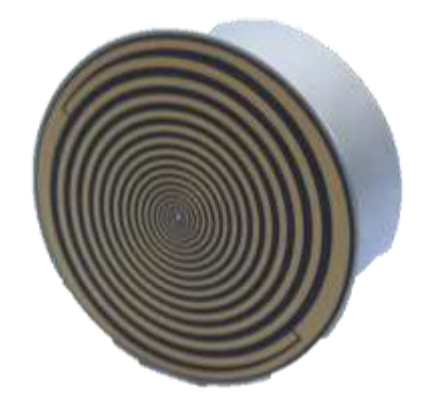

Figura 1.13. Antena en forma espiral

#### <span id="page-19-4"></span><span id="page-19-2"></span>**1.4.4 Aplicaciones**

Las antenas de acuerdo a las aplicaciones [\[9\]](#page-75-9) a las cuales serán destinadas, pueden ser utilizadas en dos tipos de enlaces: punto a punto y punto-multipunto. Los puntos de acceso en su mayoría son redes punto a multipunto y para enlaces remotos son punto a punto, esto implica utilizar diferentes tipos de antenas para cada propósito. Los nodos utilizados para accesos punto-multipunto pueden utilizar antenas omnidireccionales o sectorizadas. Para enlaces punto a punto, las antenas con alta directividad son la mejor opción.

La antena utilizada para el enlace punto a punto es mostrada en la [Figura 1.14.](#page-20-3)

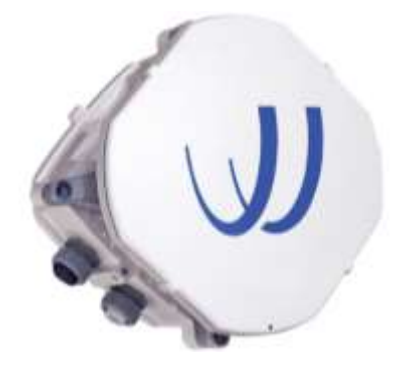

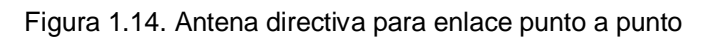

# <span id="page-20-3"></span><span id="page-20-0"></span>**1.4.5 Antenas utilizadas para aplicaciones Industrial Científica y Médica**

### <span id="page-20-1"></span>**1.4.5.1 Antena dipolo**

La antena dipolo [\[10\]](#page-75-10) es la más simple de las antenas y consta de dos elementos metálicos rectilíneos que son colocados en la terminación del conductor que transporta la energía electromagnética de una fuente. La antena dipolo es mostrada en la [Figura 1.15.](#page-20-4)

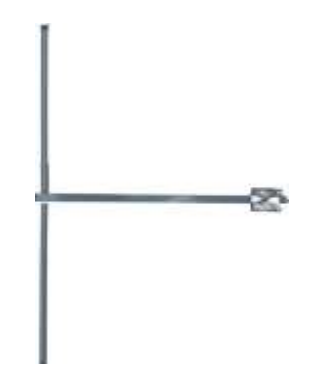

Figura 1.15. Antena dipolo para FM de polarización vertical, omnidireccional

# <span id="page-20-4"></span><span id="page-20-2"></span>**1.4.5.2 Antena de cuadro o cúbicas**

<span id="page-20-5"></span>La antena de cuadro o cubica [\[11\]](#page-76-0) es construida mediante espiras de alambre formando anillos o lazos de forma cuadrada. La antena de cuadro es mostrada en la [Figura 1.16.](#page-20-5)

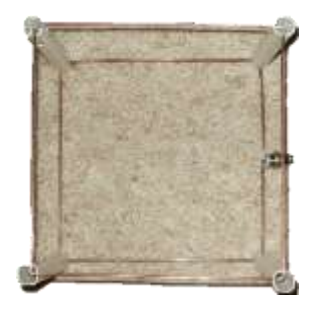

Figura 1.16. Antena de cuadro doble

## <span id="page-21-0"></span>**1.4.5.3 Agrupamiento o arreglo de antenas**

El agrupamiento o arreglo de antenas [\[12\]](#page-76-1) consiste en agrupar varias antenas iguales o diferentes formando un arreglo, para conseguir una mayor directividad, controlando las fases de las ondas en cada antena. Un arreglo de dipolos en forma elíptica es mostrado en la [Figura 1.17.](#page-21-2)

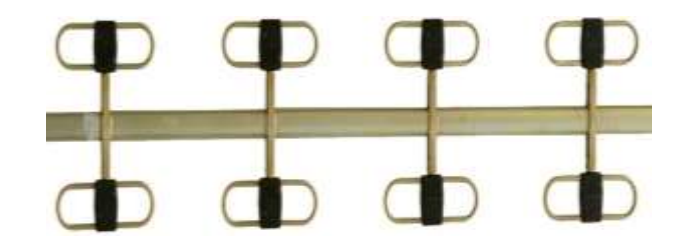

Figura 1.17. Arreglo de antenas dipolo de forma elíptica

#### <span id="page-21-2"></span><span id="page-21-1"></span>**1.5 FILTROS PARA RADIOFRECUENCIA**

Los filtros compuestos por elementos pasivos como resistencias, inductancias y condensadores presentan grandes limitaciones principalmente debido a que poseen una resistencia, la cual disipa potencia de la red, aumentando las pérdidas en el sistema y el desgaste de los componentes con el tiempo, afectando sus propiedades.

Actualmente, el filtraje de señales de radiofrecuencia para comunicaciones móviles es realizado por filtros [\[13\]](#page-76-2) [\[14\]](#page-76-3) que basan su funcionamiento en el efecto piezoeléctrico<sup>5</sup>, el cual cumple las funciones de transductor entre el medio acústico y el eléctrico. Los elementos más utilizados para su elaboración son el cuarzo, niobato de litio y tántalo de litio.Las características piezoeléctricas cobran cada vez mayor importancia en el campo de las telecomunicaciones ya que permiten superar los inconvenientes de los filtros conformados por elementos pasivos.

La tecnología de Onda Acústica Superficial<sup>6</sup> (SAW, Surface Acoustic Wave) aplicada a filtros en sistemas de radiofrecuencia y Frecuencia Intermedia (IF, *Intermediate Frequency*) es la más utilizada, ya que trabaja eficazmente en frecuencias comprendidas entre 1 MHz a 3 GHz. Las características más importantes de este tipo de filtro son:

- Alta selectividad.
- Pérdidas de inserción relativamente bajas.
- Tamaño reducido.
- Bajo costo.

Típicamente, un filtro SAW es diseñado con impedancias relativamente altas, su funcionamiento radica en convertir la onda electromagnética incidente en onda acústica para posteriormente convertirla en onda electromagnética a su salida.

<sup>5</sup> Este efecto consiste en la excitación de un material piezoeléctrico o cristal, aplicando sobre éste un campo eléctrico, a una frecuencia cercana a su frecuencia de resonancia. Así, éste campo eléctrico causará una deformación del cristal, provocando un fenómeno propagativo acústico en su interior. Finalmente, esta vibración acústica produce un voltaje entre sus terminales eléctricos.

<sup>6</sup> Es una onda acústica que viaja a lo largo de la superficie de un material sólido, dicho material presenta cierto grado de elasticidad.

#### <span id="page-22-0"></span>**1.5.1 Filtros de Onda Acústica Superficial**

Su funcionamiento se basa en el fenómeno en el que la velocidad de propagación de las ondas acústicas por un sólido es 10.000 veces menor que la velocidad de las ondas electromagnéticas en el vacío [\[15\].](#page-76-4) El principio básico de funcionamiento se basa en conducir las ondas acústicas a lo largo de la superficie del substrato piezoeléctrico, la cual está constituida por transductores intercalados en forma de una fina película de aluminio. El filtro SAW es mostrado en la [Figura 1.18.](#page-22-1)

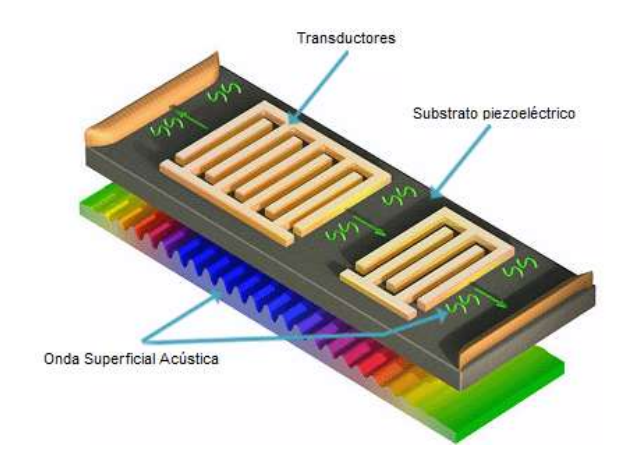

Figura 1.18. Diagrama del Filtro SAW [\[16\]](#page-76-5)

<span id="page-22-1"></span>Estos filtros se caracterizan por tener un excelente factor  $Q^7$ , ser robustos, muy confiables, de tamaño reducido, muy bajo peso y excelente selectividad en frecuencia. No obstante, las pérdidas por inserción son relativamente altas del orden de 1,5 dB a 3,5 dB, aunque compensable con arquitecturas más complejas. La selectividad del filtro SAW en color rojo en comparada con la selectividad de un filtro conformado por elementos pasivos en color azul, es mostrada en la [Figura 1.19.](#page-22-2)

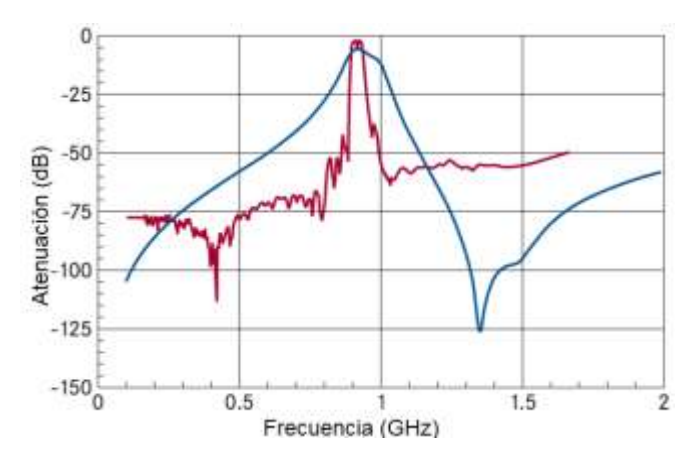

Figura 1.19. Selectividad del filtro SAW [\[17\]](#page-76-6)

<span id="page-22-2"></span> $\overline{a}$ 

 $7$  También conocido como factor de calidad. En determinados componentes eléctricos es una relación entre la energía almacenada y la velocidad de disipación de la misma durante un ciclo completo de la señal, lo que indica su eficiencia. Es un parámetro muy importante para filtros, osciladores, y otros circuitos sintonizados, dado que proporciona una medida de lo aguda que es su respuesta en frecuencia.

Por lo tanto, el filtro SAW con sus características eléctricas y mecánicas es la mejor alternativa para el desarrollo del presente trabajo de grado.

#### <span id="page-23-0"></span>**1.6 DETECTOR DE POTENCIA DE SEÑAL DE RADIOFRECUENCIA**

Este componente monitorea un circuito de radiofrecuencia y presenta en su salida un voltaje proporcional a la potencia incidente en ese instante [\[18\]](#page-76-7) [\[19\].](#page-76-8) Es muy utilizado en sistemas inalámbricos, ya que es muy importante medir la potencia de transmisión y recepción para mantener la fiabilidad del sistema y no violar las normas de los entes reguladores.

A continuación, un breve análisis de las ventajas y desventajas de tres tipos distintos de detectores.

- Detector de potencia de señal de radiofrecuencia tipo Schottky*.*
- Detector de potencia de señal de radiofrecuencia por Valor Cuadrático Medio.
- Detector logarítmico de potencia de señal de radiofrecuencia.

#### <span id="page-23-1"></span>**1.6.1 Detector de potencia de señal de radiofrecuencia tipo Schottky**

El detector tipo Schottky [\[20\]](#page-76-9) [\[21\],](#page-76-10) está compuesto por un amplificador interno (*buffer*), un detector pico de RF basado en el diodo Schottky<sup>8</sup> y un amplificador de cambio de nivel para convertir la señal de retroalimentación RF a una señal DC, un circuito de retardo para evitar transitorios de voltaje en el pin de salida y un circuito de compresión de ganancia para extender el rango dinámico del detector. El voltaje de entrada de la señal de radiofrecuencia es el pico detectado por el diodo Schottky. Este voltaje es almacenado y luego suministrado por los pines de salida (*Vout*). La medición realizada es precisa, siempre y cuando la amplitud de la señal sea relativamente constante en un cierto intervalo de tiempo. El esquema del detector tipo Schottky es mostrado en la [Figura 1.20.](#page-23-2)

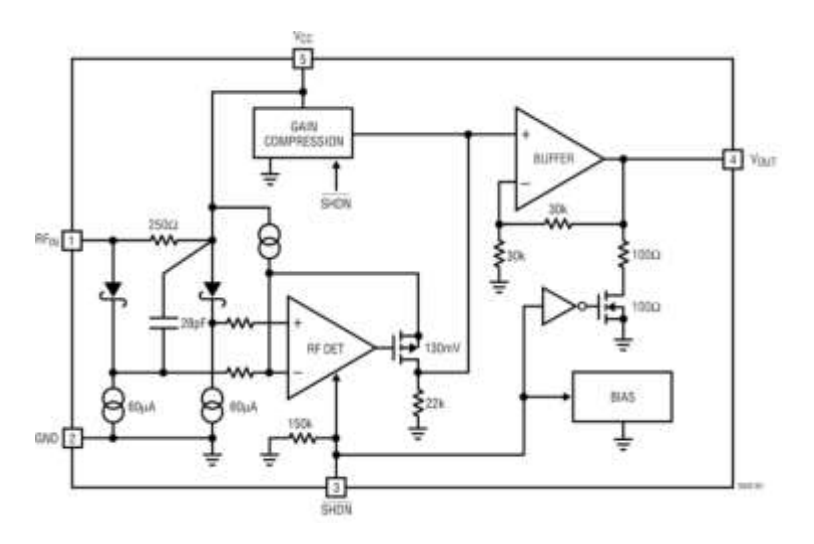

Figura 1.20. Detector tipo Schottky [\[20\]](#page-76-9)

<span id="page-23-2"></span>

<sup>&</sup>lt;sup>8</sup> También llamado diodo de barrera, es construido con un metal como el aluminio o el platino en contacto con un cristal semiconductor de silicio, esto le proporciona características de conmutación muy rápida, lo que permite la rectificación de señales de muy altas frecuencias (10 MHz y 1000 GHz) y suprimir valores altos de voltaje.

# <span id="page-24-0"></span>**1.6.1.1 Amplificador interno** *(Buffer)*

Este amplificador tiene una ganancia de 2 dB y puede manejar una corriente de 2 mA. Su voltaje de salida (Vout) se encuentra en el rango 0,25 V a 1,75 V.

#### <span id="page-24-1"></span>**1.6.1.2 Medidor de radiofrecuencia**

 $\overline{a}$ 

El diodo Schottky y el amplificador de cambio de nivel convierten la señal RF de entrada en una señal de baja frecuencia. El detector presenta una eficiencia excelente y linealidad sobre un rango amplio de potencias de entrada.

### <span id="page-24-2"></span>**1.6.1.3 Circuito de ganancia de compresión**

Este circuito cambia la relación de retroalimentación cuando el voltaje pico de la señal de radiofrecuencia a la entrada es mayor a 100 mV. Por debajo de este valor, la ganancia de voltaje desde el detector pico a la salida del amplificador interno (buffer) es 1,5. Cuando el valor supera los 200 mV, la ganancia de voltaje se reduce a 0,7. La compresión expande el rango del medidor en bajas potencias debido a la mayor ganancia requerida.

Dicho medidor puede ser utilizado como un demodulador de Amplitud Modulada (AM, *Amplitude Modulation*) y de Modulación por Desplazamiento de Amplitud (ASK, *Amplitude Shift Keying*) para señales digitales con velocidades de transmisión de datos de hasta 1,5 Mbps.

Otra aplicación de gran importancia es el Indicador de Intensidad de la Señal Recibida (RSSI, *Receive Signal Strength Indication*) para mediciones en campo abierto, en el rango de potencia y frecuencia mencionadas.

#### <span id="page-24-3"></span>**1.6.2 Detector de potencia de señal de radiofrecuencia por Valor Cuadrático Medio**

El detector del Valor Cuadrático Medio (RMS, *Root Mean Square*) [\[22\]](#page-77-0) genera un voltaje proporcional a la potencia de la señal de radiofrecuencia. Ésta es una medida real que no depende de la modulación. El principal inconveniente es que no tiene un amplio rango dinámico<sup>9</sup>. Un detector de diodo de ley cuadrática con filtro pasa-bajo, es un detector RMS (siempre y cuando el diodo está funcionando en la región de ley cuadrática). Cabe anotar que esta medida solo es posible con termocuplas<sup>10</sup> o bolómetros<sup>11</sup> [\[23\],](#page-77-1) las cuales convierten la energía de radiofrecuencia en calor y obtener de este su medida.

Actualmente los detectores RMS son capaces de medir señales de radiofrecuencia en un rango de 40 MHz a 10 GHz, con un rango dinámico igual a 60 dB (potencia de entrada en un rango de -57 dBm a 3 dBm) y un voltaje de salida estable en el rango de temperatura entre -40 °C a 85 °C.

<sup>9</sup> Diferencia entre los valores de potencia máxima y mínima que un dispositivo puede medir en decibelios (dB).

 $10$  Consiste de un par de conductores de diferentes metales o aleaciones (termopar o termoelementos); uno de los extremos, la junta de medición está colocado en el lugar donde se ha de medir la temperatura.

<sup>&</sup>lt;sup>11</sup> Consiste de un cuerpo absorbente de calor conectado a un sumidero de calor (un objeto mantenido a temperatura constante) a través de un material aislante. El resultado es que cualquier radiación absorbida por el detector aumenta su temperatura por encima del sumidero de calor que actúa de referencia.

# <span id="page-25-0"></span>**1.6.3 Detector logarítmico de potencia de señal de radiofrecuencia**

La característica principal de este detector [\[24\]](#page-77-2) es su rango dinámico igual a 80 dB (de -70 dBm a 10 dBm) para una señal de radiofrecuencia continua. Su funcionamiento se basa en la medición del consumo de corriente. El detector proporciona un voltaje de salida proporcional al nivel de potencia de la señal en la entrada. En el rango dinámico presenta una gran precisión y linealidad, la temperatura nominal de operación es de -40 °C a 85 °C.

Otro punto a favor de este detector es su excepcional sensibilidad. Para su operación no requiere un transformador de radiofrecuencia externo, de esta manera el diseño es muy simple representando así una reducción significativa de costos.

### <span id="page-25-1"></span>**1.6.4 Conclusión**

De acuerdo a las características de la señal de radiofrecuencia, es posible elegir entre los diferentes detectores existentes. Los detectores Schottky son muy adecuados para niveles de potencia relativamente constantes, pero su rango dinámico es limitado. Debido a sus características los detectores RMS, son adecuados para las señales con cambios abruptos de potencia, pero su rango dinámico es limitado. Finalmente los detectores logarítmicos tienen un excelente rango dinámico y una sensibilidad superior para medir señales de radiofrecuencia de baja potencia, por lo tanto los detectores logarítmicos son la mejor opción para el desarrollo del prototipo<sup>12</sup>.

### <span id="page-25-2"></span>**1.7 TARJETA DE CIRCUITO IMPRESO**

La Tarjeta de Circuito Impreso (PCB, *Printed Circuit Board*) básicamente es un soporte de material aislante, sobre el que esta una capa de material conductor. La Tarjeta de Circuito Impreso (PCB) [\[25\]](#page-77-3) [\[26\]](#page-77-4) [\[27\]](#page-77-5) [\[28\]](#page-77-6) [\[29\]](#page-77-7) [\[30\]](#page-77-8) es mostrada en la [Figura 1.21.](#page-25-4)

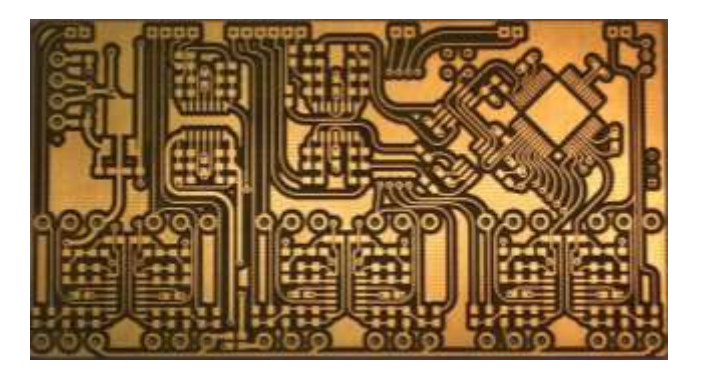

Figura 1.21. Tarjeta de Circuito Impreso [\[31\]](#page-77-9)

#### <span id="page-25-4"></span><span id="page-25-3"></span>**1.7.1 Características generales**

La PCB está generalmente constituida por los siguientes componentes:

- Soporte de material aislante.
- Capa conductora.
- Tipos de montaje utilizados sobre la tarjeta de circuito impreso.

 $\overline{a}$ <sup>12</sup> Ejemplar original o primer molde en que se fabrica una figura u otra cosa.

# <span id="page-26-0"></span>**1.7.1.1 Soporte de material aislante**

Sirve de soporte físico para el trazado de las pistas conductoras de cobre, colocación y soldadura de los componentes. Debe ser buen aislante y resistente al fuego. Existen PCB de una capa o varias capas.

Dependiendo del material del cual está hecha la PCB, es posible distinguir tres tipos fundamentales [\[29\]:](#page-77-7)

- **Baquelita**: cada vez menos utilizada, es la más frágil y de peor calidad.
- **Fibra de vidrio**: buena resistencia mecánica, aislamiento, y relativamente económicas.
- **Teflón**: poseen una resistencia mecánica alta, escasa o casi nula tendencia a absorber humedad, muy buen dieléctrico (buen aislante). De muy buena calidad aunque de un costo muy alto.

#### <span id="page-26-1"></span>**1.7.1.2 Conductores**

Conocidos como pistas, el material más utilizado es el cobre. Tienen un espesor estándar de 35 µm, el ancho varía entre 0,30 mm y 0,15 mm al igual que la separación entre ellas [\[30\].](#page-77-8)

### <span id="page-26-2"></span>**1.7.1.3 Tipos de montaje utilizados sobre la Tarjeta de Circuito Impreso**

Existen dos tipos de montaje, mencionados a continuación:

- Dispositivos a Través de Orificio.
- Montaje Superficial de Dispositivos.

#### <span id="page-26-3"></span>**1.7.1.3.1 Dispositivos a Través de Orificio**

Los Dispositivos a Través de Orificio (THD, *Through Hole Device*) utilizados en este tipo de montaje están constituidos por pines metálicos, que son insertados en agujeros realizados en la PCB, los cuales son soldados y recortados. Suelen ser fácilmente manipulables, aunque es compleja su fabricación automatizada, presentan problemas por el volumen ocupado y la presencia de capacitancias parasitas [\[30\].](#page-77-8)

El TDH es mostrado en la [Figura 1.22.](#page-26-4)

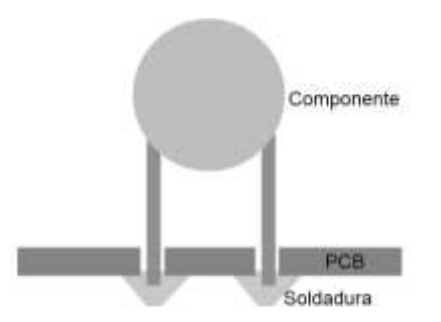

<span id="page-26-4"></span>Figura 1.22. Montaje del Dispositivos a Través de Orificio [\[31\]](#page-77-9)

# <span id="page-27-0"></span>**1.7.1.3.2 Dispositivos de Montaje Superficial**

Los Dispositivos de Montaje Superficial (SMD, *Surface Mount Device*) son mucho más pequeños y disponen de terminales de soldadura sobre su propio encapsulado. El costo de fabricación es menor, es de fácil manipulación y el efecto producido por capacitancias parasitas es casi nulo [\[30\].](#page-77-8)

El SMD es mostrado en la [Figura 1.23.](#page-27-2)

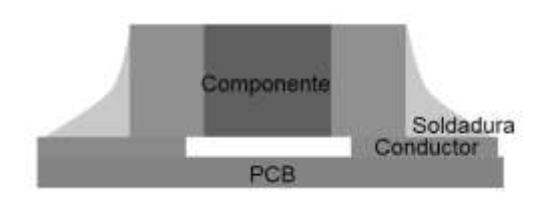

Figura 1.23. Montaje Dispositivos de Montaje Superficial [\[31\]](#page-77-9)

#### <span id="page-27-2"></span><span id="page-27-1"></span>**1.8 CIRCUITO INTEGRADO PROGRAMABLE**

El Microcontrolador (MCU, *Microcontroller Unit*) es un Circuito Integrado Programable (PIC, *Programmable Integrated Circuits*) [\[33\]](#page-77-10) [\[34\].](#page-77-11) En esencia es un computador digital incluido en un Circuito Integrado (IC, *Integrated Circuit*) también conocido como CHIP<sup>13</sup>, el cual contiene una Unidad de Procesamiento Central (CPU<sup>14</sup> , *Central Processing Unit*), dos tipos de memoria, Memoria de Solo Lectura (ROM, *Read-Only Memory*) y Memoria de Acceso Aleatorio (RAM, *Random Access Memory*), interfaces de entrada/salida, conversores y moduladores. Algunas de sus ventajas principales son:

- Versatilidad en el lenguaje de programación.
- Puede programarse hasta 1000 veces.
- Alta flexibilidad.

Esto hace de este dispositivo una opción altamente recomendable para la electrónica de consumo. El MCU es mostrado en la [Figura 1.24.](#page-27-3)

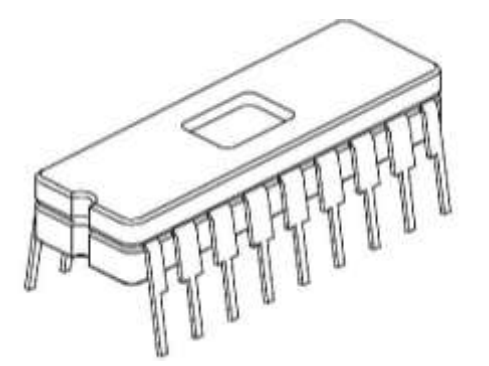

Figura 1.24. Esquema del Microcontrolador

<span id="page-27-3"></span> <sup>13</sup> Es un circuito integrado constituido de material semiconductor, con un tamaño que puede variar entre algunos mm² a varios cm² de área y recubierto de material plástico o cerámica.

<sup>14</sup> Se encarga de interpretar las instrucciones del programa de usuario, consulta el estado de las entradas, procesa esta información y ordena la activación de las salidas deseadas.

# <span id="page-28-0"></span>**1.8.1 Descripción detallada del Circuito Integrado Programable**

El MCU está conformado principalmente por las siguientes partes:

- Unidad de Procesamiento Central.
- Memoria ROM*.*
- Memoria RAM*.*
- Circuito externo de reloj.
- Interfaces de Entrada/Salida.

El diagrama en bloques del MCU es mostrado en la [Figura 1.25.](#page-28-4)

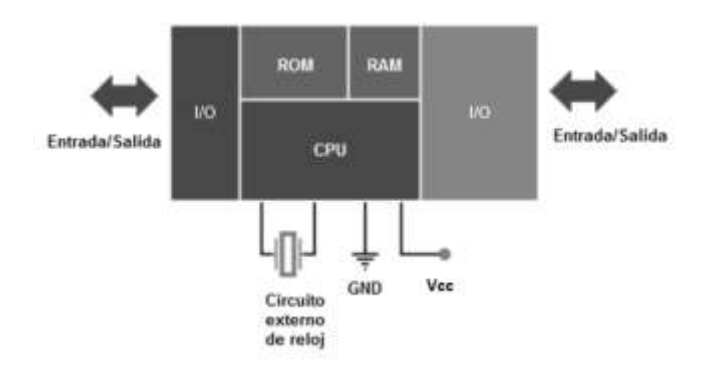

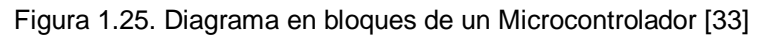

#### <span id="page-28-4"></span><span id="page-28-1"></span>**1.8.1.1 Unidad de Procesamiento Central**

El CPU es la responsable de la interpretación y ejecución de la información (instrucciones). Tiene principalmente dos tipos de arquitecturas:

- Hardvard.
- Vonn Newman.

Cada una con ventajas y desventajas características. La principal diferencia entre estas arquitecturas, está en que la arquitectura Harvard utiliza diferentes espacios de memoria para los datos y para el programa, esto implica que los buses de datos y de programa también trabajan de forma separada; así se evita el cuello de botella generado por la arquitectura Vonn Newman y se obtiene un mejor rendimiento.

#### <span id="page-28-2"></span>**1.8.1.2 Memoria ROM**

La memoria ROM es del tipo Memoria de Solo-Lectura Eléctricamente Programable/Borrable (EEPROM, *Electrically Erasable/Programable Read-Only Memory*) y contiene el código del programa desarrollado por el programador.

#### <span id="page-28-3"></span>**1.8.1.3 Memoria RAM**

La memoria RAM es la memoria interna de cada MCU, necesaria para procesar los datos que ingresan por las interfaces de entrada. Normalmente puede ser de 1 a 32 KB.

# <span id="page-29-0"></span>**1.8.1.4 Circuito externo de reloj**

El circuito externo de reloj está constituido por un oscilador a cristal el cual indica al MCU la velocidad a la que debe trabajar, usualmente es utilizado un cristal de cuarzo que genera una señal que oscila entre 1 MHz a 40 MHz.

#### <span id="page-29-1"></span>**1.8.1.5 Interfaces de Entrada/Salida**

Las interfaces de Entrada/Salida están constituidas principalmente por:

- Puertos paralelos.
- Receptor/Transmisor Universal Asíncrono (UARTs, *Universal Asynchronous Receiver/Transmitter*).
- Circuito Inter-Integrado (I2C, *Inter-Integrated Circuit*<sup>15</sup>).
- Interfaces para Periféricos Seriales (SPIs, *Serial Peripheral Interfaces*).
- Conversores Analógico-Digitales (ADC, *Analog to Digital Coverter*).

#### <span id="page-29-2"></span>**1.8.2 Proceso de desarrollo**

El proceso general de desarrollo de aplicaciones implementadas en un MCU, está compuesto por las siguientes etapas:

- **Desarrollo de software**: de acuerdo a las necesidades del cliente, el programador desarrolla por completo esta etapa. Consiste en la escritura del código y la compilación/ensamblaje<sup>16</sup> del programa.
- **Programación del MCU:** en esta etapa el código realizado es cargado en la memoria ROM*,* el cual regirá el comportamiento del MCU.
- **Prueba y verificación:** corresponde al montaje del MCU al circuito correspondiente y comprobación de su correcto funcionamiento.

#### <span id="page-29-3"></span>**1.9 DESPLIEGUE DE CRISTAL LÍQUIDO**

En el año de 1970 los relojes digitales empezaron a aparecer en el mercado con un tipo de pantalla nuevo y diferente, el Despliegue de Cristal Líquido (LCD, *Liquid Crystal Display*), dejando atrás y remplazando casi por completo al tradicional Diodo Emisor de Luz (LED, *Light Emitting Diode*). Aunque los LED consumen unos pocos milivatios (mW) de potencia, los despliegues.

#### <span id="page-29-4"></span>**1.9.1 Características generales del Despliegue de Cristal Líquido**

Existen diferentes modelos de LCD [\[35\]](#page-77-12) [\[36\],](#page-78-0) pero los más comunes son los de 16x2, 20x2 y 20x4, donde el primer número representa el máximo número de caracteres que es posible escribir en cada línea y el segundo indica el número de líneas que tiene el despliegue. En el desarrollo del prototipo será utilizado uno de 16x2.

<sup>15</sup> Es un bus de comunicaciones en serie, utiliza dos líneas para transmitir la información: una para los datos y por otra la señal de reloj. También es necesaria una tercera línea, pero esta sólo es la referencia (masa).

<sup>16</sup> Proceso por el cual se traducen las instrucciones escritas en un determinado lenguaje de programación a lenguaje máquina. El programa que desempeña determinada función es realizado por el usuario y la compilación/ensamblaje por el *software* requerido para este fin.

En el LCD se visualizan 2 líneas de 16 caracteres, de esta manera se obtienen 2x16=32 caracteres. Aunque el despliegue sólo permite visualizar 16 caracteres por línea, logra almacenar un total de 40 caracteres por cada línea. El aspecto físico del LCD es mostrado en la [Figura 1.26.](#page-30-3)

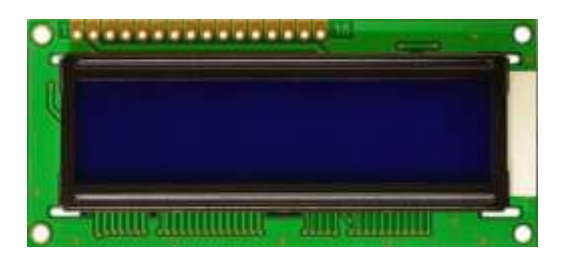

Figura 1.26. Aspecto físico del Despliegue de Cristal Líquido

### <span id="page-30-3"></span><span id="page-30-0"></span>**1.9.2 Caracteres del Despliegue de Cristal Líquido**

Cada caracter es representado mediante una matriz de 5x8 puntos, la totalidad de caracteres diferentes que pueden representarse es de 256 de los cuales 240 representan las letras minúsculas, letras mayúsculas, números, signos de puntuación, etc., presentes en el Código Estándar Estadounidense para el Intercambio de Información (ASCII, *American Standard Code for Information Interchange*).

# <span id="page-30-1"></span>**1.9.3 Memorias del Despliegue de Cristal Líquido**

El LCD tiene dos tipos de memorias independientes:

- RAM para Visualización de Datos (DD RAM, *Display Data RAM*).
- RAM Generadora de Caracteres (CG RAM, *Character Generator RAM*).

### <span id="page-30-2"></span>**1.9.3.1 Memoria de Acceso Aleatorio para Visualización de Datos**

En esta memoria son almacenados los datos que posteriormente serán visualizados en el LCD. Aquí se guardan dos líneas de 40 caracteres aunque sólo se visualizan 2 líneas de 16 caracteres, es por esto que la DD RAM tiene un tamaño de 2x40=80 caracteres. Así, el despliegue de 2x16 puede ser visto como un despliegue virtual de dos líneas con 40 caracteres cada una. Para ubicar cada caracter en el despliegue virtual son utilizadas un par de coordenadas (X, Y), X representa la posición horizontal entre 1 y 40 y Y representa la línea 1 o 2. El despliegue real compuesto por dos líneas de 16 caracteres es el que el usuario verá. El despliegue real y el despliegue virtual son mostrados en la [Figura 1.27.](#page-30-4)

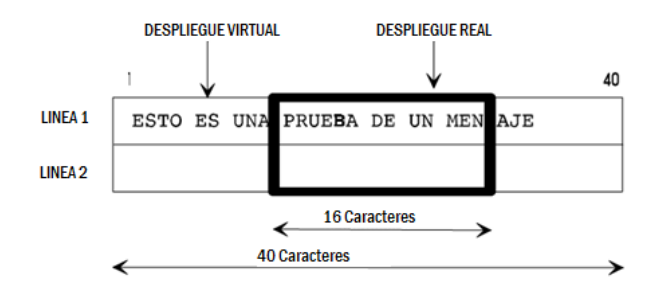

<span id="page-30-4"></span>Figura 1.27. Despliegue real y despliegue virtual [\[37\]](#page-78-1)

Cuando el LCD se inicializa, el despliegue real se sitúa en el extremo izquierdo del despliegue virtual, que corresponde a los valores de X entre 1 y 16.

La posición del despliegue real respecto al virtual es mostrada en la [Figura 1.28.](#page-31-1)

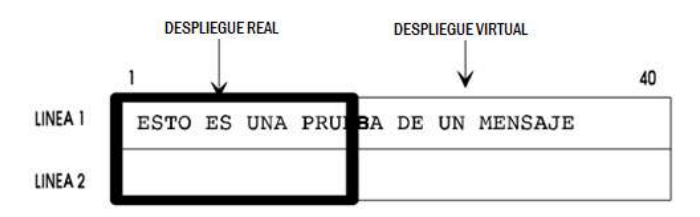

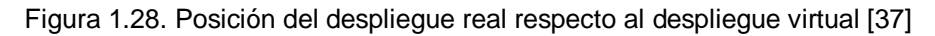

<span id="page-31-1"></span>Para entender más fácilmente este comportamiento basta pensar en el despliegue como una ventana que se desliza sobre la memoria, y así muestra el contenido de la misma.

#### <span id="page-31-0"></span>**1.9.3.2 Memoria de Acceso Aleatorio Generadora de Caracteres**

Este tipo de memoria contiene los caracteres que el usuario puede definir. Es una memoria RAM formada por 64 posiciones y cada posición es de 5 bits. Está dividida en 8 bloques donde el usuario puede definir 8 caracteres de 5x8 puntos o 4 caracteres de 5x10 puntos. Cada caracter está formado por una matriz de 5 columnas x 8 filas, donde un bit con valor '1' representa un punto encendido y uno con valor '0' un punto apagado. Una vez definidos los nuevos caracteres, se visualizarán cada vez que se envíe su código correspondiente al despliegue.

# **2. DISEÑO E IMPLEMENTACIÓN DEL PROTOTIPO MEDIDOR DE POTENCIA**

### <span id="page-32-1"></span><span id="page-32-0"></span>**2.1 DIAGRAMA EN BLOQUES**

La representación del diagrama en bloques para el prototipo medidor de potencia es mostrada en la [Figura 2.1.](#page-32-5)

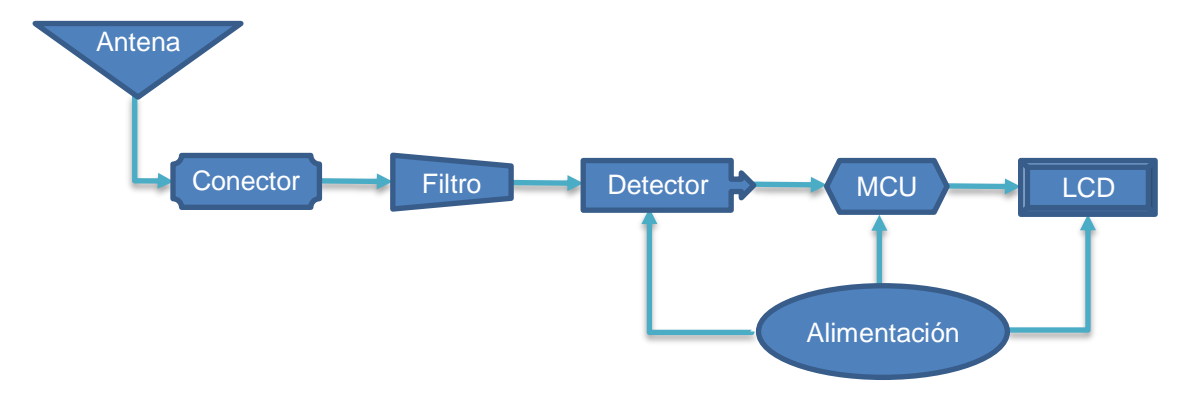

Figura 2.1. Diagrama en bloques del medidor de potencia

<span id="page-32-5"></span>La descripción del funcionamiento de cada uno de los bloques es la siguiente:

#### <span id="page-32-2"></span>**2.1.1 Antena omnidireccional**

La elección de la antena es clave y esencial para captar la señal de radiofrecuencia de la mejor manera posible [\[38\].](#page-78-2) Su propósito es adaptar la señal electromagnética al medio de transmisión. La antena seleccionada para la realización del presente trabajo de grado es una antena omnidireccional para la banda ISM de 433 MHz. La antena omnidireccional [\[39\]](#page-78-3) es mostrada en la [Figura 2.2.](#page-32-3)

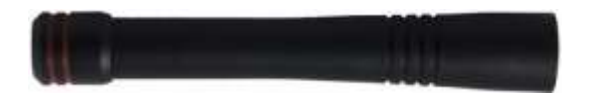

Figura 2.2. Antena Omnidireccional para la banda ISM de 433 MHz

<span id="page-32-4"></span><span id="page-32-3"></span>Las características más importantes [\[39\]](#page-78-3) son mostradas en la [Tabla 2.1.](#page-32-4)

Tabla 2.1. Propiedades eléctricas y mecánicas de la antena omnidireccional

| Característica                                              | <b>Valor/Descripción</b> |
|-------------------------------------------------------------|--------------------------|
| Rango de frecuencias                                        | 433 MHz a 435 MHz        |
| Impedancia                                                  | 50 $\Omega$              |
| Relación<br>Onda<br>de<br>Estacionaria (ROE <sup>17</sup> ) | $\langle$ 2              |

 $\overline{a}$ <sup>17</sup> Relación de Onda Estacionaria de Voltaje (VSWR, *Voltaje Standing Wave Ratio*): es la relación entre la magnitud del máximo voltaje en la línea y la magnitud del mínimo voltaje en la línea.

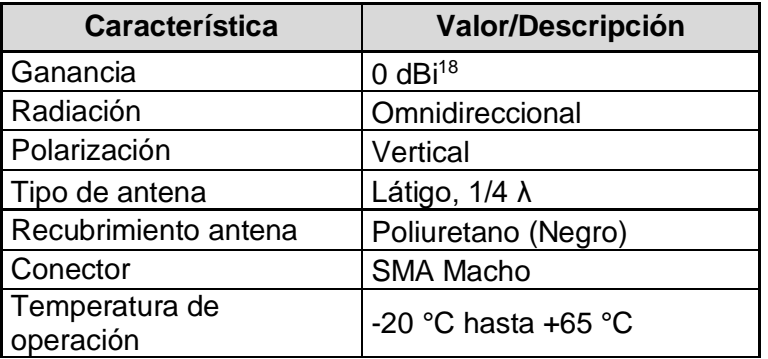

# <span id="page-33-0"></span>**2.1.2 Filtros de Onda Acústica Superficial**

La mejor opción para el desarrollo del prototipo medidor de potencia es un filtro SAW [\[40\]](#page-78-4) fabricado por Epcos®<sup>19</sup>, debido a su gran selectividad en frecuencia, rápida respuesta y bajas pérdidas por inserción. El filtro SAW es mostrado en la [Figura 2.3.](#page-33-1)

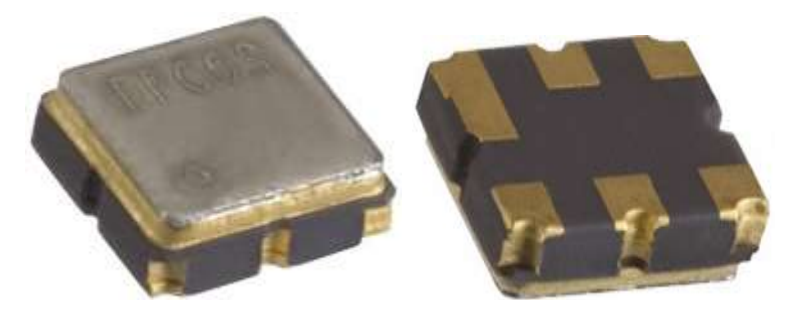

Figura 2.3. Filtro SAW para la banda ISM de 433,92 MHz

<span id="page-33-2"></span><span id="page-33-1"></span>Las características principales del filtro SAW son mostradas en la [Tabla 2.2.](#page-33-2)

Tabla 2.2. Características de funcionamiento eléctricas y mecánicas del Filtro SAW

| Característica                  | Valor/Descripción    |
|---------------------------------|----------------------|
| Ancho de banda a 3 dB           | 1,74 MHz             |
| Frecuencia central típica       | 433,92 MHz           |
| Impedancia de carga             | 50 $\Omega$          |
| Máxima pérdida de inserción     | $2,6$ dB             |
| Montaje                         | Superficial          |
| Número de pines                 | 6                    |
| Temperatura de trabajo          | -45 °C a 125 °C      |
| Voltaje de alimentación         | 0 V                  |
| Red de adaptación de impedancia | No requiere          |
| Potencia de operación máxima    | 10 dBm               |
| Profundidad x altura x longitud | 3 mm x 1,5 mm x 3 mm |

<sup>18</sup> Es la unidad de ganancia de una antena, dada en decibelios en comparación a una antena isotrópica teórica la cual es ideal, la cual radia energía uniformemente en todas las direcciones. <sup>19</sup> http://www.epcos.com

# <span id="page-34-0"></span>**2.1.3 Conectores Sub-Miniatura versión A hembra y macho**

Los conectores SMA son utilizados para trabajar con señales de radiofrecuencia, como conectores de pequeñas dimensiones para cable coaxial con un mecanismo de acoplamiento tipo rosca. La impedancia característica de trabajo es de 50 Ω [\[41\]](#page-78-5) [\[42\].](#page-78-6) Presentan un óptimo desempeño para un rango de frecuencia desde los 0 Hz hasta los 18 GHz, aunque existen algunos diseñados para los 26,5 GHz.

Estos conectores fueron adaptados para conectar en su interior al filtro SAW. Los conectores SMA son mostrados en la [Figura 2.4.](#page-34-2)

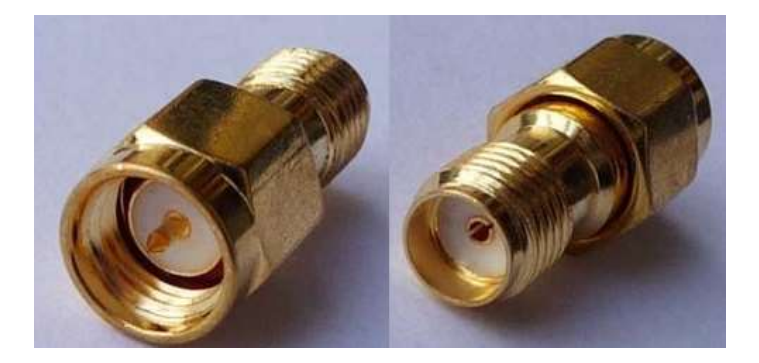

Figura 2.4. Conectores SMA Hembra y Macho

<span id="page-34-2"></span>Las características de funcionamiento de los conectores SMA son mostradas en la [Tabla](#page-34-3)  [2.3.](#page-34-3)

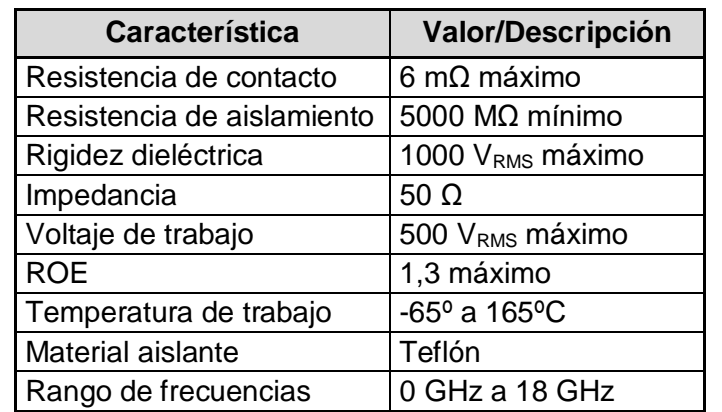

<span id="page-34-3"></span>Tabla 2.3. Características de funcionamiento eléctricas y mecánicas del conector SMA

#### <span id="page-34-1"></span>**2.1.4 Detector de potencia de señales de radiofrecuencia**

El LT5537 Detector Logarítmico de RF/IF de Amplio Rango Dinámico (*Wide Dynamic Range RF/IF Log Detector*) de *Linear Technology Corporation® <sup>20</sup>* [\[43\]](#page-78-7)*,* es un detector de señales de radiofrecuencia, cuyo rango de frecuencia de operación abarca desde los 10 MHz hasta 1 GHz. Este tipo de detector es el necesario para la implementación del prototipo medidor de potencia debido a que en los 400 MHz su rango dinámico es 88,2 dB

 $\overline{a}$ 

<sup>20</sup> http://www.linear.com

(desde -75,3 dBm a los 12,9 dBm, con una impedancia de entrada de 50 Ω) y con error de linealidad de ±3 dB en su rango dinámico. El voltaje a la salida del detector tiene una pendiente nominal de 23,1 mV/dB, y el coeficiente de temperatura típica es 0,01 dB/°C. El voltaje de salida para una frecuencia de trabajo de 400 MHz, es mostrado en la [Figura](#page-35-0)  [2.5.](#page-35-0)

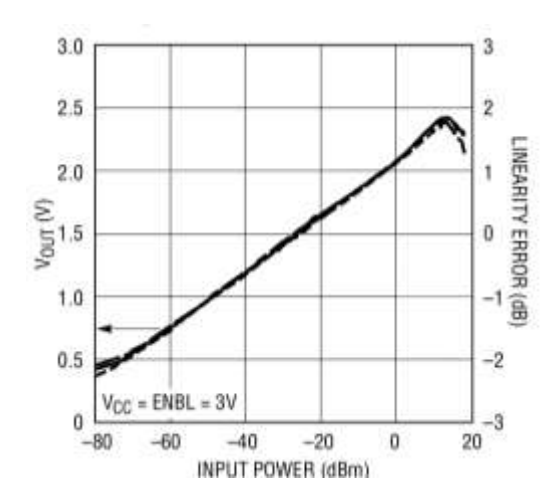

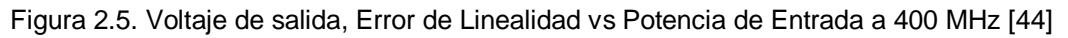

<span id="page-35-1"></span><span id="page-35-0"></span>Las características principales del detector LT5537 para una frecuencia de trabajo de 400 MHz son mostradas en la [Tabla 2.4.](#page-35-1)

| <b>Característica</b>                                 | <b>Valor/Descripción</b>         |
|-------------------------------------------------------|----------------------------------|
| Frecuencia de trabajo                                 | 10 MHz a 1 GHz                   |
| Rango dinámico con un error de<br>linealidad de ±3 dB | 88,2 dB                          |
| Impedancia de carga                                   | 50 $\Omega$                      |
| Sensibilidad                                          | Mayor o igual $a - 75.3$ dBm     |
| Pendiente del voltaje de salida                       | Lineal logarítmica de 23,1 mV/dB |
| Voltaje de alimentación                               | 2,7 V a 5,25 V                   |
| Coeficiente de temperatura                            | $0,019$ dB/ $^{\circ}$ C         |
| Consumo de corriente                                  | 13,5 mA a 3 V                    |

Tabla 2.4. Características de funcionamiento eléctricas del LT5537 a 400 MHz

El detector LT5537 también puede ser utilizado en las siguientes aplicaciones:

- Conversor del nivel de señal lineal a logarítmica.
- $\bullet$  Indicador de Intensidad de Señal Recibida (RSSI).
- Control de potencia de señales de radiofrecuencia.
- Detección de señales de radiofrecuencia/frecuencia intermedia.
- Control de ganancia en un receptor de radiofrecuencia/frecuencia intermedia.
- Receptor de Modulación por Desplazamiento de Amplitud (ASK, *Amplitude-Shift Keying*).
El detector LT5537 es mostrado en la [Figura 2.6.](#page-36-0)

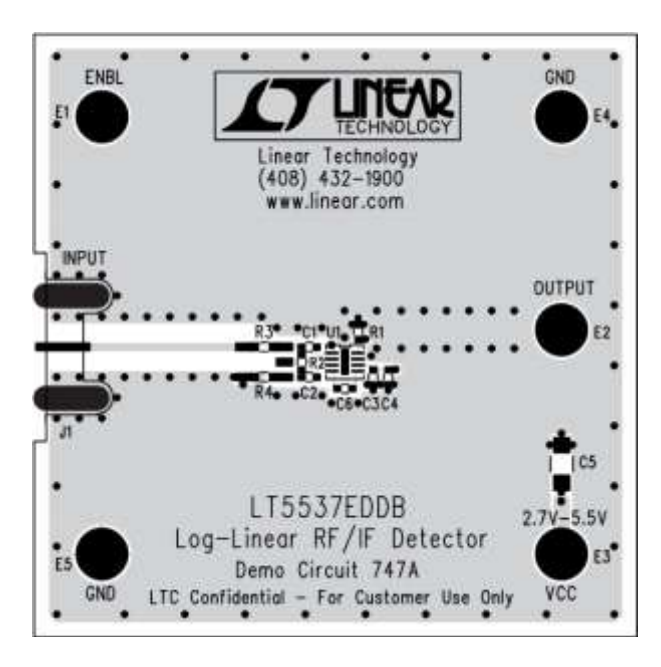

Figura 2.6. Detector de potencia LT5537 [\[44\]](#page-78-0)

<span id="page-36-0"></span>La distribución de pines del dispositivo LT5537 es mostrada en la [Figura 2.7.](#page-36-1)

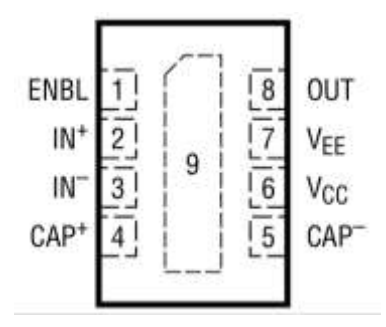

Figura 2.7. Distribución en pines del dispositivo LT5537 [\[44\]](#page-78-0)

<span id="page-36-2"></span><span id="page-36-1"></span>La descripción de los pines del detector LT5537 es mostrada en la [Tabla 2.5.](#page-36-2)

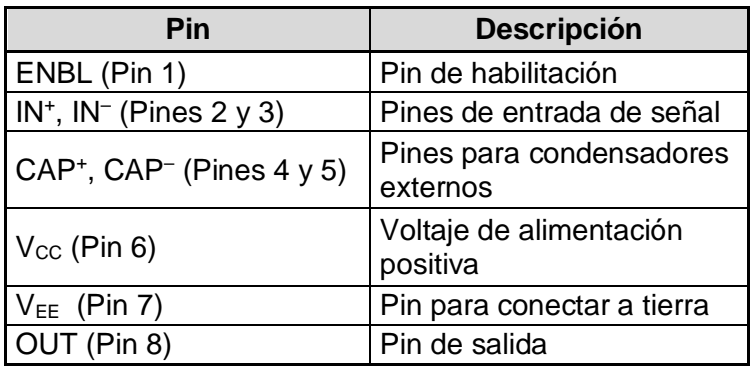

Tabla 2.5. Descripción de pines del detector LT5537

El diagrama en bloques del detector LT5537 es mostrado en la [Figura 2.8.](#page-37-0)

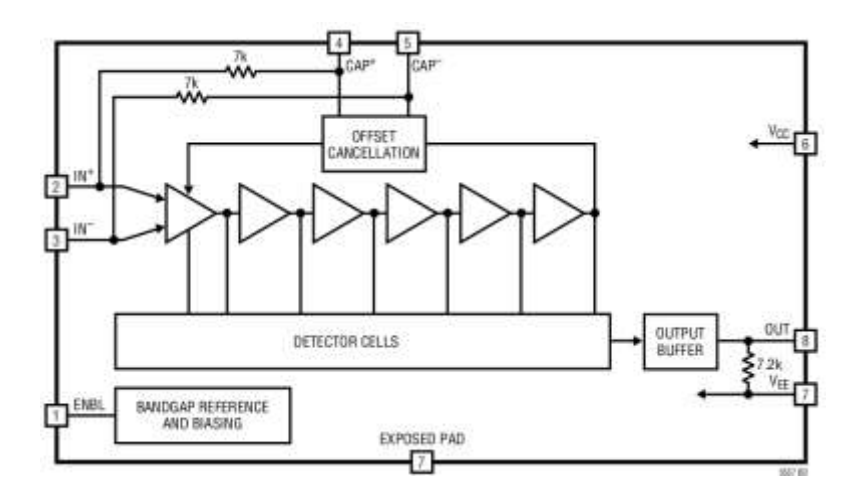

Figura 2.8**.** Diagrama en Bloques del Dispositivo LT5537 [\[44\]](#page-78-0)

<span id="page-37-0"></span>Su funcionamiento se basa en la inclusión de varias células de detección sucesivas, un voltaje de referencia, circuitos de adición/almacenamiento, y varios circuitos de compensación para mejorar la linealidad y ancho de banda. El número de células determina la precisión del voltaje de salida.

# **2.1.5 Microcontrolador 16F877A**

Este Microcontrolador en adelante MCU es desarrollado por la empresa *Microchip Technology®<sup>21</sup>* y fabricado con tecnología Semiconductor Complementario de Óxido-Metálico (CMOS, *Complementary Metal-Oxide Semiconductor*) [\[45\],](#page-78-1) su consumo de energía es muy bajo y además es completamente estático, esto quiere decir que el reloj puede detenerse y los datos de la memoria no se pierden. Además cuenta con una memoria de programa tipo FLASH, lo que permite que el programa a ser grabado sea sobrescrito sin necesidad de ser borrado con anterioridad. Las características mencionadas lo hace la mejor opción para el desarrollo del presente trabajo de grado

Utiliza arquitectura Harvard [45], lo cual permite que el programa y los datos trabajen con memorias y canales separados, esto facilita longitudes diferentes para las instrucciones y los datos del programa. También permite la superposición de los ciclos de búsqueda y ejecución de las instrucciones, esto brinda una mayor velocidad del MCU. El MCU 16F877A es mostrado en la [Figura 2.9.](#page-37-1)

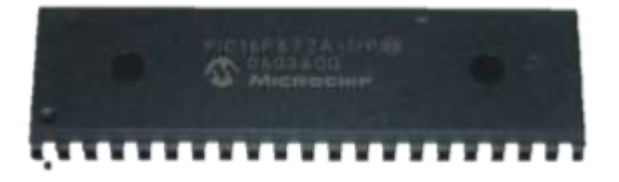

Figura 2.9. MCU 16F877A

<span id="page-37-1"></span> $\overline{a}$ <sup>21</sup> http://www.microchip.com

Las características principales del MCU 16F877A [\[45\]](#page-78-1) [\[46\]](#page-78-2) [\[47\]](#page-78-3) son mostradas en la [Tabla](#page-38-0)  [2.6.](#page-38-0)

<span id="page-38-0"></span>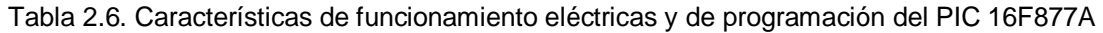

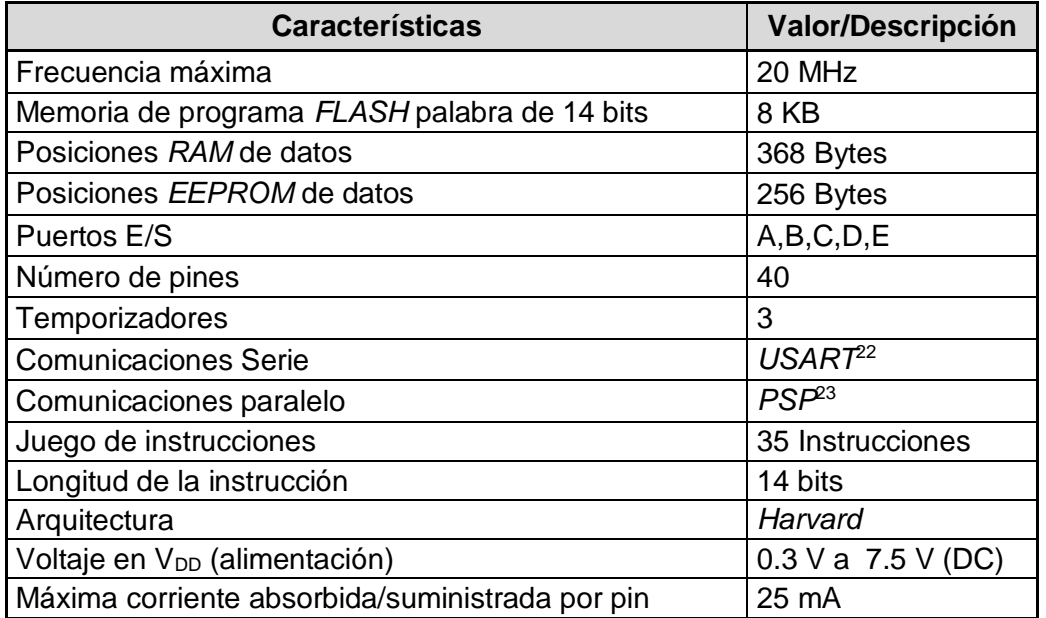

La descripción de pines del MCU 16F877A es mostrada en la [Figura 2.10.](#page-38-1)

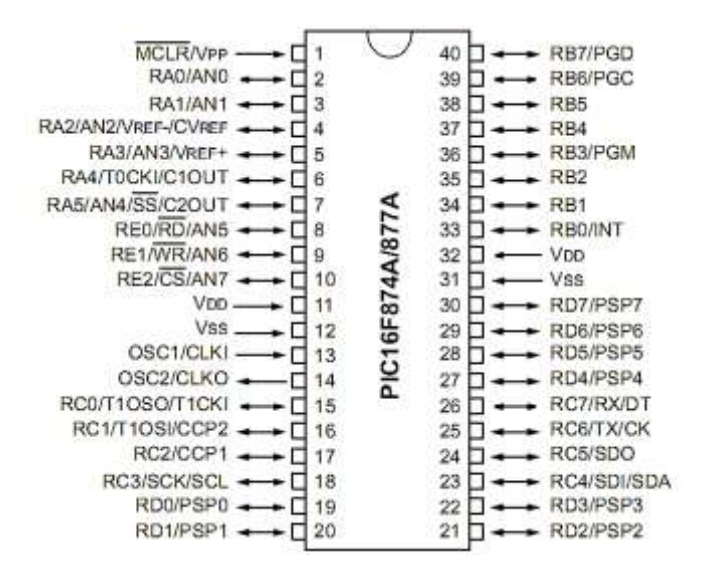

Figura 2.10. Distribución de pines del MCU 16F877A [\[45\]](#page-78-1)

<span id="page-38-1"></span>

<sup>22</sup> Receptor/Transmisor Universal Síncrono/Asíncrono (USART, *Universal Synchronous Asynchronous Receiver Transmitter*): es una interfaz diseñada para el intercambio de información entre dos dispositivos de manera serial, es decir, la información es transmitida y recibida bit a bit por la misma línea de comunicación.

<sup>23</sup> Puerto Paralelo Esclavo (PSP, *Parallel Slave Port*): interfaz diseñada para el intercambio de información entre dos dispositivos de forma paralela.

Los puertos de entrada/salida del MCU están distribuidos de la siguiente manera:

- Puerto A con 6 pines.
- Puerto B con 8 pines.
- Puerto C con 8 pines.
- Puerto D con 8 pines.
- Puerto E con 3 pines.

La distribución de los puertos es mostrada en la [Figura 2.11.](#page-39-0)

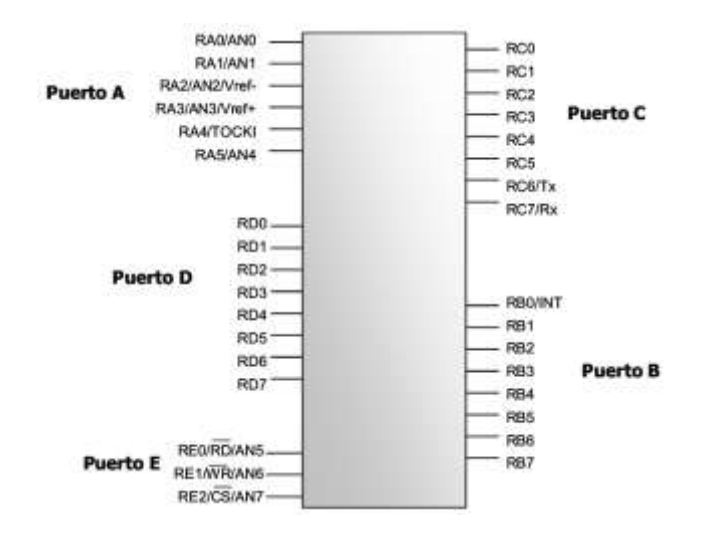

Figura 2.11. Distribución de los puertos del MCU 16F877A [\[45\]](#page-78-1)

<span id="page-39-0"></span>Cada pin de estos puertos puede ser configurado como entrada o como salida. Dichos pines del MCU también pueden ser configurados para cumplir otras funciones especiales, como por ejemplo para utilizar el Conversor Analógico-Digital [\[48\]](#page-78-4) (ADC, *Analog to Digital Converter*).

### **2.1.6 Despliegue de Cristal Líquido**

Para el prototipo medidor de potencia, será utilizado un LCD [\[49\]](#page-79-0) de 2 filas por 16 columnas (2x16), que permite desplegar los valores de potencia procesados por las etapas de control y procesamiento. Este dispositivo cubre las necesidades del trabajo de grado de manera satisfactoria, debido a su fácil manejo, versatilidad y economía. El LCD es mostrado en la [Figura 2.12.](#page-39-1)

<span id="page-39-1"></span>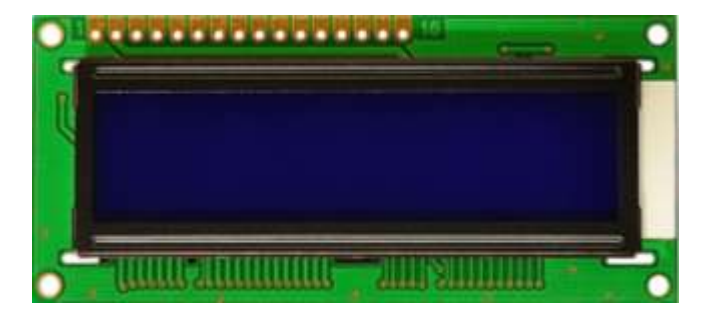

Figura 2.12. Aspecto físico del Despliegue de Cristal Líquido

<span id="page-40-0"></span>La descripción de pines del despliegue es mostrada en la [Tabla 2.7.](#page-40-0)

| Pin $#$        | Símbolo                    | Descripción                                          |  |
|----------------|----------------------------|------------------------------------------------------|--|
| 1              | $\mathsf{V}_{\mathsf{SS}}$ | Pin polo a tierra.                                   |  |
| $\overline{2}$ | V <sub>DD</sub>            | Pin de alimentación de 5 V.                          |  |
| 3              | $V_{\rm O}$                | Pin de contraste del despliegue.                     |  |
| 4              | <b>RS</b>                  | Selección del registro de control/registro de datos: |  |
|                |                            | RS = 0 Selección del registro de control.            |  |
|                |                            | RS = 1 Selección del registro de datos.              |  |
| 5              | R/W                        | Señal de lectura/escritura:                          |  |
|                |                            | $R/W = 0$ El despliegue es escrito.                  |  |
|                |                            | $R/W = 1$ El despliegue es leído.                    |  |
| 6              | E                          | Señal de activación del módulo LCD:                  |  |
|                |                            | E=0 El despliegue desconectado.                      |  |
|                |                            | E=1 El despliegue conectado.                         |  |
| $7 - 14$       | D0 - D7                    | Canal de datos bidireccional.                        |  |
| 15             | $LED+$                     | Ánodo del LED, luz de fondo.                         |  |
| 16             | LED-                       | Cátodo del LED, luz de fondo                         |  |

Tabla 2.7. Descripción de los pines del despliegue

### **2.1.7 Alimentación**

Para la alimentación del sistema es necesario una batería de iones de litio [\[50\]](#page-79-1) [\[51\]](#page-79-2) (Li-Ion, *Lithium-ion*) recargable, la cual almacenará la energía eléctrica necesaria para el trabajo del prototipo medidor de potencia. Su elección es ideal debido a su ligereza, bajo costo, alta capacidad de almacenamiento de energía y resistencia a la descarga. Desde su aparición a principios de los años 1990, su uso se ha popularizado adaptándose a aparatos electrónicos como son teléfonos móviles, lectores de música, agendas electrónicas y computadores portátiles. La batería es mostrada la [Figura 2.13.](#page-40-1)

<span id="page-40-1"></span>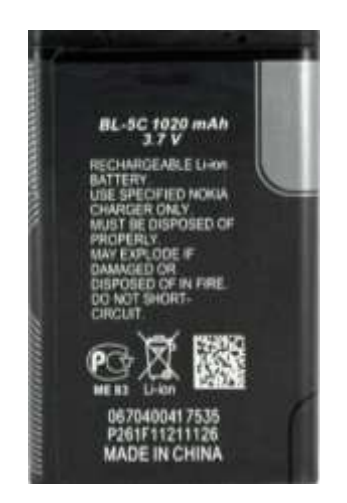

Figura 2.13. Batería de iones de litio

<span id="page-41-0"></span>Las características más importantes de la batería son mostradas en la [Tabla 2.8.](#page-41-0)

| <b>Características</b>                    | <b>Valor/Descripción</b> |
|-------------------------------------------|--------------------------|
| Voltaje máximo                            | 3,7V                     |
| Consumo de corriente                      | 1020 mAh                 |
| Capacidad de almacenamiento<br>de energía | Alta                     |
| Resistencia a la descarga                 | Alta                     |
| Efecto memoria                            | No lo tiene              |
| Componentes                               | Mucho más livianos       |
| Densidad energética                       | Muy alta                 |
| Tipo de descarga                          | Lineal                   |
| Vida útil                                 | Larga                    |
| Velocidad de descarga                     | Baja                     |

Tabla 2.8. Características de la batería de iones de litio

### **2.1.8 Cargador de batería**

El cargador de batería [\[52\]](#page-79-3) es necesario para suministrar carga a la batería de iones de litio del medidor de potencia portátil, sin la necesidad de abrir o desmontar el mismo. Para poder utilizarlo y realizar una carga completa a la batería, es necesario conectarlo al prototipo durante 3 horas aproximadamente. El adaptador utilizado es mostrado en la [Figura 2.14.](#page-41-1)

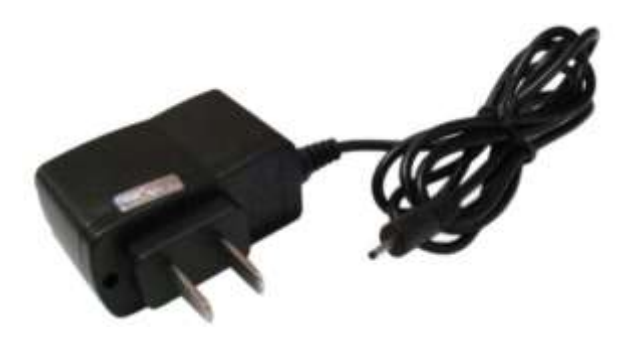

Figura 2.14. Adaptador de corriente eléctrica

<span id="page-41-2"></span><span id="page-41-1"></span>La función principal del cargador es convertir la Corriente Alterna (AC, *Alternating Current*) a 100-110 voltios de un enchufe de la red eléctrica en Corriente Continua (DC) a 5 Voltios y 500 miliamperios, para el adecuado funcionamiento de los dispositivos electrónicos. Las características más importantes del cargador de batería de iones de litio [\[52\]](#page-79-3) son mostradas en la [Tabla 2.9.](#page-41-2)

Tabla 2.9. Características del cargador de batería de iones de litio

| <b>Características</b> | <b>Valor/Descripción</b> |
|------------------------|--------------------------|
| Voltaje entrada        | AC 100 V a 110 V         |
| Voltaje de salida      | I DC 5 V                 |

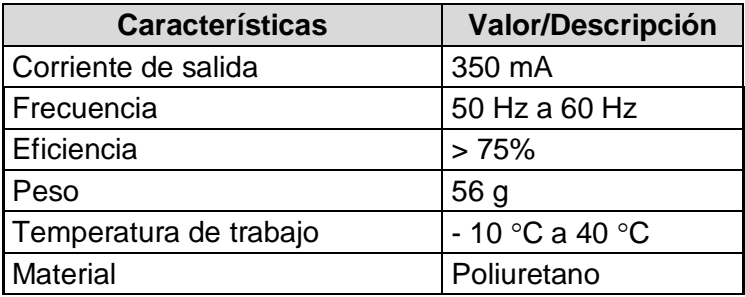

## **3. PLAN DE PRUEBAS**

El prototipo portátil medidor de potencia está compuesto por cuatro unidades fundamentales que son: filtro, detector de potencia, procesamiento/control y despliegue. En este capítulo se verificará el funcionamiento de los componentes mencionados en capítulos anteriores, además de comprobar su trabajo en conjunto y cumplir el segundo objetivo específico del presente trabajo de grado.

## **3.1 VERIFICACION DEL FUNCIONAMIENTO DEL FILTRO**

El filtro para el prototipo medidor de potencia es de vital importancia, ya que aísla un determinado ancho de banda y con base en esto el detector de potencia solo recibe la potencia ubicada en la banda de 433.92 MHz de frecuencia. Para la verificación del filtro en dicha banda, fueron necesarios los siguientes dispositivos:

- Generador de Señales Hewlett Packard*® <sup>24</sup>* 8656B. Mostrado en la [Figura 3.1.](#page-43-0)
- Analizador de Espectro Hewlett Packard*®* 8590A. Mostrado en la [Figura 3.2.](#page-43-1)
- *Pigtail* SMA macho a SMA macho directo. Mostrado en la [Figura 3.3.](#page-43-2)
- Dos adaptadores tipo N macho a SMA hembra. Mostrado en la [Figura 3.4.](#page-44-0)
- Filtro Epcos*®* 433 MHz. Mostrado en la [Figura 2.3.](#page-33-0)

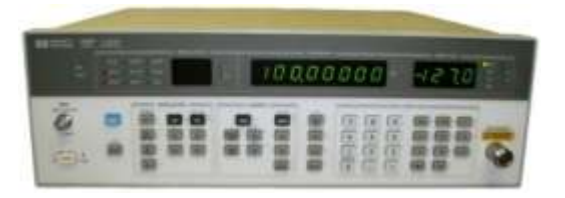

Figura 3.1. Generador de Señales Hewlett Packard® 8656B

<span id="page-43-0"></span>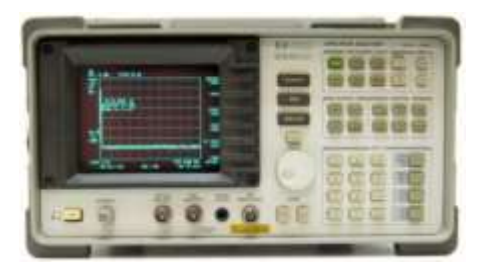

Figura 3.2. Analizador de Espectro Hewlett Packard® 8590A

<span id="page-43-1"></span>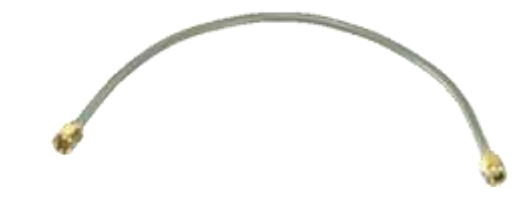

Figura 3.3. *Pigtail* SMA macho a SMA macho directo

<span id="page-43-2"></span> $\overline{a}$ <sup>24</sup> http://www.hp.com

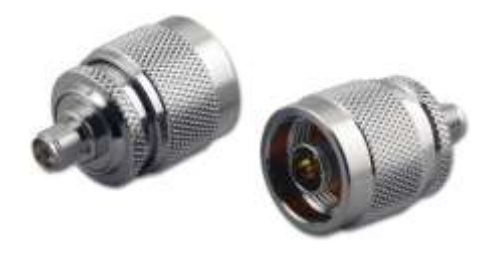

Figura 3.4. Adaptador tipo N macho a SMA hembra

<span id="page-44-0"></span>El filtro está compuesto por los conectores SMA y el filtro SAW en su interior. Los equipos Hewlett Packard*®* fueron conectados directamente mediante los adaptadores y el *pigtail* con el filtro conectado a uno de sus extremos.

El diagrama general de prueba es mostrado en la [Figura 3.5.](#page-44-1)

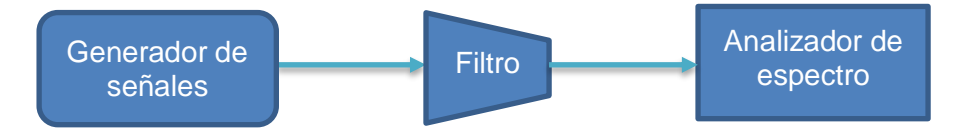

<span id="page-44-1"></span>Figura 3.5. Diagrama general de prueba para la verificación de funcionamiento del filtro

## **3.1.1 Atenuación por inserción del filtro**

Una parte importante para la verificación del funcionamiento del filtro es el cálculo de la atenuación por inserción. Para calcular la atenuación por inserción del filtro, en el generador de señales se ubicó un valor de potencia de -40 dBm y medido dicho valor en el analizador de espectro sin el filtro, luego fue realizado el mismo procedimiento pero con la inclusión del filtro y esa diferencia es el valor de las pérdidas por inserción. Este cálculo es mostrado a continuación.

- Potencia de recepción para 433,92 MHz sin filtro: -38,3 dBm.
- Potencia de recepción para 433,92 MHz con filtro: -40,2 dBm.

El cálculo de la atenuación por inserción del filtro es mostrado en la ecuación 3.1.  

$$
Atenuación(dB) = P_{\sin \text{filro}}(dBm) - P_{\text{con filtro}}(dBm)
$$
(3.1)

 $A$ *tenuación* =  $-38,3$ *dBm* + 40,  $2$ *dBm* = 1,9*dB* 

Es importante mencionar que los valores resultantes en el analizador de espectro se deben a que no está calibrado adecuadamente.

Este valor de atenuación es muy importante, debe ser tomado en cuenta para realizar las simulaciones con el software Wireless Insite<sup>®5</sup> tanto en interiores como en exteriores, para el procedimiento experimental y para el correcto funcionamiento del prototipo.

 $\overline{a}$ <sup>25</sup> http://www.remcom.com/wireless-insite

## **3.1.2 Funcionamiento del filtro**

Para el funcionamiento del filtro, la potencia de transmisión en el generador de señales se fijó en -40 dBm y fue variada la frecuencia en valores cercanos a 433 MHz. Los resultados obtenidos para la potencia son el promedio de tres mediciones realizadas. Debido a la dificultad de verificar un cambio de valor en el analizador de espectro al variar la frecuencia sin el filtro, se tomó el valor más reiterado, este valor es -38,1 dBm. A continuación un ejemplo para el cálculo de la atenuación a una frecuencia de 434 MHz haciendo uso de la ecuación 3.1.

#### $A$ *tenuación* =  $-38$ ,  $1$ *dBm* + 40,  $1$ *dBm* =  $2$ *dB*

<span id="page-45-0"></span>Los valores obtenidos son mostrados en la [Tabla 3.1.](#page-45-0)

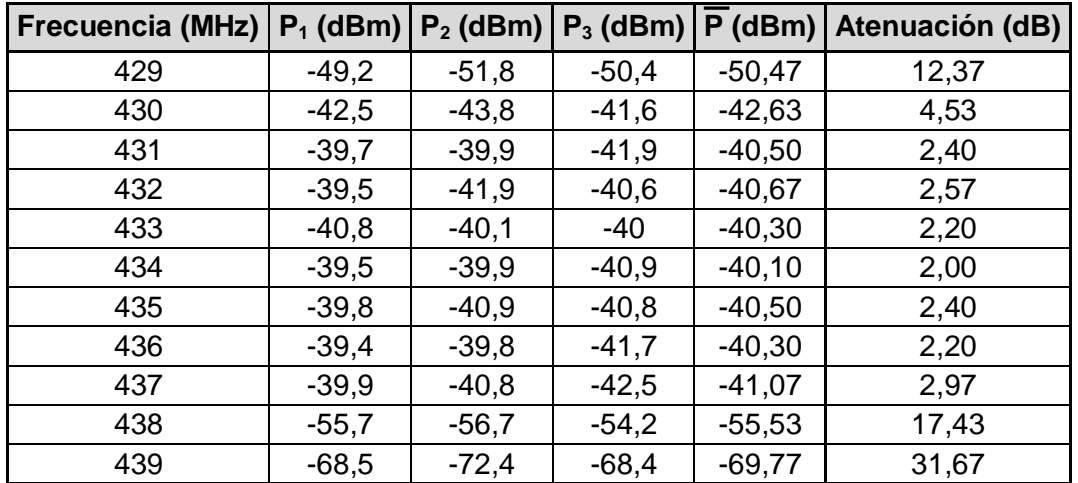

Tabla 3.1. Potencia a la salida del filtro y atenuación

La gráfica de la potencia a la salida del filtro es mostrada en la [Figura 3.6.](#page-45-1)

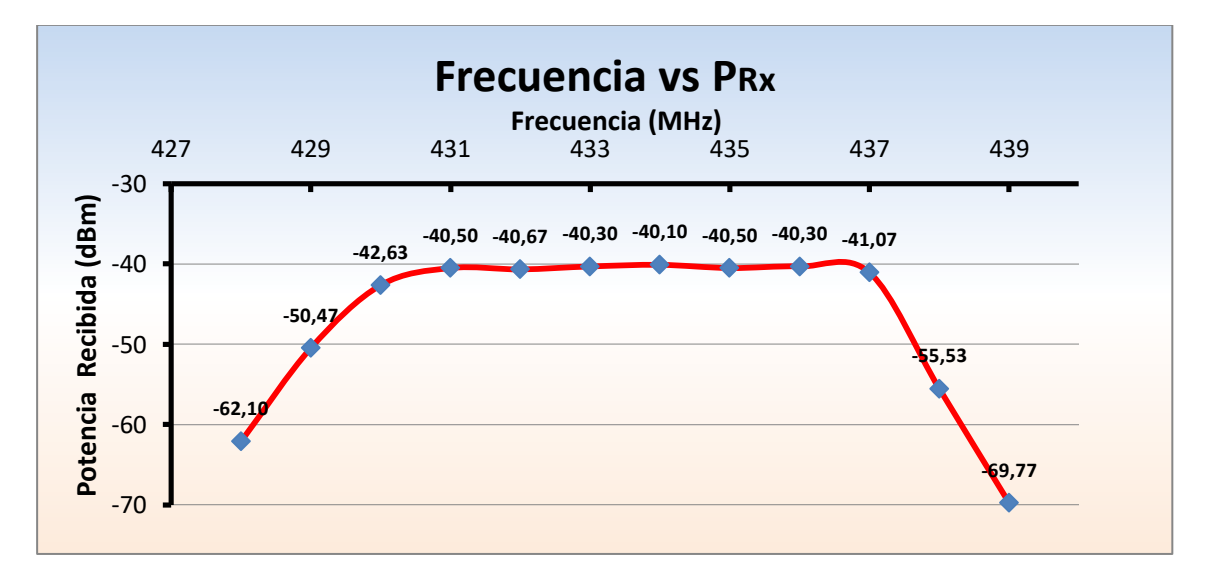

<span id="page-45-1"></span>Figura 3.6. Potencia a la salida del filtro

Para una mejor comparación con la gráfica proporcionada por el fabricante del filtro, fue realizada la gráfica de atenuación teniendo especial cuidado de utilizar similares rangos de valores en los ejes X y Y. La gráfica de la atenuación es mostrada en la [Figura 3.7.](#page-46-0)

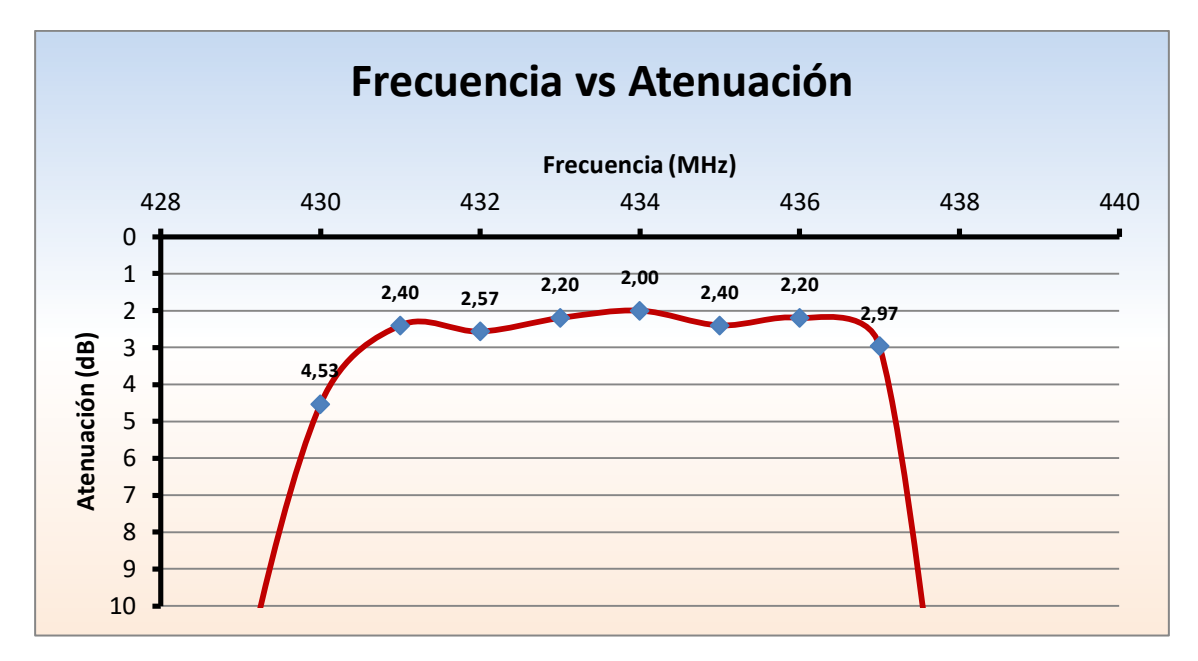

Figura 3.7. Magnitud de respuesta en frecuencia del filtro

<span id="page-46-0"></span>Gráfica de atenuación suministrada por el fabricante Epcos*®* en la [Figura 3.8.](#page-46-1)

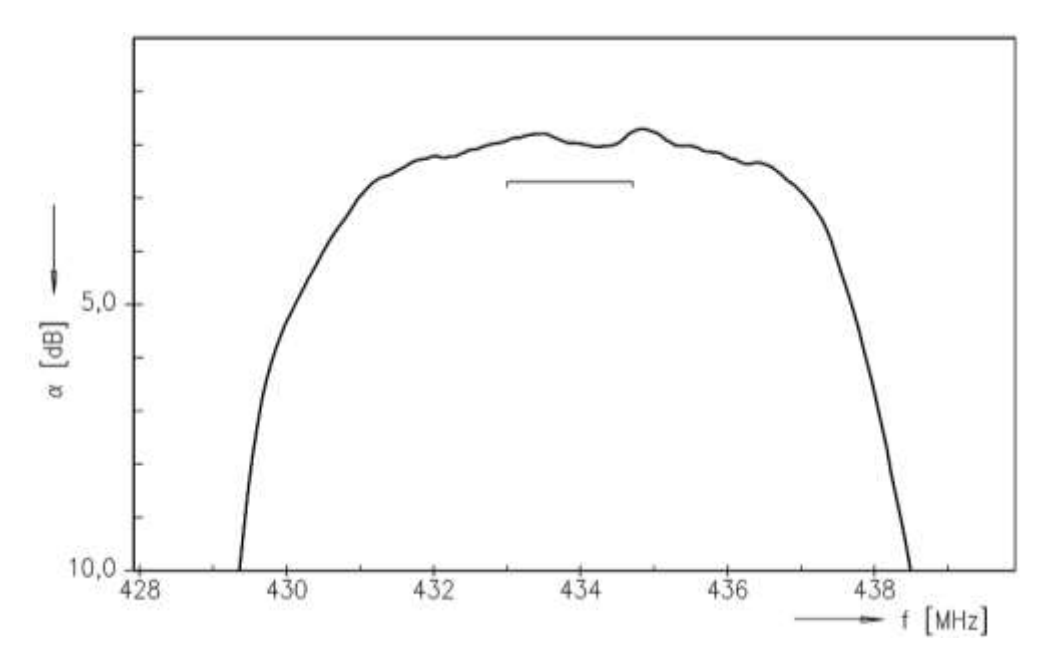

Figura 3.8. Gráfica de atenuación suministrada por el fabricante del filtro

<span id="page-46-1"></span>Al comparar las gráficas es posible constatar el correcto funcionamiento del filtro. A pesar que las gráficas no son exactas, su comportamiento es muy similar.

## **3.2 VERIFICACIÓN DEL FUNCIONAMIENTO DEL DETECTOR DE POTENCIA**

En este apartado las mediciones fueron realizadas para tres frecuencias representativas del detector de potencia las cuales son: 100 MHz, 400 MHz y 1 GHz. Para llevar a cabo la verificación, fue tomado el valor de voltaje a la salida del dispositivo, al variar la potencia de transmisión.

Los dispositivos utilizados fueron los siguientes:

- Generador de señales Hewlett Packard*®* 8656B. Mostrado en la [Figura 3.1.](#page-43-0)
- *Pigtail* SMA macho a SMA macho directo. Mostrado en la [Figura 3.3.](#page-43-2)
- Dos Adaptadores tipo N macho a SMA hembra. Mostrado en la [Figura 3.4.](#page-44-0)
- Detector LTE5537 de Linear Technology®. Mostrado en la [Figura 2.6.](#page-36-0)
- Multímetro digital Hewlett Packard*®* E2377A. Mostrado en la [Figura 3.9.](#page-47-0)

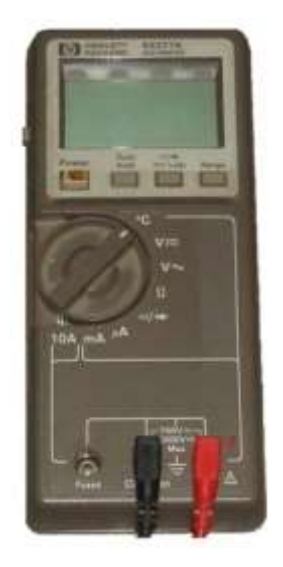

Figura 3.9. Multímetro digital Hewlett Packard® E2377A

<span id="page-47-0"></span>El generador de señales fue conectado mediante el adaptador N a SMA y el *pigtail* al detector de potencia, y a la salida de éste fue medido el voltaje haciendo uso del multímetro digital. Luego, fue variada la potencia de transmisión desde -80 dBm a 0 dBm manteniendo la frecuencia constante.

El diagrama general de prueba es mostrado en la [Figura 3.10.](#page-47-1)

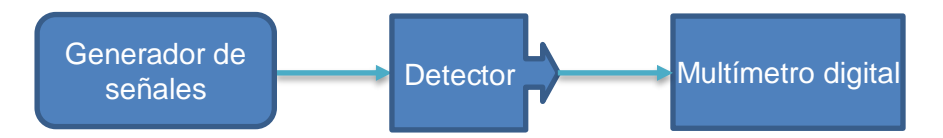

<span id="page-47-1"></span>Figura 3.10. Diagrama general de prueba para la verificación del detector de frecuencia

### **3.2.1 Pruebas realizadas a 100 MHz.**

<span id="page-48-0"></span>Los valores obtenidos para la frecuencia de 100 MHz son mostrados en la [Tabla 3.2](#page-48-0)

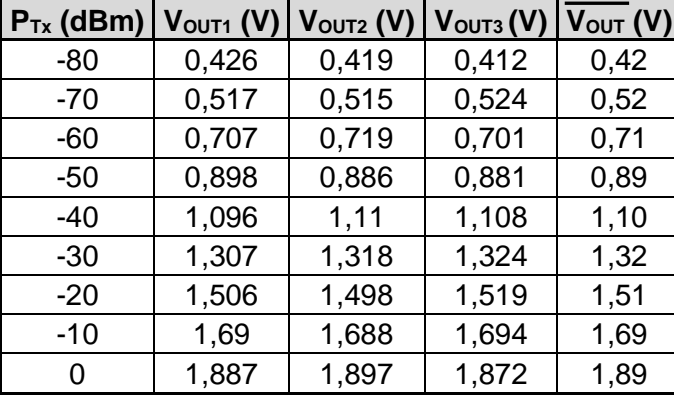

Tabla 3.2. Voltaje medido a la salida del detector de potencia a 100 MHz

Estos resultados son contrastados con los valores suministrados por Linear Technology Corporation*®* y son mostrados en la [Figura 3.11.](#page-48-1)

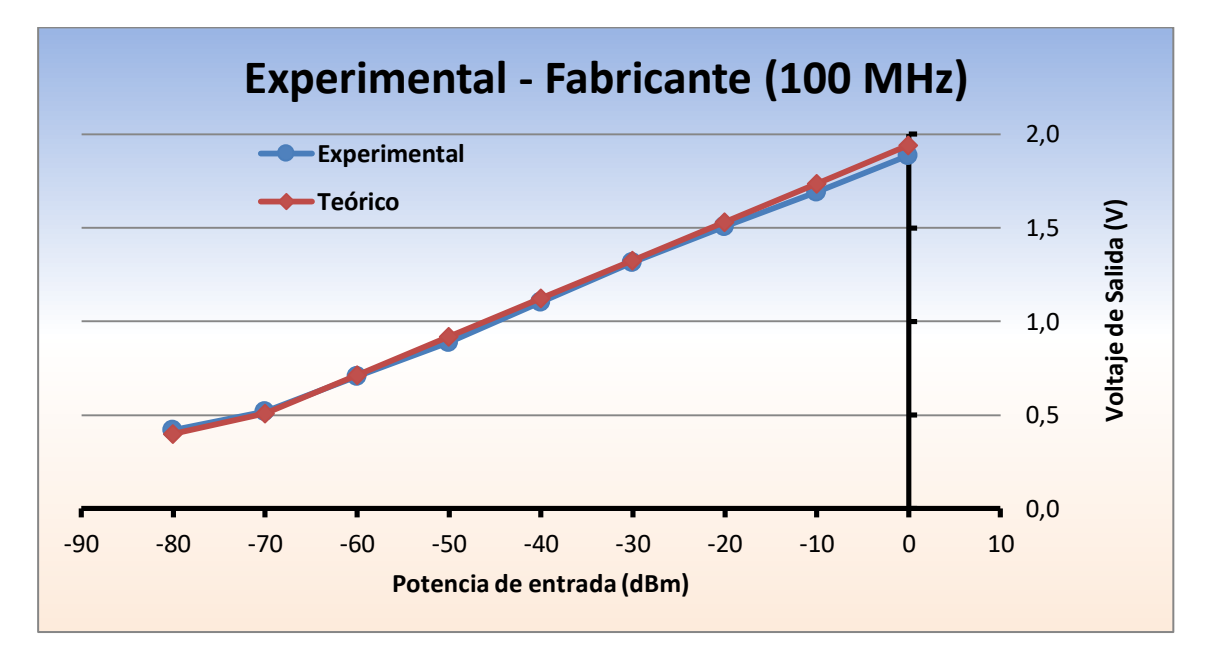

<span id="page-48-1"></span>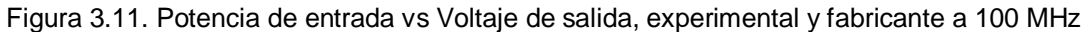

Se puede apreciar que para la frecuencia de 100 MHz, las curvas experimental y teórica son similar, aunque con una pequeña diferencia en los 0, 10, 20 y 50 dBm. Se puede apreciar que la pendiente de la curva no es constante a partir de una potencia menor a los – 70 dBm. Razón por la cual la sensibilidad para esta frecuencia es -70 dBm.

### **3.2.2 Pruebas realizadas a 400 MHz.**

<span id="page-49-0"></span>Los valores obtenidos para la frecuencia de 400 MHz son mostrados en la [Tabla 3.3.](#page-49-0)

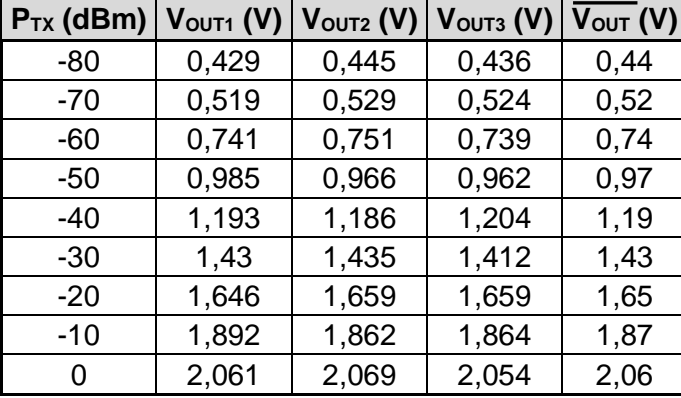

Tabla 3.3. Voltaje medido a la salida del detector de potencia a 400 MHz

Estos resultados son contrastados con los valores suministrados por Linear Technology Corporation*®* y son mostrados en la [Figura 3.12.](#page-49-1)

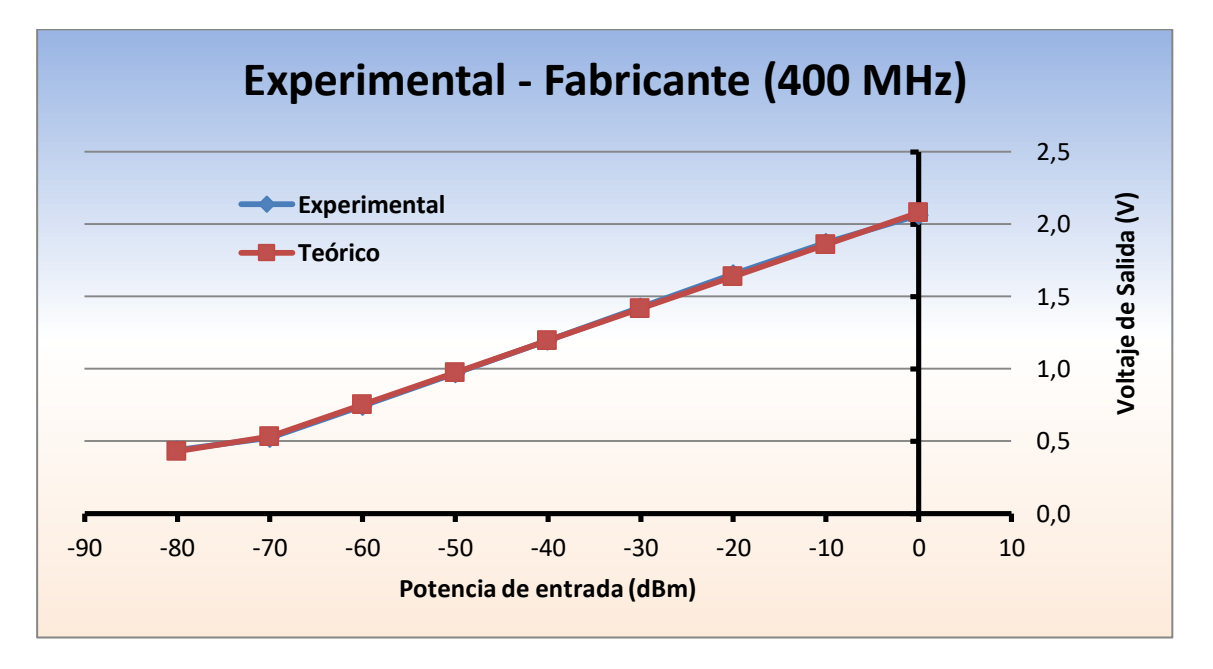

<span id="page-49-1"></span>Figura 3.12. Potencia de entrada vs Voltaje de salida, experimental y fabricante a 400 MHz

Se puede apreciar que para la frecuencia de 400 MHz, las curvas experimental y teórica se solapan, con una diferencia mínima en los 10 y 20 dBm. También es apreciable que al igual que en la frecuencia de 100 MHz, la pendiente de la curva no es constante a partir de una potencia menor a los – 70 dBm. Razón por la cual la sensibilidad para esta frecuencia es -70 dBm.

## **3.2.3 Pruebas realizadas a 1 GHz.**

<span id="page-50-0"></span>Los valores obtenidos para la frecuencia de 1 GHz son mostrados en la [Tabla 3.4.](#page-50-0)

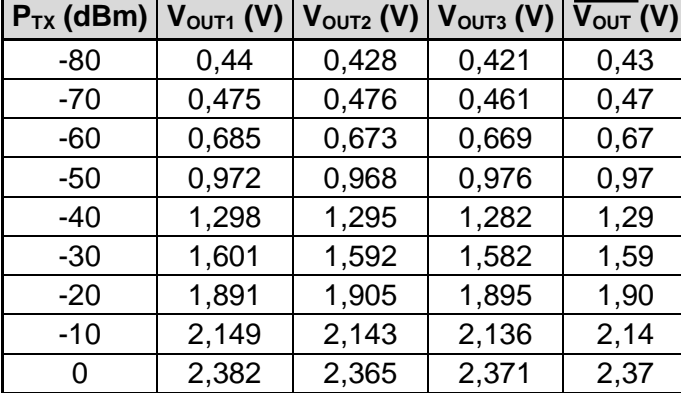

Tabla 3.4. Voltaje medido a la salida del detector de potencia a 990 MHz

Estos resultados son contrastados con los valores suministrados por Linear Technology Corporation*®* y son mostrados en la [Figura 3.13.](#page-50-1) El generador de señales no puede suministrar 1 GHz, por lo cual fue considerada la mayor frecuencia genrada (990 MHz).

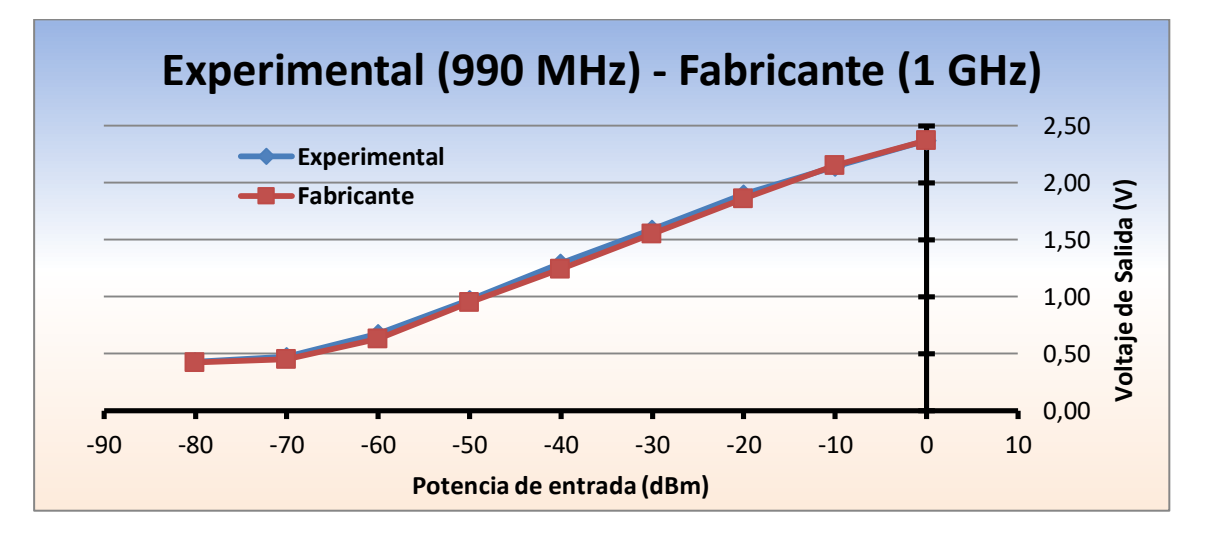

Figura 3.13. Potencia de entrada vs Voltaje de salida, experimental y fabricante a 1 GHz

<span id="page-50-1"></span>Se puede apreciar que para la frecuencia de 1000 MHz, las curvas experimental y teórica se solapan, con una diferencia mínima en los 10 y 20 dBm. También es apreciable que al igual que en la frecuencia de 100 MHz, la pendiente de la curva no es constante a partir de una potencia menor a los – 70 dBm. La sensibilidad para esta frecuencia es -70 dBm.

Como conclusión, la sensibilidad es de – 70 dBm, ya que para un valor menor de potencia la pendiente deja de ser constante y no es posible hablar de linealidad $^{26}$ . Las curvas se solapan para la frecuencia de 400 MHz, lo cual garantiza el correcto funcionamiento del prototipo medidor de potencia para una frecuencia de trabajo de 433,92 MHz.

 $\overline{a}$ <sup>26</sup> Que tiene efectos proporcionales a la causa.

#### **3.2.4 Cálculo del Error Relativo Porcentual de Medición**

Los datos obtenidos, deben ser analizados mediante el cálculo de su respectivo error relativo porcentual, como es mostrado en la ecuación 3.2.

$$
ER(\%) = \frac{|valor \text{ real } -valor \text{ medical } \times 100}{valor \text{ real}} \times 100
$$
\n(3.2)

Para el caso en que la frecuencia es 400 MHz y la potencia de transmisión es - 60 dBm, el cálculo del error relativo porcentual es mostrado a continuación.

$$
ER(\%)=\frac{|0,75-0,74|}{0,75} * 100 = 1,03\%
$$

El valor del error relativo porcentual para las tres anteriores frecuencias es mostrado en la [Tabla 3.5.](#page-51-0)

<span id="page-51-0"></span>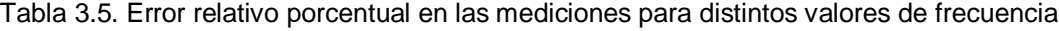

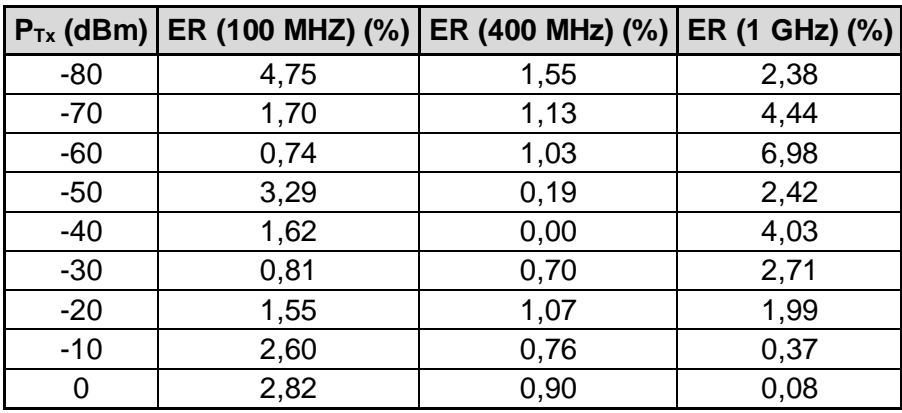

La gráfica de este tipo de error es mostrada en la [Figura 3.14.](#page-51-1)

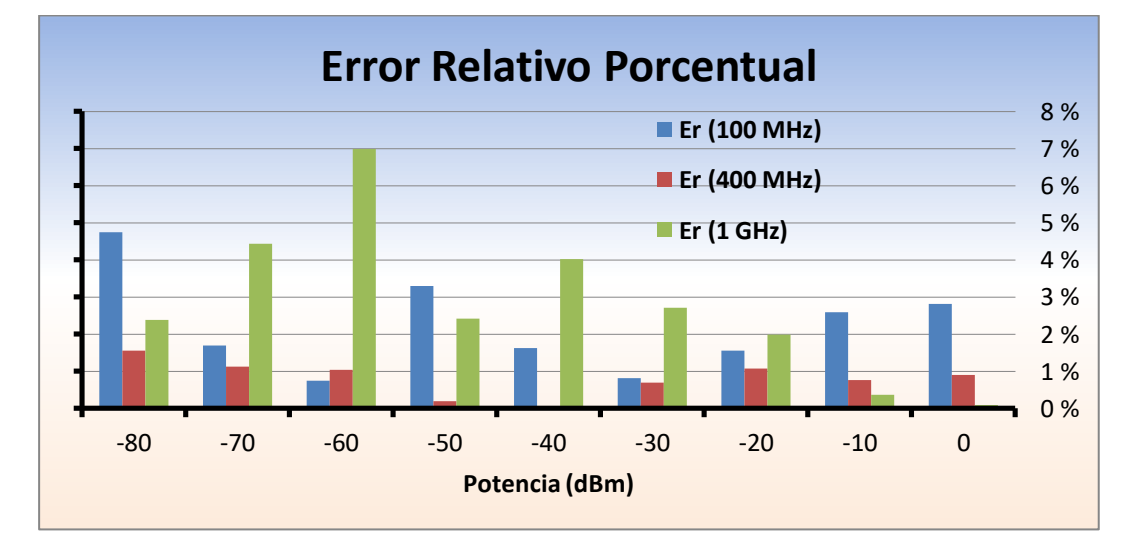

<span id="page-51-1"></span>Figura 3.14. Error relativo porcentual en las mediciones

En la [Figura 3.14](#page-51-1) es posible verificar que el menor error relativo porcentual se presenta en la frecuencia de 400 MHz, esta frecuencia es muy cercana a la frecuencia de trabajo del prototipo medidor de potencia que es de 433,92 MHz.

## **3.3 VERIFICACIÓN DEL FUNCIONAMIENTO DEL DETECTOR Y EL FILTRO**

Para constatar el correcto funcionamiento del prototipo medidor de potencia, el siguiente paso fue añadir el filtro al detector de potencia, variar la frecuencia en valores cercanos a 433 MHz y medir el voltaje a la salida del detector. Los componentes necesarios son:

- Generador de Señales Hewlett Packard*®* 8656B, mostrado en la [Figura 3.1.](#page-43-0)
- Adaptador tipo N macho a SMA hembra, mostrado en la [Figura 3.4.](#page-44-0)
- *Pigtail* SMA macho a SMA macho directo. Mostrado en la [Figura 3.3.](#page-43-2)
- Filtro Epcos*®* 433 MHz, mostrado en la [Figura 2.3.](#page-33-0)
- Detector LTE5537 de Linear Technology Corporation<sup>®</sup>, mostrado en la [Figura 2.6.](#page-36-0)
- Multímetro digital Hewlett Packard*®* E2377A, mostrado en la [Figura 3.9.](#page-47-0)

El generador fue conectado a la entrada del filtro mediante el conector y el *pigtail*, a la salida del filtro fue conectado a la entrada del detector de potencia y a su salida el multímetro digital

El diagrama general de prueba es mostrado en la [Figura 3.15.](#page-52-0)

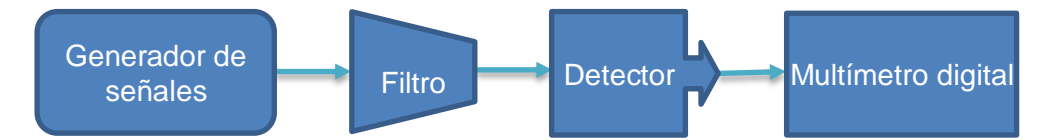

Figura 3.15. Diagrama general de prueba para la verificación del detector y el filtro

<span id="page-52-1"></span><span id="page-52-0"></span>Los resultados obtenidos son mostrados en la [Tabla 3.6.](#page-52-1)

Tabla 3.6. Voltaje a la salida del detector de potencia al variar la frecuencia

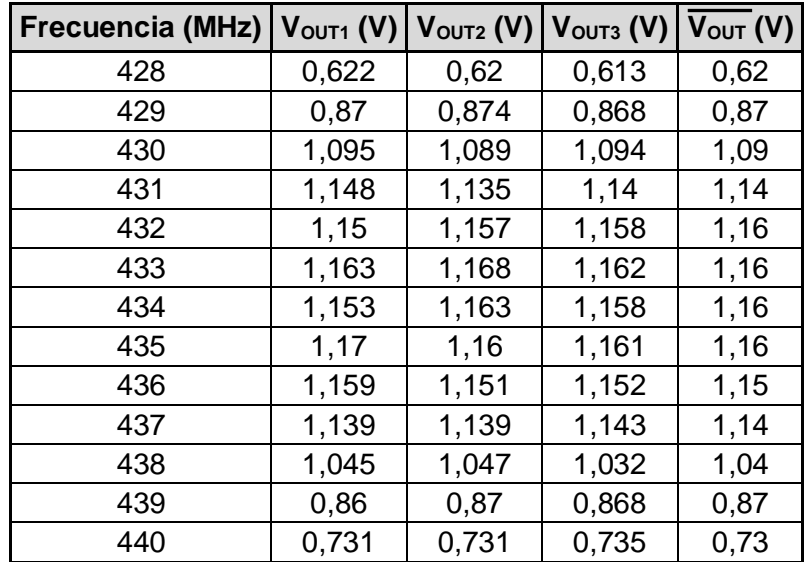

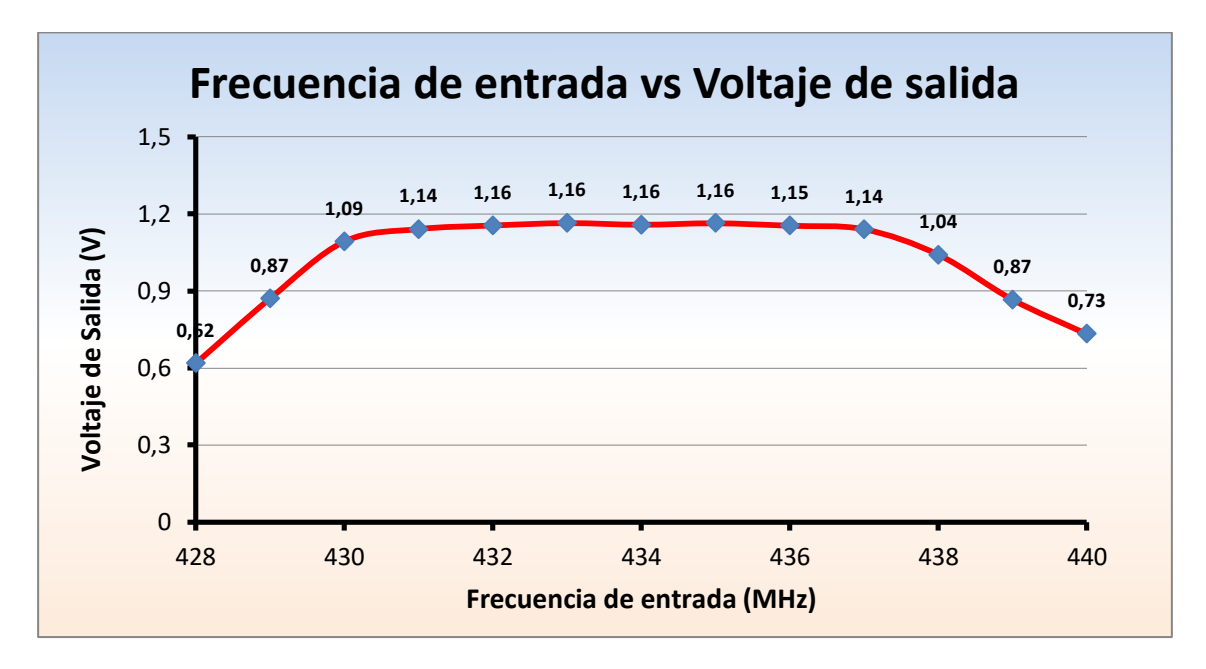

Estos valores obtenidos de voltaje son mostrados en la [Figura 3.16.](#page-53-0)

Figura 3.16. Frecuencia de entrada vs Voltaje a la salida del detector de potencia

<span id="page-53-0"></span>Se puede apreciar el correcto funcionamiento del filtro y el detector, al constatar la caída del voltaje en valores de frecuencia alejados aproximadamente en ± 4 MHz de la frecuencia de trabajo del prototipo medidor de frecuencia que es de 433,92 MHz.

## **3.4 CONFIGURACIÓN DEL MICROCONTROLADOR Y EL DESPLIEGUE**

La comprobación del adecuado funcionamiento del MCU y el despliegue fue dividida en dos partes:

- Simulación del MCU y el despliegue.
- Montaje del MCU y el despliegue.

### **3.4.1 Simulación del Microcontrolador y el despliegue**

La simulación fue realizada con el software CCS C Compiler<sup>®7</sup> y el Proteus Professional Release*® 28 .* El diagrama general de simulación es mostrado en la [Figura 3.17.](#page-53-1)

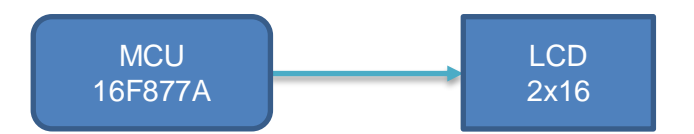

<span id="page-53-1"></span>Figura 3.17. Diagrama general de prueba para la verificación del detector de frecuencia

.

 $\overline{a}$ <sup>27</sup> http://www.ccsinfo.com

<sup>28</sup> http://www.labcenter.com/index.cfm

El código que se programó en el Microcontrolador es mostrado en el anexo A del trabajo de grado.

El diagrama general de simulación implementado en software es mostrado en la [Figura](#page-54-0)  [3.18.](#page-54-0)

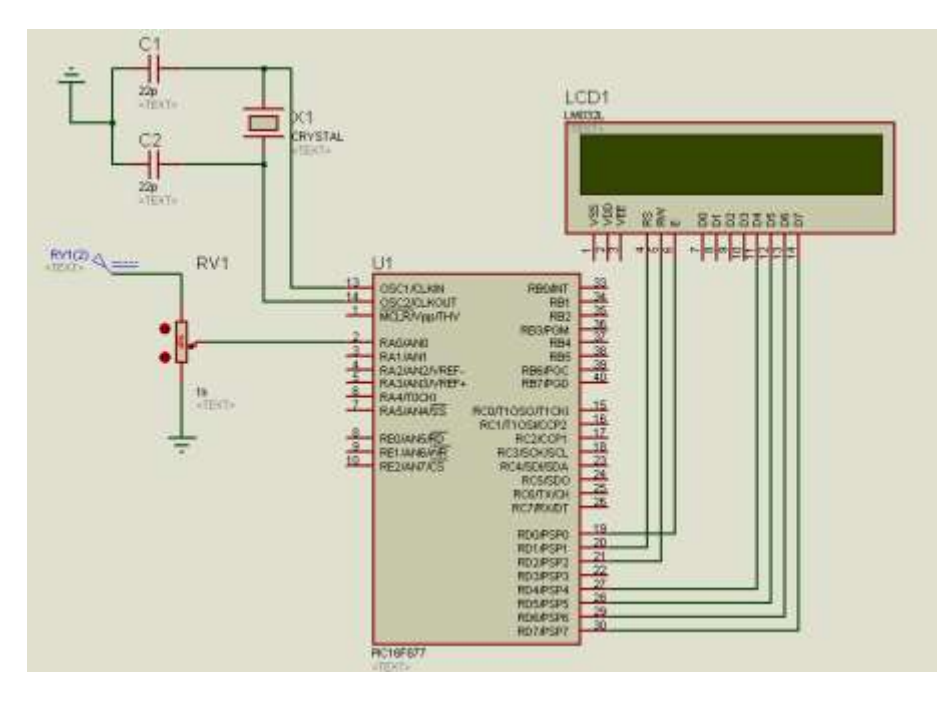

Figura 3.18. Simulación del MCU y despliegue

<span id="page-54-0"></span>La pantalla inicial es mostrada en la [Figura 3.19.](#page-54-1)

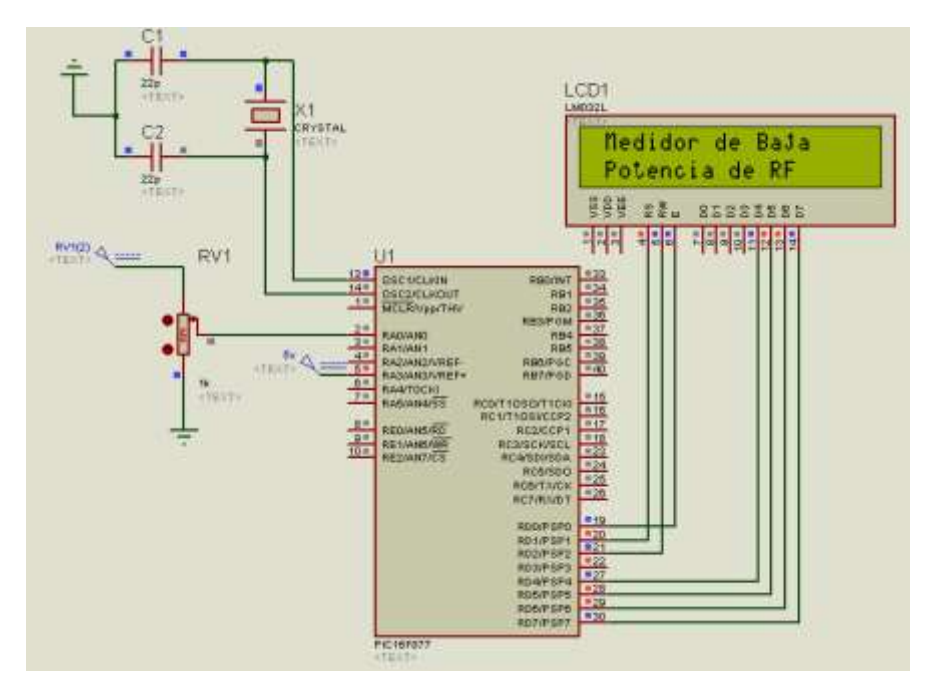

<span id="page-54-1"></span>Figura 3.19. Pantalla de inicio mostrada en el despliegue

Al capturar el prototipo una potencia dentro del rango de trabajo, el despliegue indicará el mensaje mostrado en la [Figura 3.20.](#page-55-0)

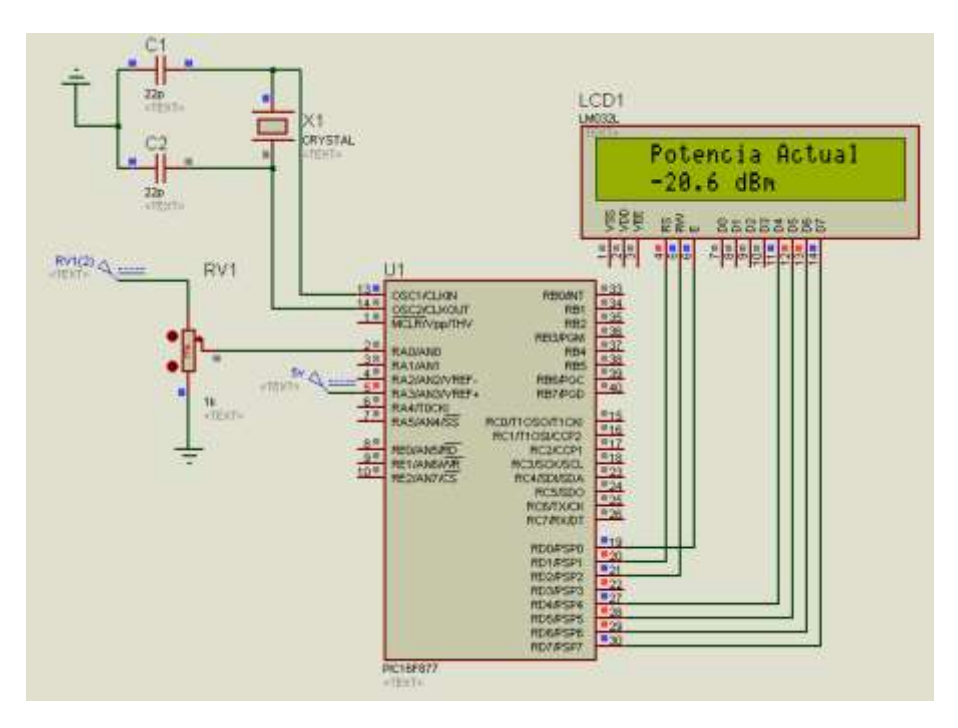

Figura 3.20. Visualización de los niveles de potencia medidos

<span id="page-55-0"></span>En el caso que la potencia recibida por el prototipo medidor de potencia sea menor a -70 dBm, el despliegue presentará el siguiente mensaje mostrado en la [Figura 3.21.](#page-55-1)

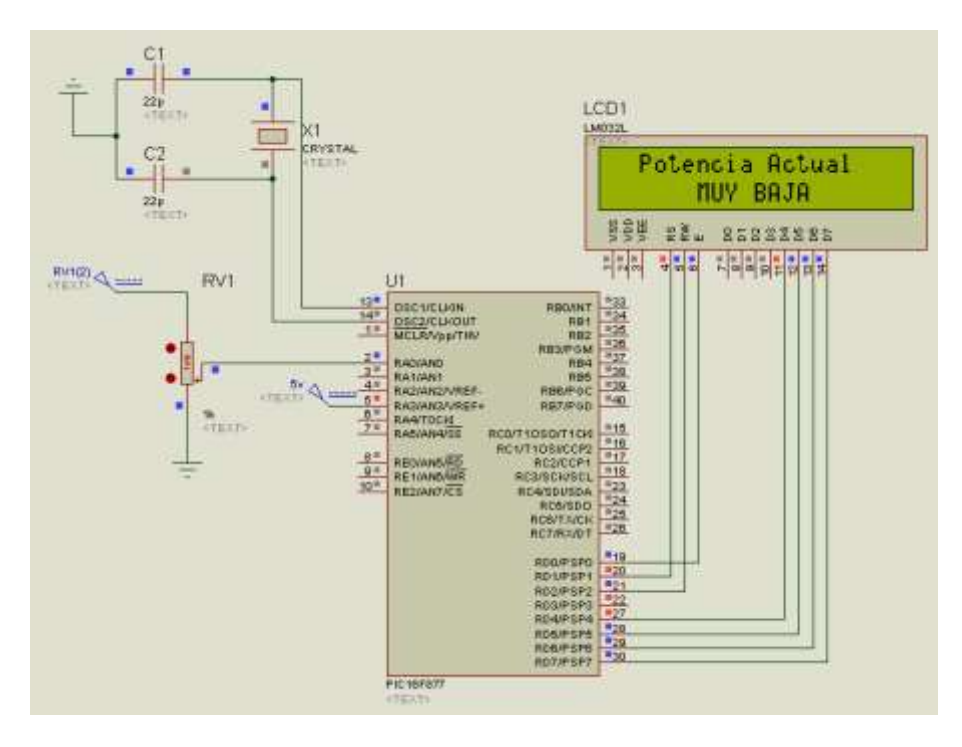

<span id="page-55-1"></span>Figura 3.21. Potencia menor a -70 dBm

En cambio, si la potencia recibida por el prototipo es mayor a 0 dBm, el despliegue lo indicará con el mensaje mostrado en la [Figura 3.22.](#page-56-0)

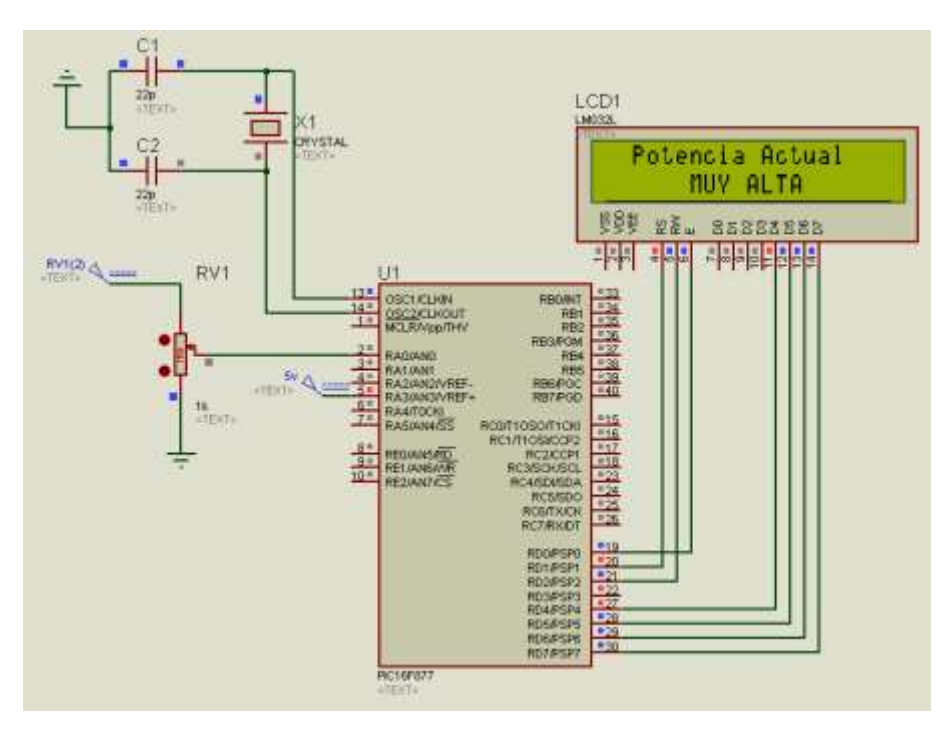

Figura 3.22. Potencia mayor a 0 dBm

## <span id="page-56-0"></span>**3.4.2 Montaje del Microcontrolador y del despliegue**

Una parte esencial en el montaje es la calibración del MCU, para este fin fue medido el voltaje a la salida del detector de potencia con la inclusión del filtro, con la frecuencia fijada en 433.92 MHz en el generador de señales y la correspondiente variación de potencia. Para esto se utilizó el diagrama de prueba mostrado en la [Figura 3.15.](#page-52-0) El valor final es el promedio de tres valores medidos y mostrados en la [Tabla 3.7.](#page-56-1) En estos valores de voltaje ya se tiene en cuenta las perdidas por inserción.

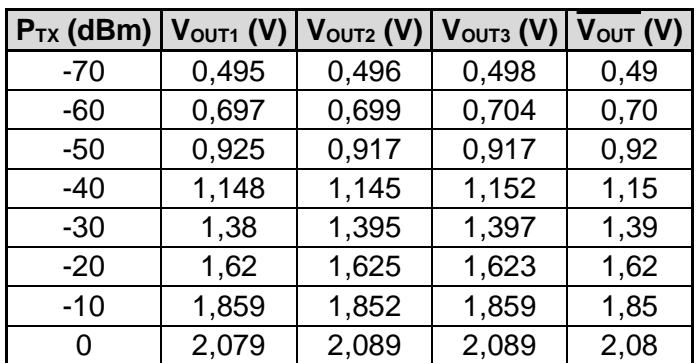

<span id="page-56-1"></span>Tabla 3.7. Voltaje a la salida del detector de potencia al variar la potencia

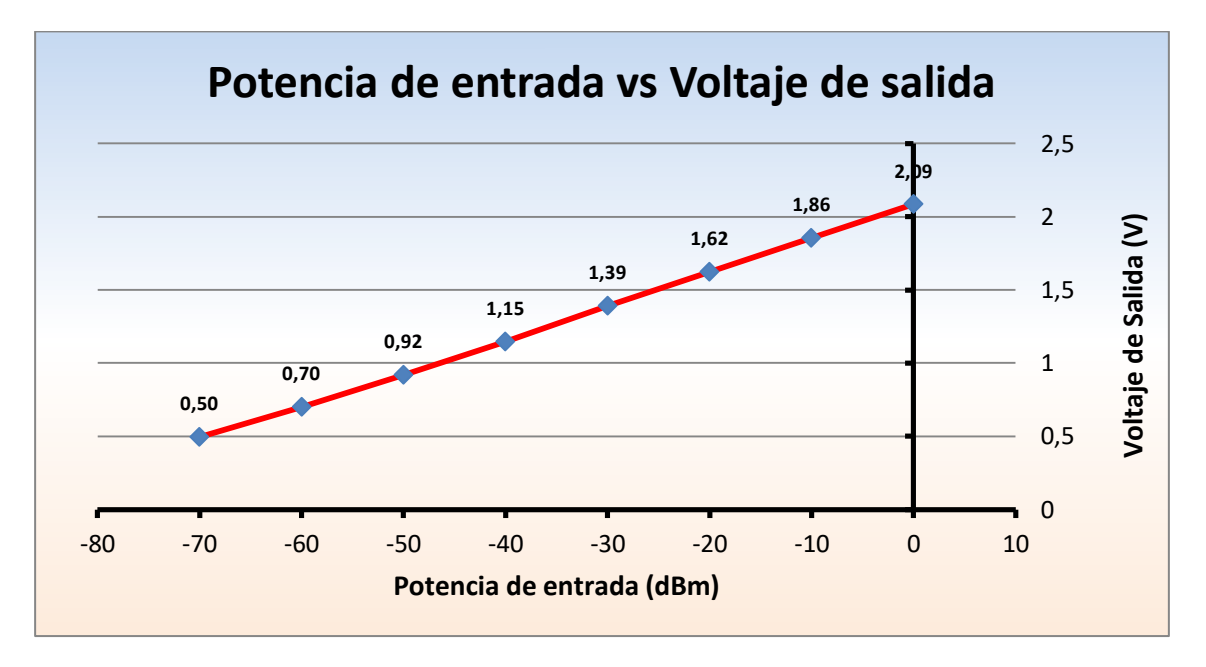

La gráfica del valor promedio del voltaje de salida es mostrada en la [Figura 3.23.](#page-57-0)

Figura 3.23. Potencia de entrada vs Voltaje de salida a 433,92 MHz

<span id="page-57-0"></span>Con base en la [Figura 3.23](#page-57-0) es posible afirmar que la curva tiene una pendiente aproximadamente constante, lo cual permite su linealización.

El siguiente paso es verificar los valores que genera el ADC del MCU, cuando los niveles de potencia en el generador de señales están en -70 dBm y 0 dBm.

<span id="page-57-1"></span>Los resultados son mostrados en la [Tabla 3.8.](#page-57-1)

Tabla 3.8. Valores obtenidos en el ADC con su respectivo valor de potencia

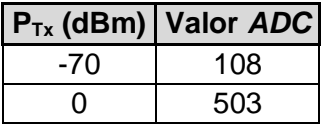

Con estos valores y a través de la ecuación 3.3 es posible determinar la pendiente y la curva que representa la relación potencia-voltaje.

$$
y - y_0 = m(x - x_0)
$$
 (3.3)

Dónde:

$$
m = \frac{y - y_0}{x - x_0}
$$
 (3.4)

$$
m = \frac{503 - 108}{0 - (-70)} = \frac{395}{70}
$$
  

$$
y - 503 = \frac{395}{70} (x - 0)
$$
  

$$
y = \frac{395}{70} x + 503
$$
  

$$
x = \frac{70}{395} (y - 503)
$$

(3.5)

La ecuación 3.5 fue programada en el MCU.

**Calculo de la resolución:**

Resolución 
$$
=
$$
  $\frac{70dB}{395} = 0,177dB$ 

La resolución**<sup>29</sup>** del prototipo medidor de potencia es de alrededor 0,17 dB (aproximadamente 1,04 mW).

Para el montaje en la PCB de pruebas fueron necesarios los siguientes dispositivos:

- Tarjeta de pruebas Wish. mostrado en la [Figura 3.24.](#page-58-0)
- MCU 16F877A, mostrado en la [Figura 2.9.](#page-37-1)
- Despliegue 2x16, mostrado en la [Figura 2.12.](#page-39-1)
- Batería de iones de litio de 3,7 V, mostrada en la [Figura 2.13.](#page-40-1)
- $\bullet$  Dos Resistencias de 100 Ω, mostrada en la [Figura 3.25.](#page-59-0)
- Potenciómetro de 10 KΩ, mostrado en la [Figura 3.26.](#page-59-1)
- Condensadores de 22 µF, mostrados en la [Figura 3.27.](#page-59-2)
- Pulsador, mostrado en la [Figura 3.28.](#page-59-3)
- Oscilador a cristal de cuarzo de 4 MHz, mostrado en la [Figura 3.29.](#page-59-4)

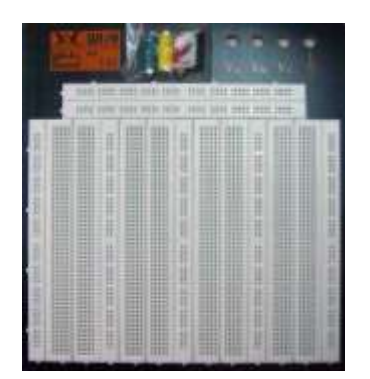

Figura 3.24. Tarjeta de pruebas Wish® WB 106

<span id="page-58-0"></span> <sup>29</sup> El cambio más pequeño en un valor medido que el instrumento puede detectar. *Física:* Distinción o separación mayor o menor que puede apreciarse entre dos sucesos u objetos próximos en el espacio o en el tiempo.

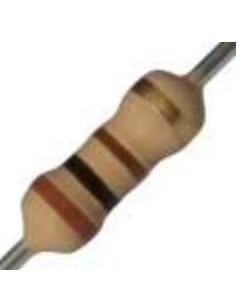

Figura 3.25. Resistencia de 100 Ω

<span id="page-59-0"></span>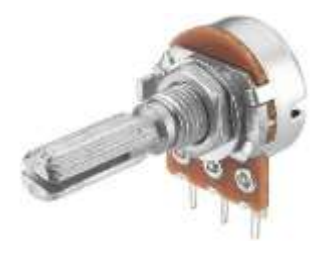

Figura 3.26. Potenciómetro de 10 KΩ

<span id="page-59-1"></span>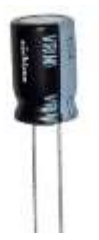

Figura 3.27. Condensador de 22 µF

<span id="page-59-2"></span>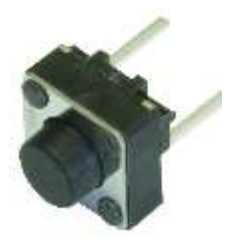

Figura 3.28. Pulsador de 2 pines

<span id="page-59-4"></span><span id="page-59-3"></span>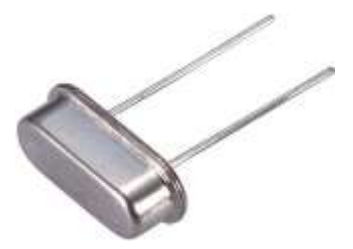

Figura 3.29. Oscilador a cristal de cuarzo de 4 MHz

El montaje de los componentes mencionados es mostrado en la [Figura 3.30.](#page-60-0) Para este montaje se utilizó el diagrama circuital mostrado en el anexo 1 del trabajo de grado.

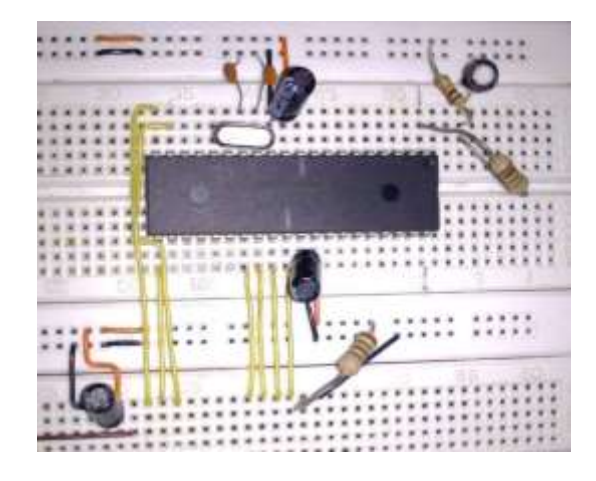

Figura 3.30. Montaje del Microcontrolador y demás componentes en la tarjeta de pruebas

<span id="page-60-0"></span>El montaje anterior tuvo como objetivo verificar el funcionamiento del Microcontrolador y del despliegue, utilizando el esquema de la [Figura 3.18.](#page-54-0) Una vez verificado su funcionamiento lo siguiente fue implementar el prototipo en la caja metálica de montaje.

### **3.5 MONTAJE DEL PROTOTIPO PORTÁTIL MEDIDOR DE POTENCIA**

Para esta implementación del prototipo medidor de potencia fueron necesarios los siguientes componentes:

- Microcontrolador 16F877A, mostrado en la [Figura 2.9.](#page-37-1)
- Despliegue 2x16, mostrado en la [Figura 2.12.](#page-39-1)
- Batería de iones de litio de 3,7 V, mostrada en la [Figura 2.13.](#page-40-1)
- $\bullet$  Dos Resistencia de 100 Ω, mostrada en la [Figura 3.25.](#page-59-0)
- Potenciómetro de 10 KΩ, mostrado en la [Figura 3.26.](#page-59-1)
- Pulsador, mostrado en la [Figura 3.28.](#page-59-3)
- Detector LTE5537 de Linear Technology Corporation®. Mostrado en la [Figura 2.6.](#page-36-0)
- Oscilador de cristal de cuarzo de 4 MHz, mostrado en la [Figura 3.29.](#page-59-4)
- Circuito impreso universal, mostrado en la [Figura 3.31.](#page-60-1)
- Interruptor, mostrado en la [Figura 3.32.](#page-61-0)
- Pulsador, mostrado en la [Figura 3.33.](#page-61-1)
- <span id="page-60-1"></span>Carcasa de teléfono celular, mostrado en la [Figura 3.34.](#page-61-2)

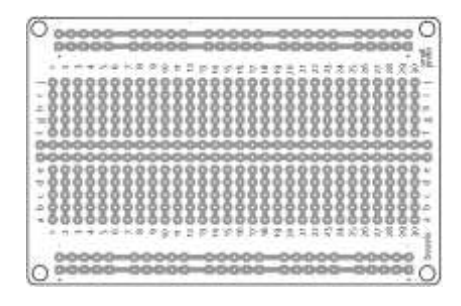

Figura 3.31. Circuito impreso universal

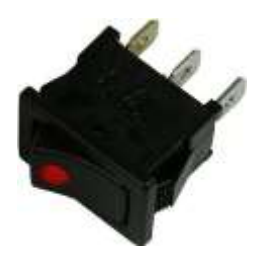

Figura 3.32. Interruptor

<span id="page-61-0"></span>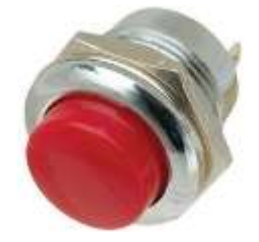

Figura 3.33. Pulsador

<span id="page-61-1"></span>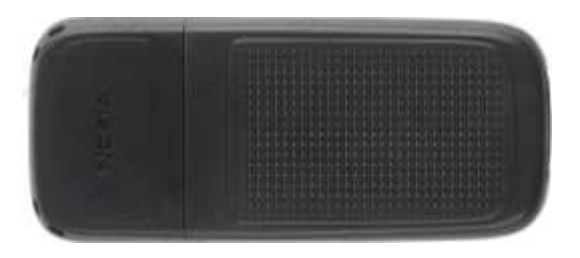

Figura 3.34. Carcasa de teléfono celular

<span id="page-61-2"></span>El montaje interior del prototipo medidor de potencia es mostrado en la [Figura 3.35.](#page-61-3)

<span id="page-61-3"></span>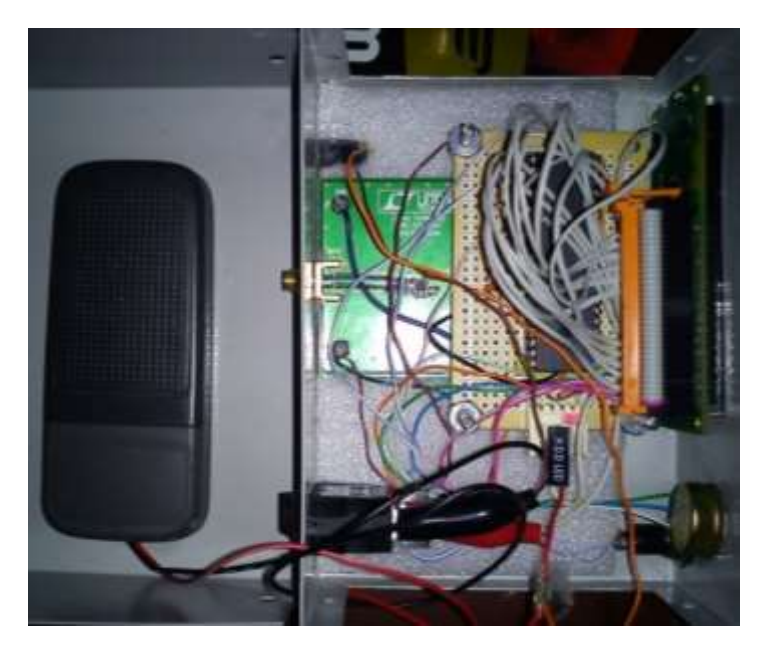

Figura 3.35. Vista interior del prototipo medidor de potencia

El prototipo medidor de potencia visto desde el exterior, se muestra en la [Figura 3.35.](#page-61-3)

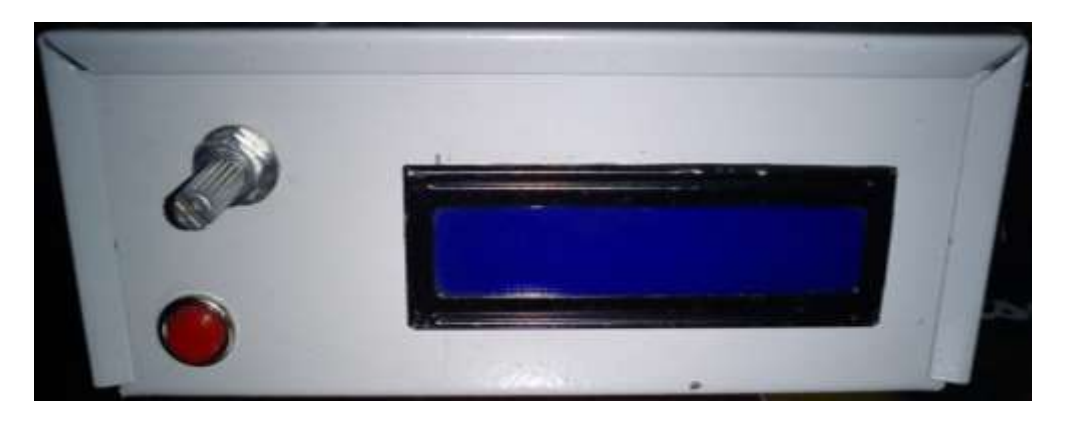

Figura 3.36. Vista exterior del prototipo medidor de potencia.

#### <span id="page-62-0"></span>**3.6 EVALUACIÓN DE LA CONFIABILIDAD Y PRECISIÓN DEL PROTOTIPO MEDIDOR DE POTENCIA**

El prototipo medidor de potencia fue conectado directamente al generador de señales. Los componentes necesarios son:

- Generador de Señales Hewlett Packard*®* 8656B. Mostrado en la [Figura 3.1.](#page-43-0)
- *Pigtail* SMA macho a SMA macho directo. Mostrado en la [Figura 3.3.](#page-43-2)
- Adaptador tipo N macho a SMA hembra. Mostrado en la [Figura 3.4.](#page-44-0)
- Prototipo medidor de potencia, mostrado en la [Figura 3.36.](#page-62-0)

<span id="page-62-1"></span>Para comprobar su funcionamiento y precisión fueron cambiados los niveles de potencia en el generador de señales, los valores obtenidos son mostrados en la [Tabla 3.9.](#page-62-1)

Tabla 3.9. Potencia de transmisión, potencia de recepción y error relativo

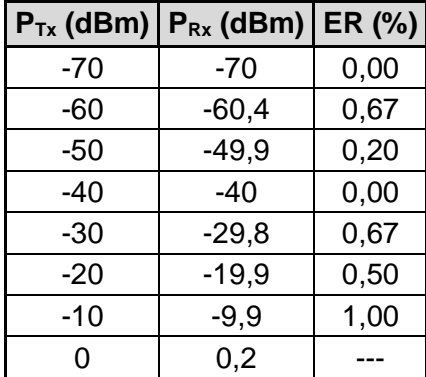

El error relativo porcentual es calculado con la ecuación 3.2. Para una potencia a la entrada del prototipo medidor de potencia de -60 dBm, el cálculo del error relativo es mostrado a continuación.

$$
ER(\%)=\frac{|60-60,4|}{60}*100=0,67\%
$$

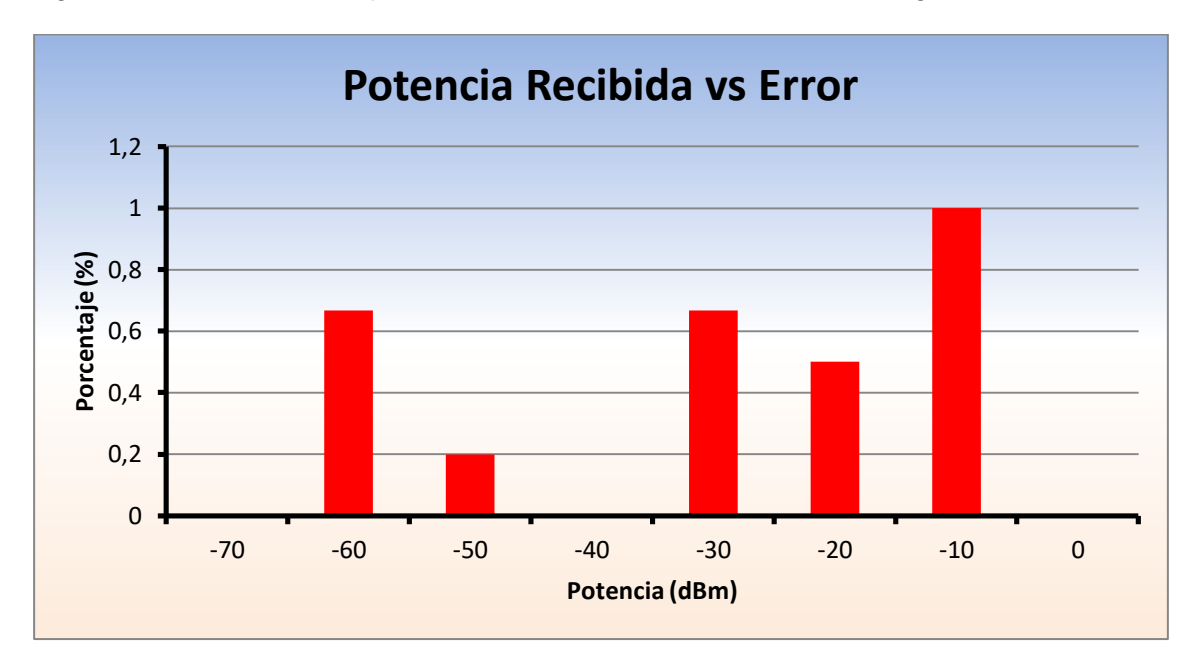

La gráfica del error relativo porcentual calculado es mostrada en la [Figura 3.37.](#page-63-0)

Figura 3.37. Porcentaje de error porcentual en la potencia recibida por el prototipo

<span id="page-63-0"></span>Con estos datos se puede afirmar que el prototipo medidor de potencia es bastante confiable y además preciso, ya que el error relativo máximo en la medida de potencia tiene valores menores al 1%. Además se da cumplimiento al primer objetivo específico del anteproyecto de grado en cuanto a confiabilidad y el segundo objetivo específico del anteproyecto de grado en cuanto a precisión.

## **3.7 EVALUACIÓN DE LA SENSIBILIDAD DEL PROTOTIPO MEDIDOR DE POTENCIA**

El prototipo medidor de potencia fue originalmente diseñado para tener un rango dinámico de 50 dB, pero al verificar el funcionamiento de los distintos componentes fue posible obtener un rango dinámico de 70 dB, desde los -70 dBm hasta los 0 dBm, con lo cual la sensibilidad es mucho mejor a la planteada en el anteproyecto de grado. De esta manera se da cumplimiento al segundo objetivo específico del anteproyecto de grado en cuanto a sensibilidad.

### **3.8 PRUEBAS REALIZADAS EN ESCENARIOS INTERIOR Y EXTERIOR**

Como una manera de probar la funcionalidad del prototipo medidor de potencia, fueron realizadas mediciones en interiores y exteriores. Para realizar estas pruebas primero se debió configurar el transceptor KYL-1020U.

### **3.8.1 Transceptor de radiofrecuencia KYL-1020U**

Se hará una descripción del transceptor y la manera de implementar la conexión computador - transceptor.

## **3.8.1.1 Descripción del transceptor de radiofrecuencia KYL-1020U**

El sistema implementado utiliza un transceptor de radiofrecuencia con referencia como KYL-1020U, fabricado por la empresa KYL*® <sup>30</sup>*. Este transceptor se encuentra diseñado para sistemas de transmisión de corto alcance y su funcionamiento se basa en el RFIC CC1020 [\[53\]](#page-79-4) de Texas Instruments*® <sup>31</sup>*. El transceptor KYL-1020U es mostrado en la [Figura 3.38.](#page-64-0)

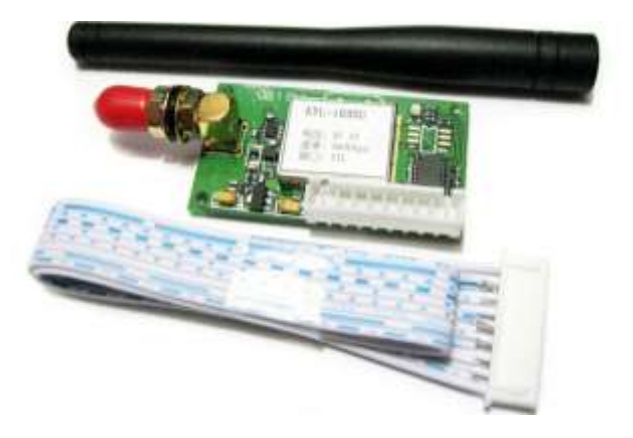

Figura 3.38. Transceptor de RF KYL-1020U

<span id="page-64-1"></span><span id="page-64-0"></span>Las características del transceptor KYL-1020U son mostradas en la [Tabla 3.10.](#page-64-1)

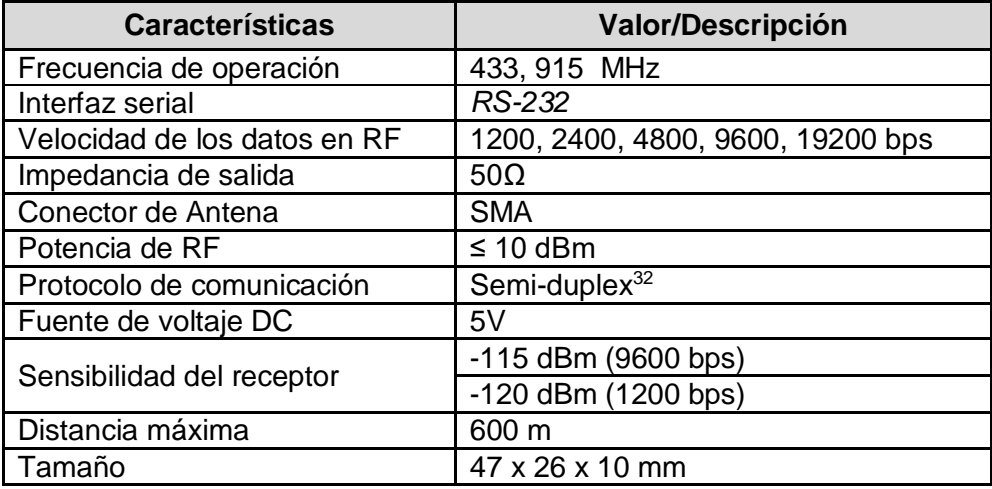

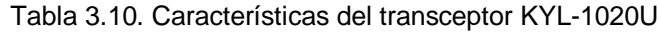

### **3.8.1.2 Conexión computador - transceptor**

Para el funcionamiento del transceptor KYL-1020U fue necesario conectarlo a un computador mediante un adaptador de puerto USB a puerto RS-232 y el cable serial con terminal DB9 suministrado por la empresa KYL®.

<sup>30</sup> http://www.kylcom.com

<sup>31</sup> http://www.ti.com/

<sup>&</sup>lt;sup>32</sup> El método o protocolo de envío de información es bidireccional pero no simultáneo.

El diagrama de conexión es mostrado en la [Figura 3.39.](#page-65-0)

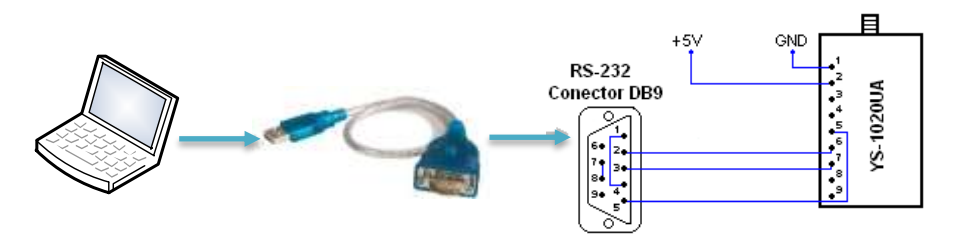

<span id="page-65-0"></span>Figura 3.39. Conexión computador - adaptador USB/serial - conector DB9

## **3.8.2 Plan general de pruebas en interiores y exteriores**

Para medir la potencia de recepción se transmitió ininterrumpidamente desde el transceptor. El diagrama general de prueba utilizado en los distintos escenarios es mostrado en la [Figura 3.40.](#page-65-1)

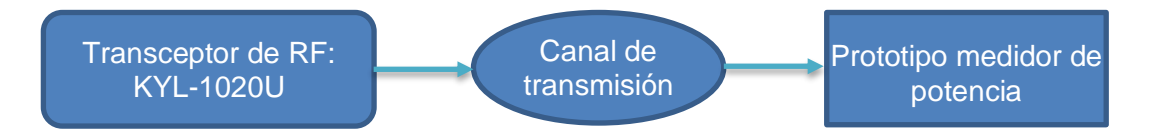

Figura 3.40. Diagrama general de prueba escenarios Interior y exterior

## <span id="page-65-1"></span>**3.8.3 Pruebas escenario en interiores**

<span id="page-65-2"></span>Para la prueba del escenario en interiores se utilizó el primer piso del edificio de ingenierías, además se realizó la simulación utilizando el software Wireless Insite*®*, con los parámetros de simulación mostrados en la [Tabla 3.11.](#page-65-2)

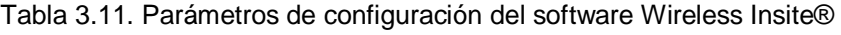

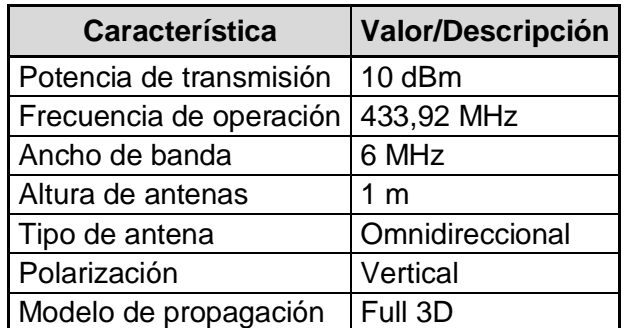

Para contrastar estos valores fue necesario implementar el modelo empírico de pendiente única, el cual es mostrado en la ecuación 3.6 [\[54\].](#page-79-5)

$$
l = l_0 * d^n \tag{3.6}
$$

Aplicando el logaritmo a la ecuación 3.5, se obtiene ecuación 3.7.

$$
L(dB) = L_0 + 10 * n * Log(d)
$$
\n(3.7)

- Lo: son las pérdidas a 1 metro de distancia del transmisor.
- n: es el índice de propagación.
- d: es la distancia entre transmisor y receptor en metros.

Además se utilizó la ecuación 3.8 (balance del enlace radio) para calcular la potencia de recepción teórica para el modelo empírico de propagación de pendiente única.

$$
P_{\text{Rx Teo PU}} = P_{\text{Tx Exp}} + G_{\text{Tx}} - L + G_{\text{Rx}}
$$
\n
$$
G_{\text{Tx}} = G_{\text{Rx}} = 0
$$
\n(3.8)

Si

La ecuación 3.8 se puede expresar como la ecuación 3.9.

$$
P_{\text{Rx Teo PU}} = P_{\text{Tx Exp}} - L \tag{3.9}
$$

Ejemplo de cálculo:

Para una distancia d = 10 metros, un valor de  $n=1,7$  (obtenido por inspección, al adaptar el modelo de pendiente única a la curva experimental obtenida), se obtienen las pérdidas de propagación y la potencia recibida, para la distancia dada: $L_0 = L_{\text{nd} = 1 m}$ 

$$
L_0 = L_{d=1m}
$$
  
\n
$$
L_0 = 10 - (-20, 4) = 30, 4dB
$$
  
\n
$$
L(dB) = 30, 4 + 10 * 1, 7 * Log(10) = 47, 4dB
$$
  
\n
$$
P_{\text{Rx Teo PU}} = (10 - 47, 4)dBm = -37, 4dBm
$$

<span id="page-66-0"></span>Los valores de la potencia recibida tanto en simulación, como en el escenario real y con el modelo de pendiente única son mostrados en la [Tabla 3.12.](#page-66-0)

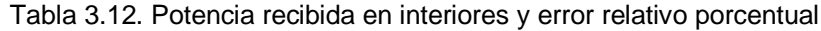

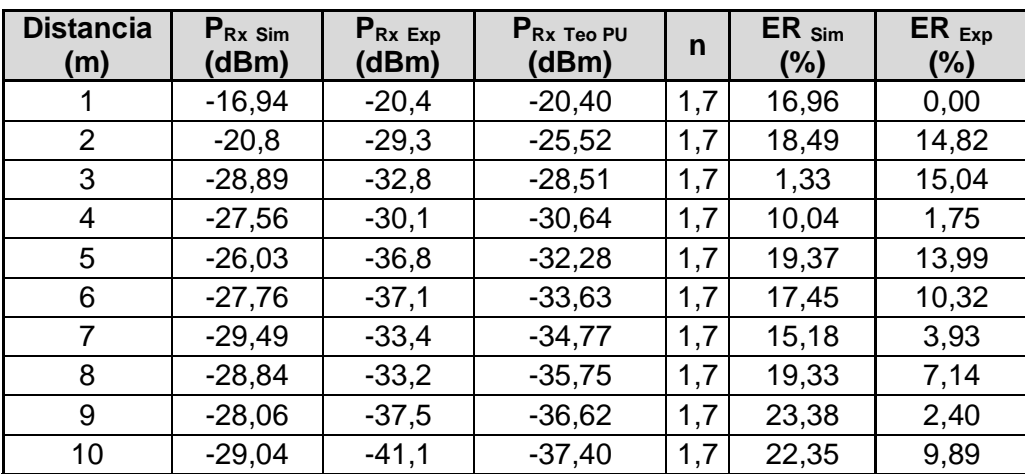

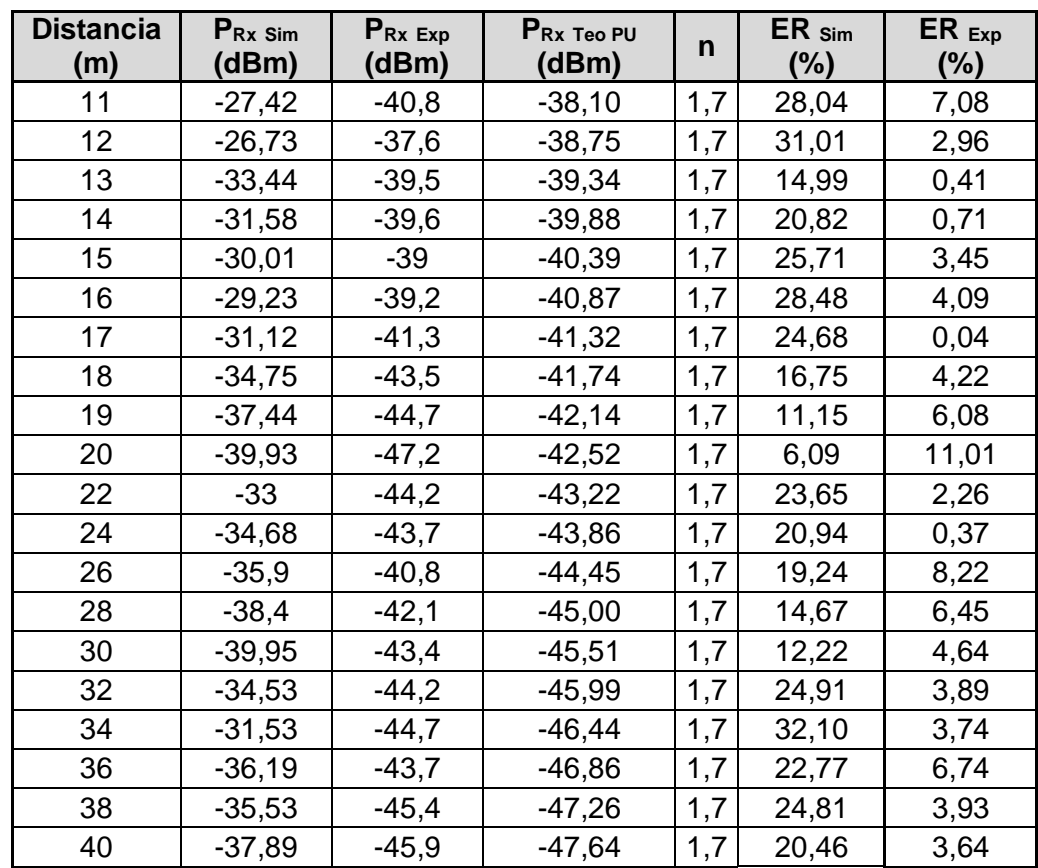

Los valores de la potencia recibida en interiores son mostrados en la [Figura 3.41.](#page-67-0)

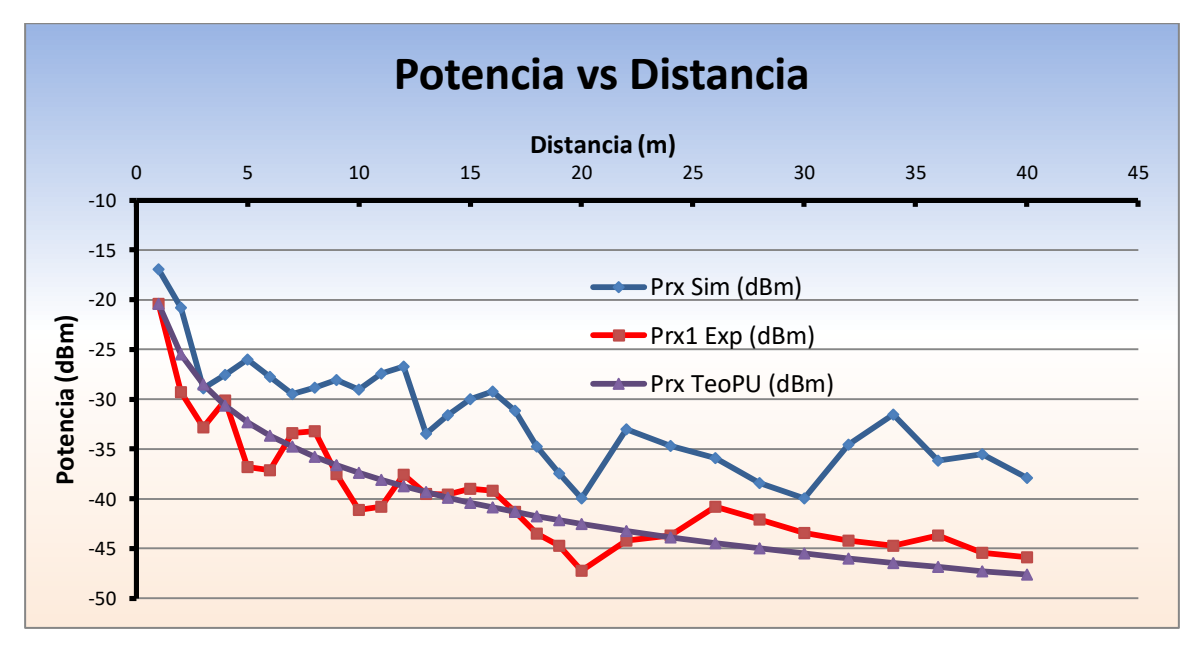

Figura 3.41. Potencia Recibida en interiores

<span id="page-67-0"></span>Se puede observar que los valores de potencia recibida entre la simulación y la experimentación tienen un error considerable, en algunos casos 10 dB. Este error se puede atribuir a la dificultad de concebir por parte de Wireless Insite® de forma exacta escenarios usados en la experimentación.

El error relativo porcentual con respecto a la simulación y a la experimentación, es mostrado en la [Figura 3.42.](#page-68-0)

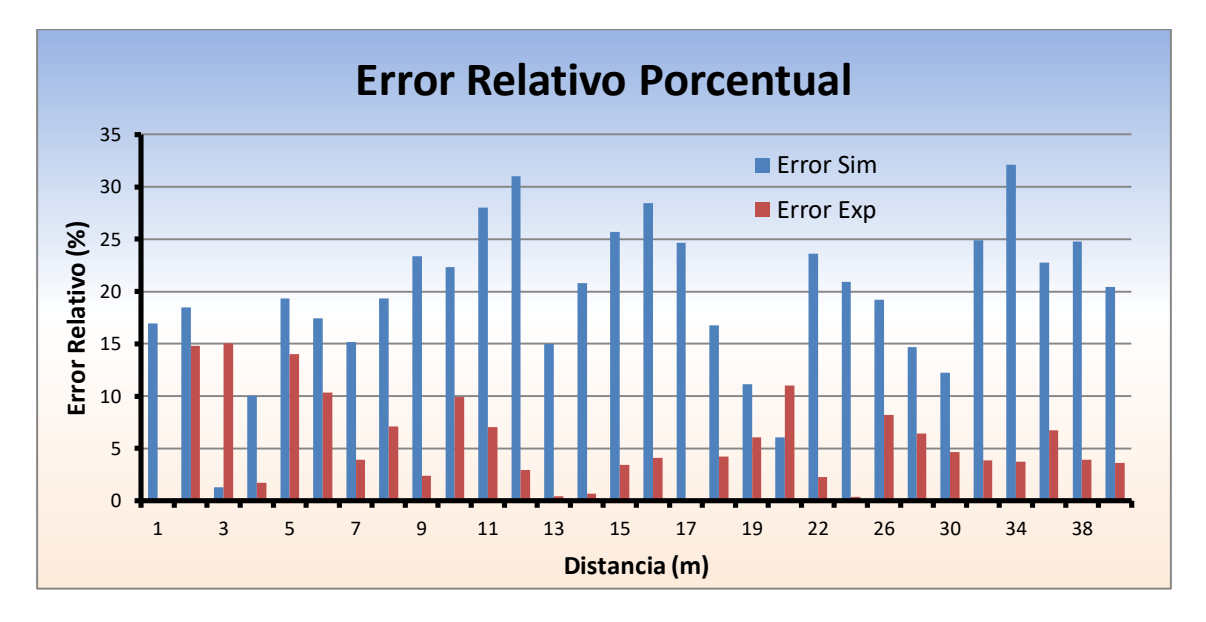

Figura 3.42. Error relativo porcentual en interiores

<span id="page-68-0"></span>Para comprender mejor la [Figura 3.42](#page-68-0) se calculó el error relativo porcentual promedio, tanto para la simulación como para la experimentación, este error está dado por la ecuación 3.10.

$$
\frac{\sum_{i=1}^{n} ER(\%)}{n}
$$
 (3.10)

Calculo del error relativo porcentual promedio para simulación y experimentación.

$$
\overline{ER_{\text{sim}}(\%)} = \frac{587,36}{30} = 19,58\%
$$

$$
\overline{ER_{\rm exp}(\%)} = \frac{163,22}{30} = 15,44\%
$$

Este tipo de error calculado no tiene un significado físico ni estadístico, su propósito es únicamente para considerar la variación que puede ocurrir en la medición de la intensidad del campo eléctrico a una determinada distancia.

El software Wireless Insite® genera gráficas en tercera dimensión, las cuales permiten un mayor entendimiento de la manera en que la onda electromagnética pierde su potencia a medida que aumenta la distancia desde su fuente de radiación.

La gráfica generada por el software Wireless Insite® es mostrada en la [Figura 3.43.](#page-69-0)

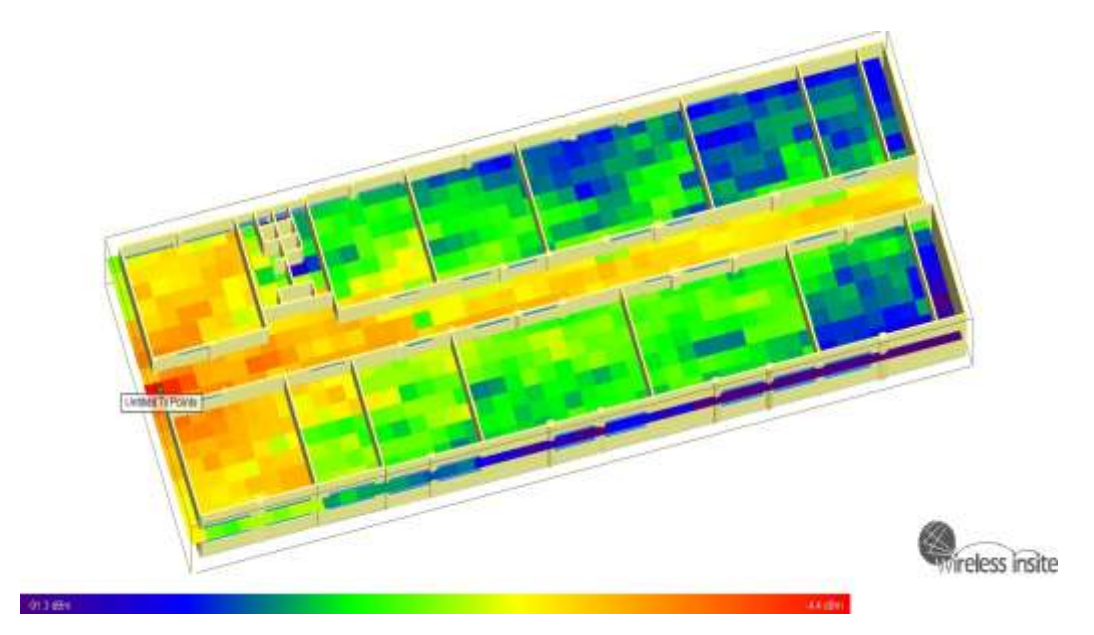

<span id="page-69-0"></span>Figura 3.43. Propagación de la onda electromagnética a través del primer piso de ingenierías

El menor valor corresponde al color azul oscuro con un valor de -91,3 dBm y el mayor al color rojo con un valor de -4,4 dBm.

En la [Figura 3.43](#page-69-0) se puede apreciar el efecto de guía de onda o multi-trayectoria en la parte central del pasillo y además cómo inciden los diferentes obstáculos en la propagación de la señal de radiofrecuencia.

## **3.8.4 Pruebas escenario en exteriores**

El procedimiento es igual al escenario en interiores, con la diferencia que el escenario utilizado es la cancha de futbol ubicada en el Centro Deportivo Universitario (CDU). Los valores de pruebas en exteriores para la simulación, la experimentación y el modelo de pendiente única son mostrados en la [Tabla 3.13.](#page-69-1)

<span id="page-69-1"></span>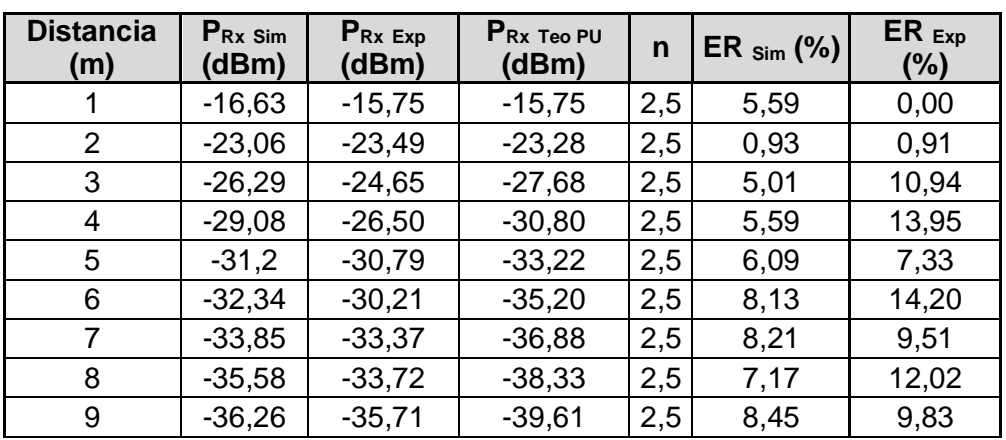

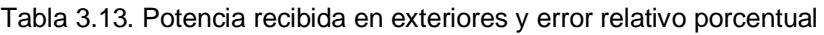

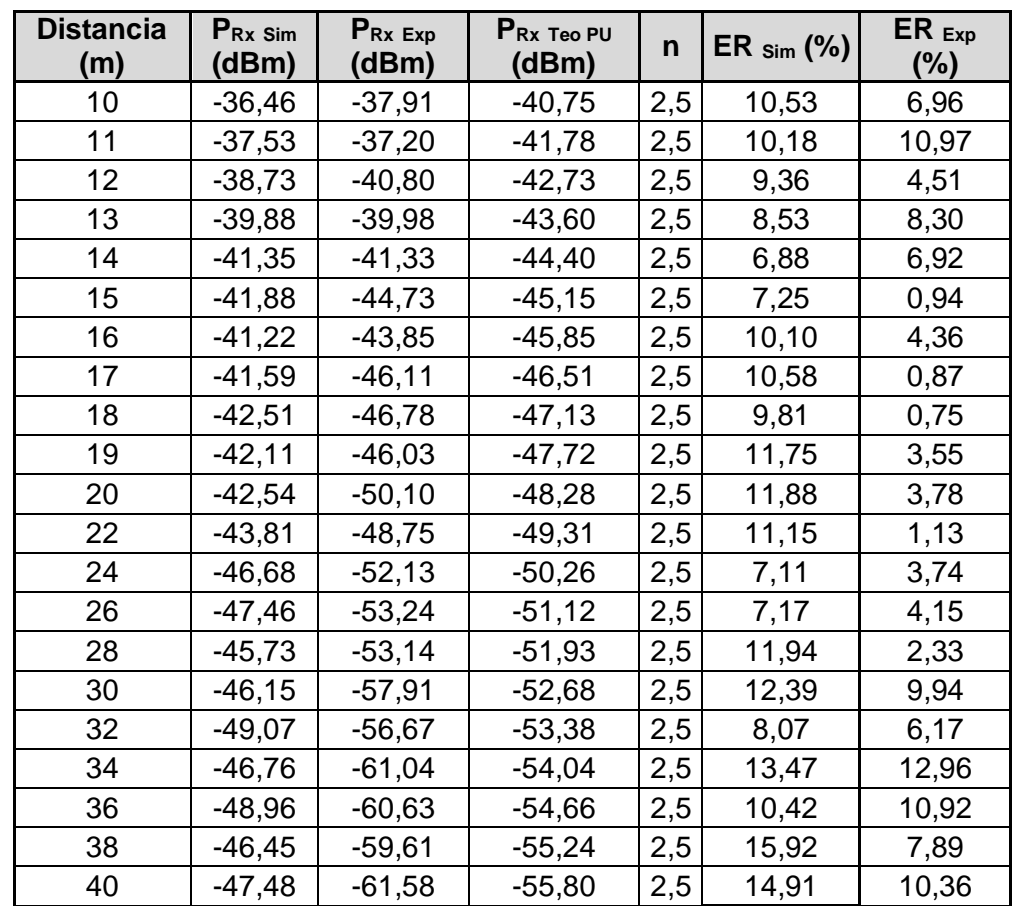

Los valores de la potencia recibida en exteriores son mostrados en la [Figura 3.44.](#page-70-0)

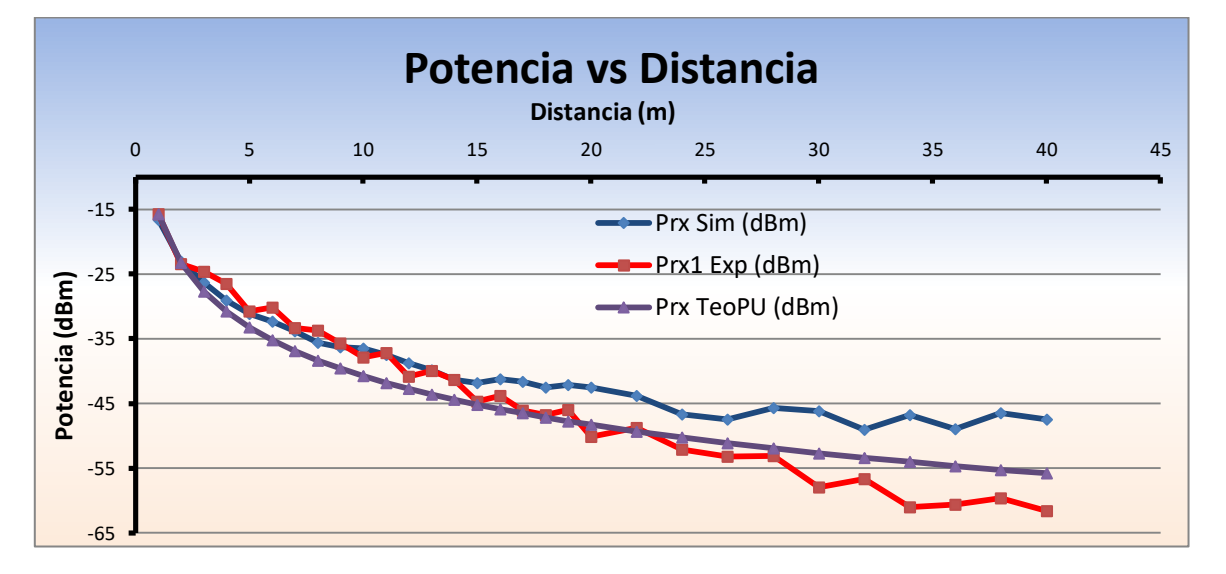

Figura 3.44. Potencia Recibida en exteriores

<span id="page-70-0"></span>En exteriores el modelo empírico de propagación de pendiente única no se adapta de la mejor manera a los datos experimentales obtenidos. En cuanto a la simulación esta concuerda con la experimentación hasta la distancia un poco menor a los 20 metros. El error relativo porcentual con respecto a la simulación y a la experimentación es mostrado en la [Figura 3.45.](#page-71-0)

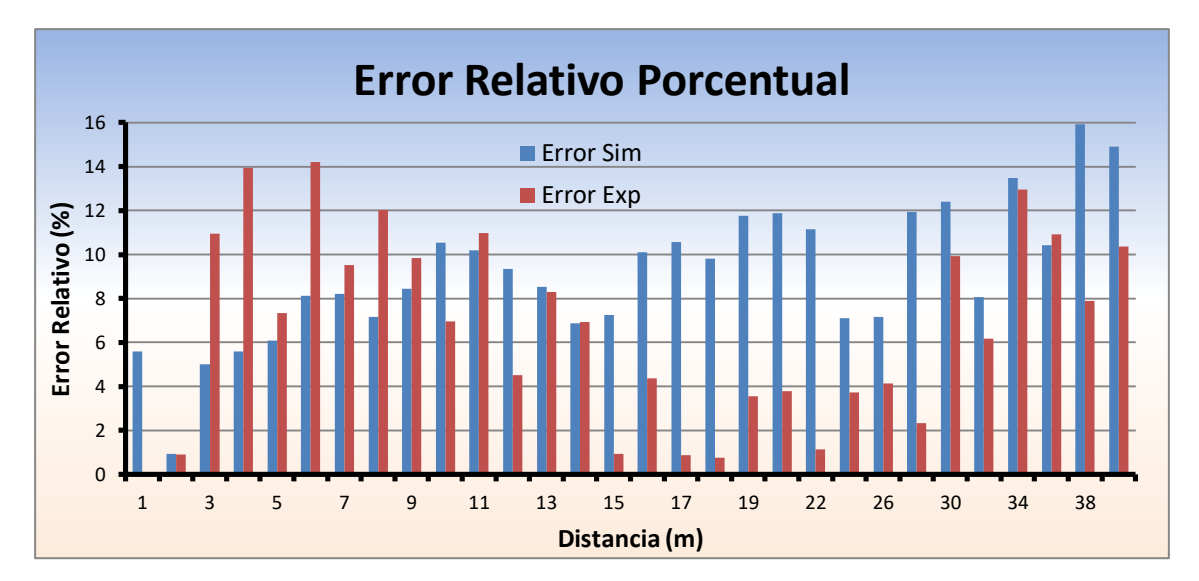

Figura 3.45. Error relativo porcentual en exteriores

<span id="page-71-0"></span>Para comprender mejor la [Figura 3.45](#page-71-0) se calculó el error relativo porcentual promedio, tanto para la simulación como para la experimentación.

$$
\overline{ER_{sim}(%)} = \frac{274,58}{30} = 9,15\%
$$

$$
\overline{ER_{exp}(%)} = \frac{200,18}{30} = 6,67\%
$$

Estos valores de error son bajos, siendo menor para el modelo experimental, dado que los parámetros del modelo de pendiente única se basan en las medidas experimentales, y muestran cierta similitud con las medidas obtenidas por simulación.

La pérdida de la potencia en exteriores generada por Wireless Insite® es mostrada en la [Figura 3.46.](#page-71-1)

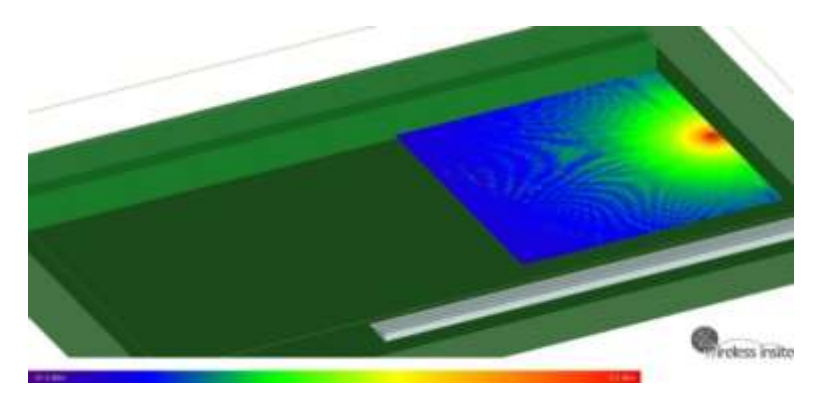

<span id="page-71-1"></span>Figura 3.46. Propagación de la onda electromagnética a través de la cancha de futbol del CDU
El menor valor corresponde al color azul oscuro con un valor de -51,5 dBm y el mayor al color rojo con un valor de -8,5 dBm.

En la [Figura 3.46](#page-71-0) se puede apreciar que el desvanecimiento es lento y continuo, a diferencia del escenario en interiores este desvanecimiento es más fácil de predecir y los valores experimentales y de simulación presentan menores diferencias entre sí.

## **4. CONCLUSIONES Y LÍNEAS FUTURAS DE INVESTIGACIÓN**

## **4.1 CONCLUSIONES**

A continuación son presentadas las conclusiones del trabajo de grado y específicamente del prototipo medidor de potencia y los temas futuros de investigación que pueden desarrollarse a partir de dicho análisis y del diseño ya elaborado, con el objetivo de proponer nuevos temas de investigación enfocados a equipos de medición de señales de radiofrecuencia que puedan ser útiles a la Universidad del Cauca.

- La mejora de la sensibilidad desde -50 dBm (1E-5 mW) a -70 dBm (1E-7 mW), significa que el dispositivo puede medir una potencia 100 veces menor a la planteada inicialmente, lo cual beneficia en gran medida al presente trabajo de grado.
- La precisión del prototipo medidor de potencia tiene un error relativo porcentual menor o igual al 1%, lo cual garantiza la precisión y confiabilidad del prototipo medidor de potencia.
- El costo del prototipo medidor de potencia fue aproximadamente \$350.000 pesos, en comparación con los medidores disponibles comercialmente cuyo costo es superior a los 3 millones de pesos, lo cual muestra que es posible implementar y diseñar un medidor de potencia a un precio asequible para nuestro medio.
- El consumo de corriente del prototipo medidor de potencia es de 22,5 mA, lo cual permite que la autonomía del prototipo medidor de potencia sea de 7,5 horas de trabajo continuo experimentales. Aunque si la batería fuese de mejor calidad se podría tener una autonomía teórica de más de 45 horas con una similar cantidad de miliamperios-hora de carga de la batería.
- La propagación de las ondas electromagnéticas en escenarios en interiores es un fenómeno muy complejo, ya que se presentan desvanecimientos profundos y en general variaciones rápidas en el nivel de potencia como resultado de los fenómenos físicos de reflexión (paredes, techo, piso), difracción (esquinas) y dispersión (menor grado) generados por el escenario, los cuales no son fáciles de predecir y deben tener un estudio más profundo para proporcionar un modelo de propagación más adecuado. Es imprescindible la experimentación para comparar datos y así extender más el estudio de la propagación en interiores.
- El modelo de propagación de pendiente única es una solución viable siempre y cuando sea tomado en cuenta un error promedio en escenarios en interiores del 2.05 dB y un error promedio en escenarios en exteriores del 2.9 dB.
- La herramienta de simulación Wireless Insite*®* fue de gran ayuda para comprender de mejor manera la propagación de la onda electromagnética, en interiores como exteriores. Pero no es confiable ciento por ciento ya que no permite modelar todos los elementos existentes en los escenarios descritos.
- Las pruebas realizadas a cada uno de los elementos y su interacción en el prototipo medidor de potencia permitieron verificar su funcionamiento y realizar los ajustes para asegurar su alto grado de precisión. La excepción fue el filtro, el cual tiene un ancho de banda de aproximadamente 8 MHz y no los 1,74 MHz especificados por el fabricante.
- El desempeño del prototipo medidor de potencia puede calificarse en general de satisfactorio, por el cumplimiento de los objetivos específicos planteados.

## **4.2 LÍNEAS FUTURAS DE INVESTIGACIÓN**

- Realizar un estudio detallado de la propagación en la banda de 433 MHz, tanto en escenarios interiores como exteriores.
- Implementar un conjunto de filtros que permita adaptar el prototipo para su uso en otras bandas de frecuencia.
- Implementar un sistema de comunicación bidireccional al computador por USB, para llevar las medidas realizadas por el prototipo al computador.
- Implementar un teclado o similares, que permita aprovechar completamente las capacidades del Microcontrolador que hace parte del prototipo implementado.
- Cambiar el LCD por uno que permita la visualización más detallada y completa de los datos procesados por el Microcontrolador.

## **BIBLIOGRAFÍA**

- [1] Alexander Charles y Sadiku Matthew. "*Fundamentals of Electric Circuits", S*egunda edición*.* New York: McGraw-Hill, 2004. [En línea]. Disponible: [http://www.amazon.com/Fundamentals-Electric-Circuits-Charles-](http://www.amazon.com/Fundamentals-Electric-Circuits-Charles-Alexander/dp/007249350X%23reader_007249350X)[Alexander/dp/007249350X#reader\\_007249350X.](http://www.amazon.com/Fundamentals-Electric-Circuits-Charles-Alexander/dp/007249350X%23reader_007249350X) [Consultado: Marzo 8, 2012]
- [2] Blog de Rodrigo Contreras. *""The White Roof Project" desde un punto de vista técnico".* . [En línea]. Disponible: [http://rodcontre.wordpress.com/.](http://rodcontre.wordpress.com/) [Consultado: Marzo 8, 2012]
- [3] Unión Internacional de Telecomunicaciones. "*Explicación sobre las aplicaciones en la banda ISM"*. [En línea]. Disponible: [http://www.itu.int/ITU-R/terrestrial/faq/index](http://www.itu.int/ITU-R/terrestrial/faq/index-es.html)[es.html.](http://www.itu.int/ITU-R/terrestrial/faq/index-es.html) [Consultado: Marzo 8, 2012]
- [4] Montalvo Marcela, Torres Cristian. "*Uso y Aplicación de Conectores y Adaptadores RF".* 2010. [En línea]. Disponible: [http://es.scribd.com/doc/42394846/Conectores-y-](http://es.scribd.com/doc/42394846/Conectores-y-Adapt-Adore-RF)[Adapt-Adore-RF.](http://es.scribd.com/doc/42394846/Conectores-y-Adapt-Adore-RF) [Consultado: Marzo 8, 2012].
- [5] Henze Alejandro. **"***Conectores Coaxiales de RF y Microondas"*. 2012. [En línea]. Disponible: [http://www.electron.frba.utn.edu.ar/~jcecconi/Bibliografia/02CablesyConectorescoaxi](http://www.electron.frba.utn.edu.ar/~jcecconi/Bibliografia/02CablesyConectorescoaxiales/ConectoresdeRFyMicroondasV2.11.pdf) [ales/ConectoresdeRFyMicroondasV2.11.pdf.](http://www.electron.frba.utn.edu.ar/~jcecconi/Bibliografia/02CablesyConectorescoaxiales/ConectoresdeRFyMicroondasV2.11.pdf) [Consultado: Marzo 8, 2012].
- [6] Seguridad Wireless. "*Galería de Conectores"*. [En línea]. Disponible: [<http://www.seguridadwireless.net/hwagm/galeria-conectores.html.](http://www.seguridadwireless.net/hwagm/galeria-conectores.html) [Consultado: Marzo 8, 2012].
- [7] Mucho trasto. "*Diferencia entre conectores SMA y RP-SMA".* [En línea]. Disponible: [http://www.muchotrasto.com/Diferenciaentreconectores](http://www.muchotrasto.com/DiferenciaentreconectoresSMAyRP-SMAdeRF.php)*SMA*yRP-*SMA*deRF.php. [Consultado: Marzo 8, 2012].
- [8] Wireless Networking in the Developing World. *"Antenas y Líneas de Transmisión"***.**  [En línea]. Disponible: <http://wndw.net/pdf/wndw-es/chapter4-es.pdf>**.** [Consultado: Marzo 12, 2012].
- [9] Innova Technologies. "*Teoría de antenas*". [En línea]. Disponible: [http://www.radiocomunicaciones.net/teoria-antenas.html.](http://www.radiocomunicaciones.net/teoria-antenas.html) [Consultado: Marzo 12, 2012].
- [10] Universidad Técnica Federico Santa María, Departamento de Electrónica*. "Dipolos: diseño, construcción y características*". [En línea]. Disponible: [http://www2.elo.utfsm.cl/~icd342/biblio/antenas/cap2aflores.pdf.](http://www2.elo.utfsm.cl/~icd342/biblio/antenas/cap2aflores.pdf) [Consultado: Marzo 12, 2012].
- [11] EA1DDO Máximo. *"Historia de la antena cúbica".* [En línea]. Disponible: [http://www.ea1ddo.es/cubicas\\_historia.html.](http://www.ea1ddo.es/cubicas_historia.html) [Consultado: Marzo 12, 2012].
- [12] Balanis Constantine. "*Antenna Theory, Analysis and Design*", Segunda edición. Editorial John Wiley & Sons. 1982. [En línea]. Disponible: [http://personales.unican.es/perezvr/pdf/Antenas%20con%20Reflector%20Parab%C](http://personales.unican.es/perezvr/pdf/Antenas%20con%20Reflector%20Parab%C3%B3lico_V4.pdf) [3%B3lico\\_V4.pdf.](http://personales.unican.es/perezvr/pdf/Antenas%20con%20Reflector%20Parab%C3%B3lico_V4.pdf) [Consultado: Marzo 12, 2012].
- [13] Marc Freixa Riba, "*Diseño de Filtros con topología apilada mediante resonadores FBAR*". Barcelona. España. 2007. Tesis de pregrado. Universidad de Barcelona. [En línea]. Disponible: [http://www.recercat.cat/bitstream/handle/2072/5341/PFCFreixa.pdf?sequence=1.](http://www.recercat.cat/bitstream/handle/2072/5341/PFCFreixa.pdf?sequence=1) [Consultado: Marzo 16, 2012].
- [14] Valero Joan Gemio. "*Análisis y diseño de filtros apilados basados en resonadores acústicos*". ". Barcelona. España. 2007. Tesis de pregrado. Universidad de Barcelona. [En línea]. Disponible: [http://www.recercat.cat/bitstream/handle/2072/9030/PFCGemioValero.pdf?sequence](http://www.recercat.cat/bitstream/handle/2072/9030/PFCGemioValero.pdf?sequence=1) [=1.](http://www.recercat.cat/bitstream/handle/2072/9030/PFCGemioValero.pdf?sequence=1) [Consultado: Marzo 16, 2012].
- [15] Mata Néstor Hugo. "*Filtro de Onda Acústica Superficial*". Facultad de Electrónica. Universidad Tecnológica Nacional. Bahía Blanca. Argentina. 1999. [En línea]. Disponible: [http://members.upcpoczta.pl/m.pasternak46/books/filtros%20saw%20parte%20i%20](http://members.upcpoczta.pl/m.pasternak46/books/filtros%20saw%20parte%20i%20conceptos%20teoricos.pdf) [conceptos%20teoricos.pdf.](http://members.upcpoczta.pl/m.pasternak46/books/filtros%20saw%20parte%20i%20conceptos%20teoricos.pdf) [Consultado: Marzo 16, 2012].
- [16] SAW Device. *"Introduce to SAW filter"*. [En línea]. Disponible: [http://www.itf.co.kr/tech/sub3.htm.](http://www.itf.co.kr/tech/sub3.htm) [Consultado: Marzo 16, 2012].
- [17] Epcos. *"Designed for sensitivity"*. [En línea]. Disponible [http://www.epcos.com/web/generator/Web/Sections/Components/Page,locale=en,r=](http://www.epcos.com/web/generator/Web/Sections/Components/Page,locale=en,r=263282,a=920562,principals=none_21none_21_20_21_20_21_20,print=1.html) [263282,a=920562,principals=none\\_21none\\_21\\_20\\_21\\_20\\_21\\_20,print=1.html.](http://www.epcos.com/web/generator/Web/Sections/Components/Page,locale=en,r=263282,a=920562,principals=none_21none_21_20_21_20_21_20,print=1.html) [Consultado: Marzo 16, 2012].
- [18] Frenzel Louis. *"Design Faqs: RF Detectors for Wireless Devices".* , Estados Unidos de América. [En línea]. Disponible: [http://www.analog.com/static/imported](http://www.analog.com/static/imported-files/faqs/201551981Detector_FAQ.pdf)[files/faqs/201551981Detector\\_FAQ.pdf.](http://www.analog.com/static/imported-files/faqs/201551981Detector_FAQ.pdf) [Consultado: Marzo 16, 2012].
- [19] United States NAVY, Naval Air Warfare Center, "*Navy Electronic Warfare and Radar Systems Engineering Handbook*", E.E.U.U., 1999. [En línea]. Disponible: [http://www.microwaves101.com/encyclopedia/navy%20handbook/ew\\_radar\\_handbo](http://www.microwaves101.com/encyclopedia/navy%20handbook/ew_radar_handbook.pdf) [ok.pdf.](http://www.microwaves101.com/encyclopedia/navy%20handbook/ew_radar_handbook.pdf) [Consultado: Marzo 16, 2012].
- [20] Linear Technology Corpotration®. *"RF Schottky Peak Detectors".* [En línea]. Disponible: [http://cds.linear.com/docs/Datasheet/5505f.pdf.](http://cds.linear.com/docs/Datasheet/5505f.pdf) . [Consultado: Marzo 16, 2012].
- [21] Electronica Unicrom. *"Diodo Schottky"*. [En línea]. Disponible: [http://www.unicrom.com/Tut\\_shottky\\_tunnel.asp.](http://www.unicrom.com/Tut_shottky_tunnel.asp) [Consultado: Marzo 16, 2012].
- [22] EDAboard**.** *"RMS detector and LOG detector"*. 2007. [En línea]. Disponible: [http://www.edaboard.com/thread110265.html.](http://www.edaboard.com/thread110265.html) [Consultado: Marzo 16, 2012].
- [23] Astronomía. *"Bolómetro"*. [En línea]. Disponible: [http://www.astromia.com/glosario/bolometro.htm.](http://www.astromia.com/glosario/bolometro.htm) [Consultado: Marzo 16, 2012].
- [24] Linear Technology Corpotration*®. "RF Log Detectors"*. [En línea]. Disponible: [http://www.linear.com/products/rf\\_log\\_detectors.](http://www.linear.com/products/rf_log_detectors) [Consultado: Marzo 16, 2012].
- [25] Neoteo. *"Tarjeta de circuito impreso"*. 2010. [En línea]. Disponible: [http://www.neoteo.com/foro/f9/tarjetas-de-circuito-impreso-380/.](http://www.neoteo.com/foro/f9/tarjetas-de-circuito-impreso-380/) [Consultado: Marzo 21, 2012].
- [26] Planeta Electrónico. *"La PCB de Circuito Impreso"*, [En línea]. Disponible: [<http://www.planetaelectronico.com/cursillo/tema4/tema4.1.html,](http://www.planetaelectronico.com/cursillo/tema4/tema4.1.html) [Consultado: Marzo 21, 2012].
- [27] Dibujo Electrónico. *"Circuitos Impresos"*, [En línea]. Disponible: [http://www.angelfire.com/electronic2/dibujo/pages/impresos.html.](http://www.angelfire.com/electronic2/dibujo/pages/impresos.html) [Consultado: Marzo 21, 2012].
- [28] Miguel Ariza. *"Tarjetas de Circuito Impreso"*. 2011. [En línea]. Disponible: [http://ingenierias.usergioarboleda.edu.co/index.php?option=com\\_k2&view=item&id=](http://ingenierias.usergioarboleda.edu.co/index.php?option=com_k2&view=item&id=516:tarjetas-de-circuito-impreso&Itemid=237) [516:tarjetas-de-circuito-impreso&Itemid=237.](http://ingenierias.usergioarboleda.edu.co/index.php?option=com_k2&view=item&id=516:tarjetas-de-circuito-impreso&Itemid=237) [Consultado: Marzo 21, 2012].
- [29] Cardaba Luis. *"Placas de circuito impreso (PCB)"*. [En línea]. Disponible: [http://www.lcardaba.com/projects/PCBs/PCBs.htm.](http://www.lcardaba.com/projects/placas/placas.htm) [Consultado: Marzo 21, 2012].
- [30] Aledo Angel. *"Circuitos Impresos"*, [En línea]. Disponible: [ftp://ftp.ehu.es/cidira/dptos/depjt/Tecnologia/BK-ANGEL/04\\_Circuitos](ftp://ftp.ehu.es/cidira/dptos/depjt/Tecnologia/BK-ANGEL/04_Circuitos Impresos/Circuitos_impresos.PDF)  [Impresos/Circuitos\\_impresos.PDF.](ftp://ftp.ehu.es/cidira/dptos/depjt/Tecnologia/BK-ANGEL/04_Circuitos Impresos/Circuitos_impresos.PDF) [Consultado: Marzo 21, 2012].
- [31] Cangellaris Andreas. *"Printed Circuit Board*". [En línea]. Disponible: Fabrication". [http://www.ece.illinois.edu/eshop/pcbdesign/index.htm.](http://www.ece.illinois.edu/eshop/pcbdesign/index.htm) [Consultado: Marzo 21, 2012].
- [32] Tech Journal. *"Multilayer Ceramic Chip Capacitor"*. [En línea]. Disponible: [http://www.tdk.co.jp/techjournal\\_e/vol05\\_mlcc/mlcc\\_e05.pdf.](http://www.tdk.co.jp/techjournal_e/vol05_mlcc/mlcc_e05.pdf) [Consultado: Marzo 21, 2012].
- [33] Rueda Luis. *"Sistemas microcontrolados"*. [En línea]. Disponible: [http://r](http://r-luis.xbot.es/pic1/pic01.html)[luis.xbot.es/pic1/pic01.html.](http://r-luis.xbot.es/pic1/pic01.html) [Consultado: Marzo 21, 2012].
- [34] Torres Torriti Miguel. *"Tutorial Microcontroladores PIC"*. Escuela de Ingeniería. Pontificia Universidad Católica de Chile. Santiago. Chile. 2007. [En línea]. Disponible: [http://web.ing.puc.cl/~mtorrest/downloads/pic/tutorial\\_pic.pdf.](http://web.ing.puc.cl/~mtorrest/downloads/pic/tutorial_pic.pdf) [Consultado: Abril 5, 2012].
- [35] Super Robotica. *"NetMedia RoHS Serial LCD Module",* Tucson, USA. [En línea]. Disponible: http://www.superrobotica.com/download/s310122/ser2x16.pdf [Consultado: Abril 5, 2012].
- [36] Scribd. *"LCD 2x16"*. [En línea]. Disponible: [http://es.scribd.com/doc/6660774/LCD-](http://es.scribd.com/doc/6660774/LCD-2x16)[2x16.](http://es.scribd.com/doc/6660774/LCD-2x16) [Consultado: Abril 5, 2012].
- [37] Canto Carlos. *"Modulo LCD HD44780 de Hitachi"*. [En línea]. Disponible: [http://galia.fc.uaslp.mx/~cantocar/microprocesadores/EL\\_Z80\\_PDF\\_S/19\\_DISPLAY](http://galia.fc.uaslp.mx/~cantocar/microprocesadores/EL_Z80_PDF_S/19_DISPLAY_LCD_Z80.PDF) LCD\_Z80.PDF. [Consultado: Abril 5, 2012].
- [38] Wallace Richard. *"Antenna Selection Guide"*. USA. 2010. [En línea]. Disponible: [http://www.ti.com/lit/an/swra161b/swra161b.pdf.](http://www.ti.com/lit/an/swra161b/swra161b.pdf) [Consultado: Abril 5, 2012].
- [39] Nearson, *"UHF Band Straight Antenna".* Fairax. USA. [En línea]. Disponible: [ftp://ftp2.nearson.com/Drawings/Antenna/L324XX-434.pdf.](ftp://ftp2.nearson.com/Drawings/Antenna/L324XX-434.pdf) [Consultado: Abril 5, 2012].
- [40] TDK-EPC. *"SAW filter B3710"*. China. [En línea]. Disponible: [http://www.epcos.com/inf/40/ds/ae/B3710.pdf.](http://www.epcos.com/inf/40/ds/ae/B3710.pdf) [Consultado: Abril 5, 2012].
- [41] Williams Tom*.* WA1MBA. *"RF connectors for upper frequencies*". 2012. [En línea]. Disponible: [http://www.wa1mba.org/rfconn.htm.](http://www.wa1mba.org/rfconn.htm) [Consultado: Abril 5, 2012].
- [42] Electro DH. *"Conectores SMA"*, [En línea]. Disponible: [http://www2.electrodh.com:8080/st/cat/verItem.action?id=17907&d=1.](http://www2.electrodh.com:8080/st/cat/verItem.action?id=17907&d=1) [Consultado: Abril 5, 2012].
- [43] Linear Technology Corporation®. *"LT5537 - Wide Dynamic Range RF/IF Log Detector"*, [En línea]. Disponible: [http://www.linear.com/product/LT5537.](http://www.linear.com/product/LT5537) [Consultado: Abril 16, 2012].
- [44] Linear Technology Corporation®. *"LT5537 Wide Dynamic Range RF/IF Log Detector"*. [En línea]. Disponible: http://cds.linear.com/docs/Datasheet/5537fa.pdf. [Consultado: Abril 16, 2012].
- [45] Duque Edison. "*El Microcontrolador PIC16F877*". Programa de Ingenieria Electrica. Universidad Tecnológica de Pereira, Colombia, 2007. [En línea]. Disponible: [http://www.utp.edu.co/~eduque/arquitec/PIC16F877.pdf.](http://www.utp.edu.co/~eduque/arquitec/PIC16F877.pdf) [Consultado: Abril 18, 2012].
- [46] Robots Peru. *"Minitutorial de uC PIC 16F877A"*. [En línea]. Disponible: [http://www.robotsperu.org/foros/pic16f877a-vt35.html.](http://www.robotsperu.org/foros/pic16f877a-vt35.html) [Consultado: Abril 18, 2012].
- [47] Picmicrocontroller877. *"Características del 16f877"*. [En línea]. Disponible: [http://picmicrocontroller877.blogspot.com/2007/08/caracteristicas-del-16f877.html.](http://picmicrocontroller877.blogspot.com/2007/08/caracteristicas-del-16f877.html) [Consultado: Abril 18, 2012].
- [48] Nuño García Fernando. *"Módulo de Conversión A/D"*. Departamento de Ingeniería Eléctrica, Electrónica, de Computadores y Sistemas. Universidad de Oviedo. Oviedo. España. 2005. [En línea]. Disponible: [http://www.ate.uniovi.es/fernando/Doc2004/SED/Presentaciones/Modulo%20\\_AD.pd](http://www.ate.uniovi.es/fernando/Doc2004/SED/Presentaciones/Modulo%20_AD.pdf) [f.](http://www.ate.uniovi.es/fernando/Doc2004/SED/Presentaciones/Modulo%20_AD.pdf) [Consultado: Abril 18, 2012].
- [49] Sistemas electrónicos y automáticos*. "El Módulo LCD"*. Universidad Miguel Hernández. Ingeniería de Sistemas y Automática. [En línea]. Disponible: [http://isa.umh.es/asignaturas/sea/practicas2C/P7/practica7.pdf.](http://isa.umh.es/asignaturas/sea/practicas2C/P7/practica7.pdf) [Consultado: Abril 18, 2012].
- [50] Fonseca Jaime H. *"Celdas, Pilas y Baterías de Ion-Litio una Alternativa Para....???"*. Facultades de Informática y Electrónica - Tecnología - Arquitectura y Turismo. Universidad del Valle. Cochabamba. Bolivia. 2010. [En línea]. Disponible: [http://kimerius.com/app/download/5783123155/Celdas%2C+pilas+y+bater%C3%AD](http://kimerius.com/app/download/5783123155/Celdas%2C+pilas+y+bater%C3%ADas+de+I%C3%B3n-Litio+una+alternativa+para....pdf) [as+de+I%C3%B3n-Litio+una+alternativa+para....pdf.](http://kimerius.com/app/download/5783123155/Celdas%2C+pilas+y+bater%C3%ADas+de+I%C3%B3n-Litio+una+alternativa+para....pdf) [Consultado: Abril 18, 2012].
- [51] Cienciateca. *"Baterías de litio"*. [En línea]. Disponible: [http://www.cienciateca.com/ctslibat.html.](http://www.cienciateca.com/ctslibat.html) [Consultado: Abril 18, 2012].
- [52] Cell Phone Shop. *"Original Nokia Compact Charger AC-3".* [En línea]. Disponible: [http://au.cellphoneshop.net/ac3u.html.](http://au.cellphoneshop.net/ac3u.html) [Consultado: Mayo 10, 2012].
- [53] Texas Instruments. *"CC1020"*. [En línea]. Disponible: <http://www.ti.com/lit/ds/symlink/cc1020.pdf> . [Consultado: Agosto 30, 2012].
- [54] Schwengler Thomas. *"Radio Propagation Modeling"*. Telecomunication Systems Laboratory. University of Colorado Boulder. Boulder. USA. 2012. [En línea]. Disponible: [http://morse.colorado.edu/~tlen5510/text/classwebch3.html.](http://morse.colorado.edu/~tlen5510/text/classwebch3.html) [Consultado: Agosto 30, 2012].